# **UNIVERSIDAD NACIONAL DE INGENIERÍA**

# **FACULTAD DE INGENIERÍA MECÁNICA**

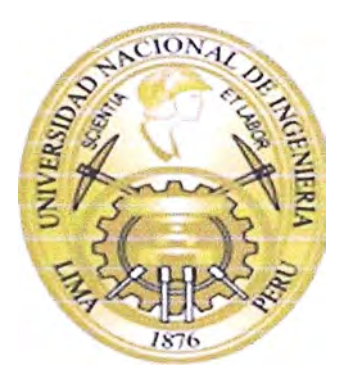

# **CONSTRUCCIÓN DE UN PROTOTIPO DE GENERADOR EÓLICO DE SOOW DE**

# **POTENCIA PARA VELOCIDAD DE VIENTO DE 8 m/s.**

# **INFORME DE SUFICIENCIA**

# **PARA OPTAR EL TÍTULO PROFESIONAL DE**

# **INGENIERO MECÁNICO ELECTRICISTA**

**PABLO GUSTAVO CARDENAS AQUINO** 

**LIMA-PERÚ** 

# **CONTENIDO**

# **Prologo**

- **1. Introducción**
	- **1 . 1 . Antecedentes**
	- **1.2. Objetivos**
	- **1.3. Justificación**
	- **1.4. Alcance**
- **2. Diseño de Modelo a escala del Generador**
	- **2. 1 Diseño del Rotor del Modelo a Escala del Aerogenerador.**
	- **2.2 Diseño del Modelo del Generador Eléctrico**
- **3. Metodología de Experimentación**
	- **3.1 Marco Teórico**
	- **3.2 Fases de un Experimento**
	- **3.3 Metodología Aplicada al Proyecto**
- **4. Puesta a Punto de Modelo a Escala y Pruebas**
	- **4.1 Pruebas del Modelo de Generador Eléctrico**
	- **4.2 Pruebas del Modelo de Generador Eólico**
- **5. Análisis de Resultados**
- **6. Dimensionamiento del Prototipo de Generador Eólico de 500W**
- **6. 1 Diseño del Rotor del Prototipo Aerogenerador.**
- **6.2 Diseño del modelo del Generador Eléctrico.**
- **7. Puesta a Punto y Pruebas en el Prototipo.**
	- **7. 1 Pruebas del Prototipo de Generador Eléctrico.**
	- **7 .2 Pruebas del Prototipo de Generador Eólico.**
- **8. Resultados**

**Conclusiones** 

**Bibliografía** 

**Anexos** 

#### **PROLOGO**

**Este proyecto está dirigido a la construcción de un prototipo de generador eólico de 500 W de potencia para velocidad de viento de 8 mis., con un generador eléctrico de flujo axial de imanes permanentes, el mismo que nos permita generar una potencia suficiente para los consumos básicos eléctricos.** 

**El desarrollo de la energía eólica es la fuente alternativa de energía que viene adquiriendo mayor importancia en el país desde hace muchos años, mayormente por que es competitiva, especialmente en las zonas rurales donde existe demanda de energía en pequeñas cantidades.** 

**El presente trabajo trata del diseño y construcción de un generador eléctrico de flujo axial con imanes permanentes, cuyo comportamiento magnético es adecuado para este tipo de generadores.** 

**El primer capítulo es la introducción en el cual se menciona el propósito del presente trabajo, el mismo que se resume los diferentes, procesos y soluciones necesarias para la construcción de un prototipo de generador eólico de 500 W.** 

**En el segundo capítulo, contiene el Diseño de Modelo a escala del Generador Eólico y los requerimientos iniciales, así como el Diseño del Rotor del Modelo a Escala del Aerogenerador y el Diseño del Modelo del Generador Eléctrico.** 

**En el tercer capítulo, revisión y análisis de las leyes del electromagnetismo, conocida como ecuaciones de Maxwell, donde cada una de ellas relata localmente**  **el comportamiento eléctrico y magnético. Deduciendo de esta manera el Método y Fundamento teórico de Experimentación.** 

**En el cuarto capítulo es la puesta a punto de modelo a escala y pruebas donde se puede percibir el proceso construcción del modelo de generador eléctrico. Así como la simulación de pruebas del modelo de generador eléctrico y las pruebas del modelo de generador eólico.** 

**En el quinto capítulo. Tenemos Análisis de Resultados De la prueba del generador eléctrico y De las pruebas del modelo de generador eólico** 

**En el sexto capítulo, el Dimensionamiento del Prototipo de Generador Eólico de 500W de Potencia. Así como los requerimientos iniciales. Así mismo tenemos el Diseño del Rotor del Prototipo Aerogenerador, Diseño de perfiles de alabe según NACA 4412 y el Diseño del modelo del Generador Eléctrico.** 

**El séptimo y octavo capítulo, tenemos la Puesta a punto y Pruebas del Prototipo. Construcción e instalación del prototipo, Pruebas del Prototipo de Generador Eléctrico y Generador Eólico y por consiguiente el resultado de los mismos.** 

### **CAPITULO 1**

# **INTRODUCCIÓN**

**La organización INTERMEDIATE TECHNOLOGY DEVELOPMENT GROUP - ITDG Soluciones Prácticas, se propuso desarrollar un proyecto, en el cual se procuraba proveer de energía eléctrica a baja escala a poblados muy lejanos de las ciudades, por lo cual se pensó en desarrollar un sistema de energía eólica, con generadores eólicos de 500 W de potencia.** 

**La dirección del proyecto me encargó desarrollar un prototipo de generador eólico de 500 W de potencia, para que provea de energía a una velocidad de viento de 8m/s.** 

**El equipo deberá de ser de una fabricación sencilla el cual requiera un mínimo de mantenimiento, y en caso sea necesario una reparación, se podrá realizar con equipamiento y materiales encontrados localmente.** 

### **1.1. ANTECEDENTES**

**La organización ITDG, ha venido desarrollando proyectos de electrificación rural con generadores eólicos de 1 OOW de potencia, los cuales han sido desarrollados empíricamente por la organización. Por lo que no cuentan con un sustento teórico suficiente como para desarrollar un modelo de generador eólico de 500W de potencia.** 

**Actualmente se cuenta con generadores eólicos en el mercado nacional e internacional, que suministren esta cantidad de energía, pero estos necesitan de** 

**mantenimiento continuo por parte de personal calificado, para su buen desempeño, lo cual no sería posible, si lo que se pretende es proveer de energía a zonas alejadas de los centros urbanos donde al acceso por parte de personal calificado y equipamiento especializado para este trabajo sería muy complicado.** 

### **1.2. OBJETIVOS**

#### **1.2.1. Objetivo General.**

**Construir un prototipo de Generador Eólico de 500W de potencia utilizando una velocidad de viento de 8 mis, con un generador eléctrico de flujo axial de imanes permanentes.** 

#### **1.2.2. Objetivos Específicos.**

**Los objetivos específicos de este trabajo son:** 

- **• Calcular los parámetros de diseño necesarios para la construcción de un generador eólico de 500W de potencia.**
- **• Calcular los parámetros necesarios para construir un generador eléctrico de flujo axial de imanes permanentes que genere 500W bajo la condiciones de uso del aerogenerador.**
- **• Establecer las curvas características del aerogenerador y del generador eléctrico.**

# **1.3. JUSTIFICACIÓN**

**El trabajo se realizó por la adjudicación de un proyecto de electrificación rural realizada por la organización ITDG - Soluciones Prácticas. La dirección del**  **proyecto me solicitó el diseño y la construcción de un prototipo funcional de Generador Eólico de 500W, bajo las condiciones climáticas específicas, velocidad**  de viento de 8 m/s.

**En el Anexo A se adjunta documentos.** 

# **1.4. ALCANCE**

**El alcance principal de este proyecto es lograr la construcción de un Aerogenerador de 500W de potencia, para una velocidad de viento regular de 8 mis y con la capacidad suficiente como para cargar una batería de 24V. Para lo cual se seguirá los siguientes pasos:** 

**Construcción de Modelo a Escala de Generador Eólico.** 

- **• Diseño de Modelo a escala de la turbina (Rotor) del Generador Eólico**
	- **o Se realiza el dimensionamiento de los álabes para un modelo a escala de generador eólico que será utilizado para obtener los parámetros de diseño para la turbina (rotor) del prototipo de generador eólico de 500W de potencia.**
- **• Diseño del Modelo a escala de Generador Eléctrico.**
	- **o Se realiza el dimensionamiento del modelo a escala del generador para obtener los parámetros de diseño del prototipo de generador eléctrico de 500W de potencia.**
- **• Pruebas del Modelo a escala de Generador Eléctrico.**
	- **o Se obtienen los parámetros de diseño del modelo a escala de generador eléctrico, que servirán de base para el diseño del generador eléctrico de 500W de potencia.**
- **• Pruebas del Modelo a escala de Generador Eólico en Túnel de Viento.**

**o Se obtienen los parámetros de diseño del modelo a escala de generador eólico, que servirán de base para el diseño del Generador Eólico de 500W de potencia.**

**Construcción de prototipo de Generador Eólico de 500W de potencia.** 

- **• Diseño de Rotor del prototipo de Generador Eólico de 500W de potencia.**
	- **o Se realiza el dimensionado del prototipo final del rotor del generador eólico, con los parámetros obtenidos en las pruebas con el modelo a escala del generador eólico.**
- **• Diseño de prototipo de Generador Eléctrico de 500W de potencia.**
	- **o Se realiza el dimensionado del prototipo final del generador eléctrico con los parámetros obtenidos en las pruebas con el modelo a escala del generador eléctrico.**
- **• Pruebas de prototipo de Generador Eléctrico de 500W de potencia.**
	- **o Se obtienen los parámetros de diseño del prototipo de generador eólico de 500W de potencia, para verificar la funcionalidad del equipo.**
- **• Pruebas en Campo del prototipo de Generador Eólico de 500W de potencia.**
	- **o Se obtienen los parámetros de diseño del prototipo de generador eólico de 500W de potencia, para verificar la funcionalidad del equipo.**

**En el presente trabajo no se presentará el estudio de resistencia mecánica de los materiales de los álabes y/o generador eléctrico.** 

**En el presente trabajo no se realiza el estudio de los componentes auxiliares del generador eólico, como el sistema de dirección (Cola), Análisis y diseño de la torre de soporte.** 

**En el presente trabajo no se realiza el diseño del sistema electrónico del generador eólico.** 

# **CAPITULO 2**

# **DISEÑO DE MODELO A ESCALA DEL GENERADOR**

**Requerimientos iniciales.** 

**Velocidad del viento= 8 mis** 

**Potencia requerida= 50W** 

**Densidad del viento = 1,2 kg/m**<sup>3</sup>

# **2.1. Diseño del Rotor del Modelo a Escala del Aerogenerador.**

**Basado en las tesis presentadas, se eligió el perfil de alabe NACA 4412, con el cual se desarrollo el diseño de alabes del rotor del aerogenerador.** 

| Número de álabes                | $\mathbf{Z}$          | 3      |
|---------------------------------|-----------------------|--------|
| Potencia Eléctrica              | P (Watt)              | 50     |
| Velocidad del viento            | $V$ (m/s)             | 8      |
| $Lambda = U/V$                  | $\lambda$             | 6      |
| Velocidad tangencial            | $U(3)$ palas)         | 64     |
| RPM de la turbina eólica        | $N(3)$ palas)         | 916.73 |
| Angulo de ataque                | $\alpha$              | 6      |
| Angulo beta                     | β                     | 15     |
| Eficiencia del generador        | ηg                    | 0.8    |
| Eficiencia de la transmisión    | $\eta t$              | 1      |
| Densidad del aire               | $\rho(\text{kg/m}^3)$ | 1.2    |
| Coeficiente de potencia         | cp (3 palas)          | 0.3    |
| Area de trabajo                 | $\mathbf{A}$          | 0.68   |
| Radio de la turbina (Calculado) | $R(3)$ palas)         | 0.46   |
| Radio de la Turbina (Diseño)    | $R(3)$ palas)         | 0.5    |
| Radio del generador (m)         | r                     | 0.2    |

**Tabla 2.01. Datos Iniciales de Diseño- Diseño del Rotor** 

Lamnda (A): Relación de velocidad del viento y velocidad tangencial de los alabes, depende del perfil, y construcción de los alabes. Se asume un valor de 6 para este caso.

Eficiencia del Generador (ng): depende del diseño y construcción del generador eléctrico. Se asume para este caso 0,8.

Eficiencia de transmisión (nt): en este caso la transmisión es directa, por lo que se toma un valor de 1.

**Coeficiente de potencia (cp): coeficiente de potencia, depende del tipo de aerogenerador y la cantidad de alabes que se considera para el diseño, para este caso se trata de un aerogenerador de 3 alabes, por lo que el factor de potencia es 0,5** 

**Angulo de ataque (a): Angulo de ataque del viento sobre la superficie de los alabes, de diseño se toma 6 º .** 

**Angulo (3: Angulo de inclinación de los alabes.** 

**Ecuaciones para el cálculo.** 

**Potencia Mecánica obtenida del viento** 

$$
Pm = \frac{1}{2} \cdot (\rho \cdot v^3 \cdot A) \tag{2.1}
$$

**Potencia Aprovechable Máxima.** 

**Basados en el teorema de Betz la máxima potencia aprovechable (Pmax) será:** 

$$
Pmax = \frac{16}{27} \left[ \frac{1}{2} . (\rho. v^3 . A) \right]
$$
 (2.2)

#### **Potencia Disponible.**

Considerando el coeficiente de potencia (Cp), para nuestro caso hemos tomado  $Cp = 0.5$ , así como la eficiencia del generador  $(\eta_g)$  y la eficiencia de transmisión  $(\eta_t)$ 

**Potencia Eléctrica disponible obtenida del viento será:** 

$$
P = cp. \left(\frac{16}{27} \left[ \frac{1}{2}, (\rho. v^3. A) \right] \right). \eta g. \eta t \tag{2.3}
$$

Velocidad tangencial.

$$
U = \lambda \cdot \nu \tag{2.4}
$$

Velocidad Angular del rotor (RPM)

$$
N = \frac{60U}{2\pi R} \tag{2.5}
$$

Área de trabajo (A).

$$
A = \frac{2.27 \cdot P}{16. \rho \cdot v^3 \cdot c p \cdot \eta g \cdot \eta t} \tag{2.6}
$$

Radio de la turbina (R)

$$
R = \sqrt{\frac{A}{\pi}}\tag{2.7}
$$

Se obtiene el siguiente cuadro, de resultados teóricos:

**Tabla 2.2. Potencia Eléctrica y Mecánica en Función de Viento -Teórica** 

| <b>Velocidad del Viento</b> | P_Mecánica | <b>P</b> Electrica      |  |
|-----------------------------|------------|-------------------------|--|
| (m/s)                       | W          | W                       |  |
| 3                           | 6          | $\overline{\mathbf{4}}$ |  |
| $\overline{\mathbf{4}}$     | 13         | 9                       |  |
| 5                           | 26         | 18                      |  |
| 6                           | 44         | 31                      |  |
| $\overline{7}$              | 71         | 49                      |  |
| 8                           | 105        | 74                      |  |
| 9                           | 150        | 105                     |  |
| 10                          | 206        | 144                     |  |
| 11                          | 274        | 192                     |  |
| 12                          | 249<br>356 |                         |  |

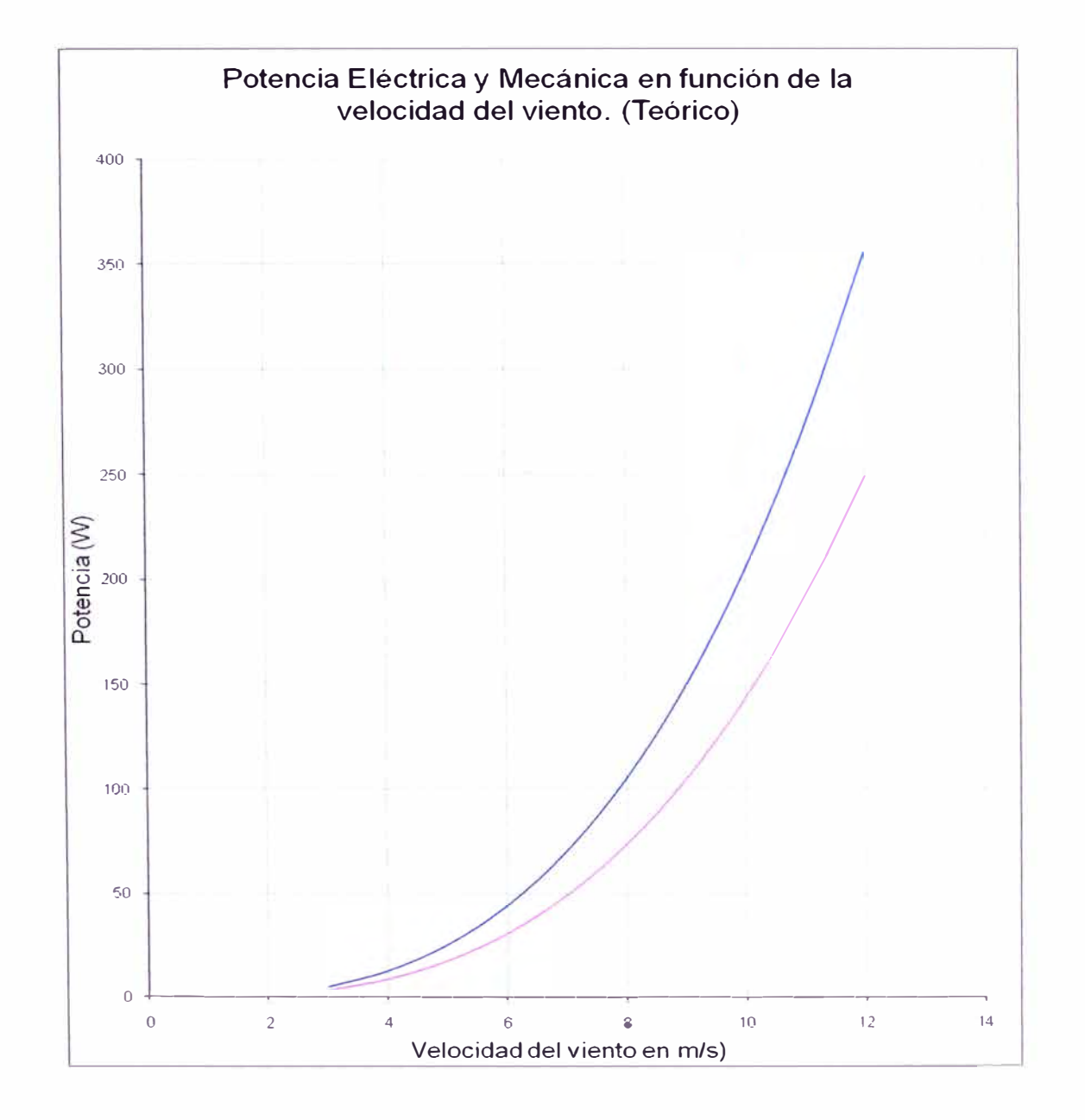

**Gráfico 2.1 Curva teórica de la potencia Mecánica y Eléctrica en Función de la Velocidad del Viento, Para el Modelo de 50W** 

Se observa que para los parámetros de diseño escogidos se obtiene una potencia eléctrica aproximada de 50W a 8m/s de viento.

# Diseño de perfiles de alabe según NACA 4412:

Datos de diseño:

 $\lambda=8$ 

r = 0.5m (para diseño)

#### **Tabla 2.3 Angulo de Ataque y Largo de Sección de Alabe en Función del Radio del Rotor**

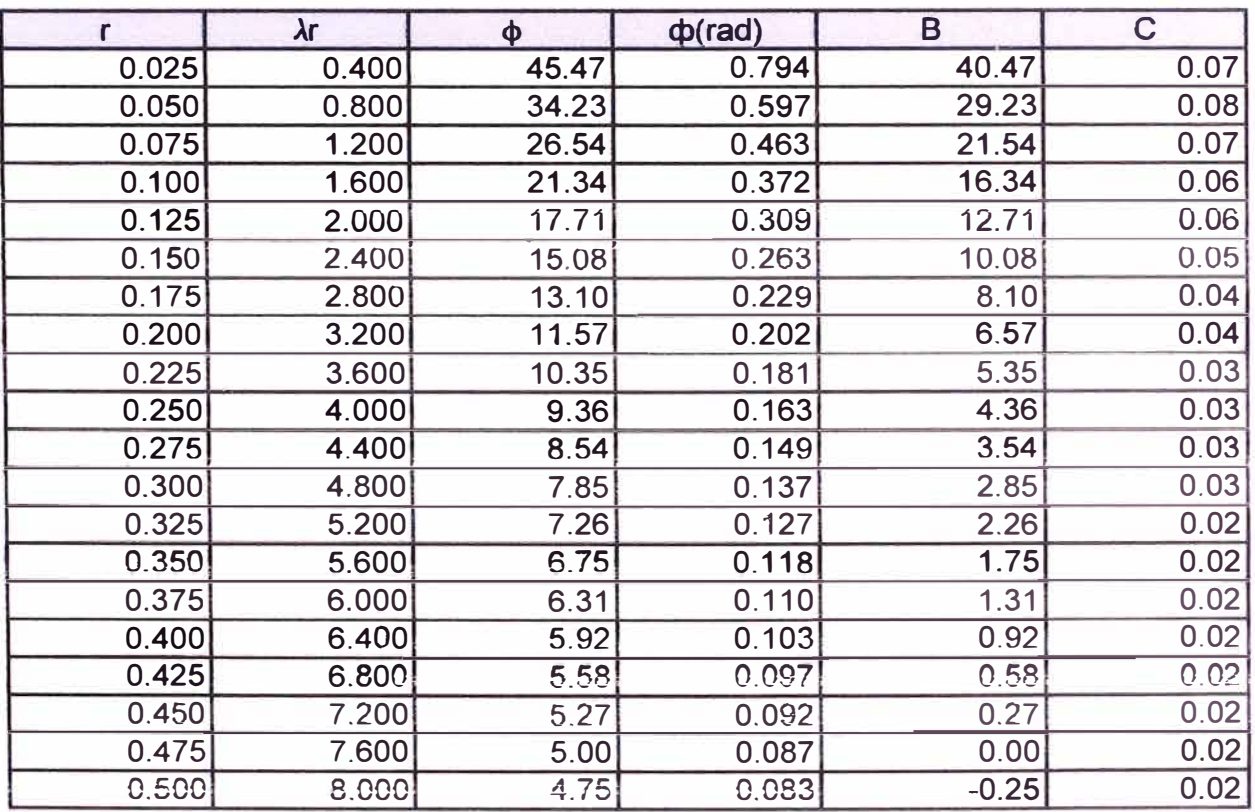

Se obtiene B y C a diferentes secciones a un radio " $r$ " de los alabes.

# B: Largo del Alabe a un radio r

C: Ancho del alabe a un radio r

Se obtiene el siguiente gráfico del ancho del alabe en función del radio.

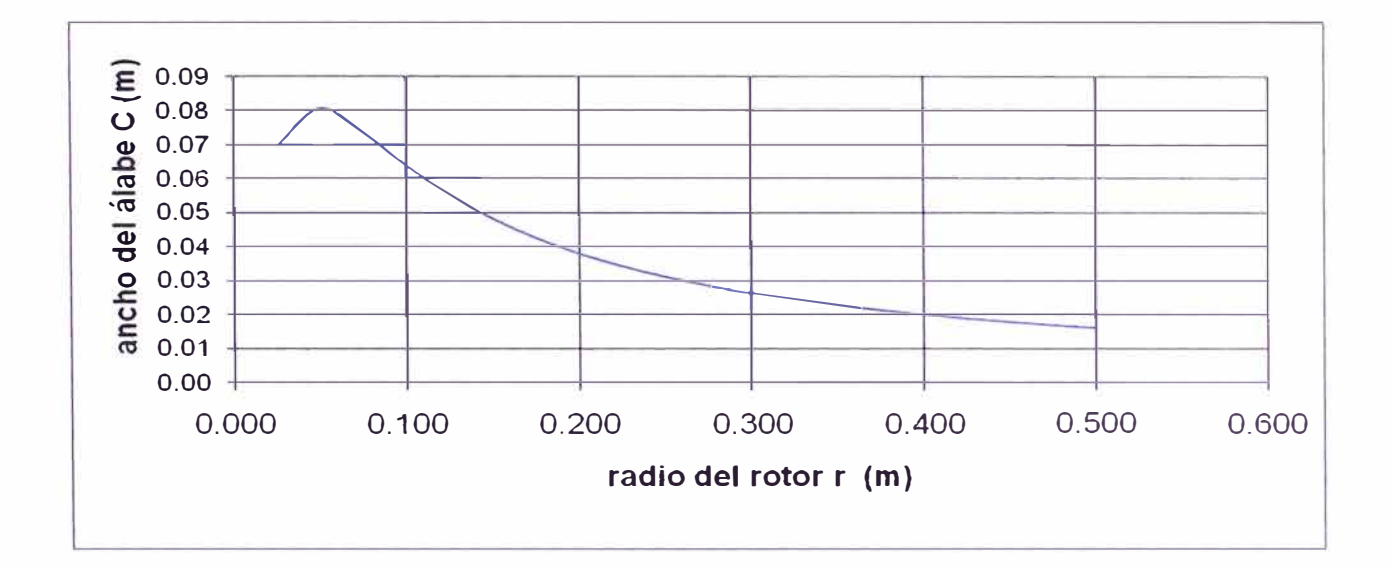

**Gráfico 2.2 Ancho de Sección de Alabe en Función del Radio del Rotor Para el Modelo de 50W** 

**Como el perfil es demasiado complejo para la construcción debido a la irregular variación del ancho del alabe a radios cercanos al centro del rotor. Es necesario una linealización por lo que se toman dos puntos de referencia a r=0.25 y r=0.45** 

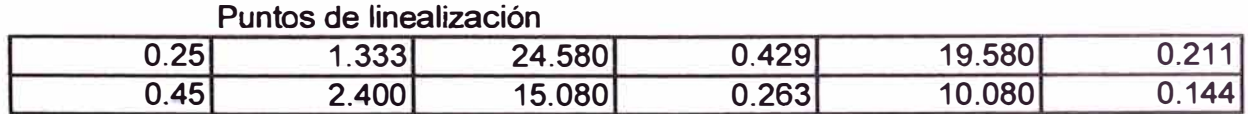

**Con los puntos de linealización modificados se procede a calcular los parámetros para el resto de puntos del alabe.** 

**Tabla 2.4 Angulo de Ataque y Largo de Sección de Alabe en Función del Radio del Rotor - Después de la linealización Para el Modelo de 50W** 

| $\mathbf{r}$ | $\Phi$ (rad) | Ф      | B     | с    |
|--------------|--------------|--------|-------|------|
| 0.025        | 0.4048       | 23.193 | 18.19 | 0.29 |
| 0.050        | 0.3965       | 22.715 | 17.72 | 0.28 |
| 0.075        | 0.3881       | 22.238 | 17.24 | 0.27 |
| 0.100        | 0.3798       | 21.761 | 16.76 | 0.26 |
| 0.125        | 0.3715       | 21.284 | 16.28 | 0.25 |
| 0.150        | 0.3631       | 20.807 | 15.81 | 0.24 |
| 0.175        | 0.3548       | 20.329 | 15.33 | 0.24 |
| 0.200        | 0.3465       | 19.852 | 14.85 | 0.23 |
| 0.225        | 0.3382       | 19.375 | 14.37 | 0.22 |
| 0.250        | 0.3298       | 18.898 | 13.90 | 0.21 |
| 0.275        | 0.3215       | 18.420 | 13.42 | 0.20 |
| 0.300        | 0.3132       | 17.943 | 12.94 | 0.19 |
| 0.325        | 0.3048       | 17.466 | 12.47 | 0.19 |
| 0.350        | 0.2965       | 16.989 | 11.99 | 0.18 |
| 0.375        | 0.2882       | 16.512 | 11.51 | 0.17 |
| 0.400        | 0.2799       | 16.034 | 11.03 | 0.16 |
| 0.425        | 0.2715       | 15.557 | 10.56 | 0.15 |
| 0.450        | 0.2632       | 15.080 | 10.08 | 0.14 |
| 0.475        | 0.2549       | 14.603 | 9.60  | 0.14 |
| 0.500        | 0.2465       | 14.125 | 9.13  | 0.13 |

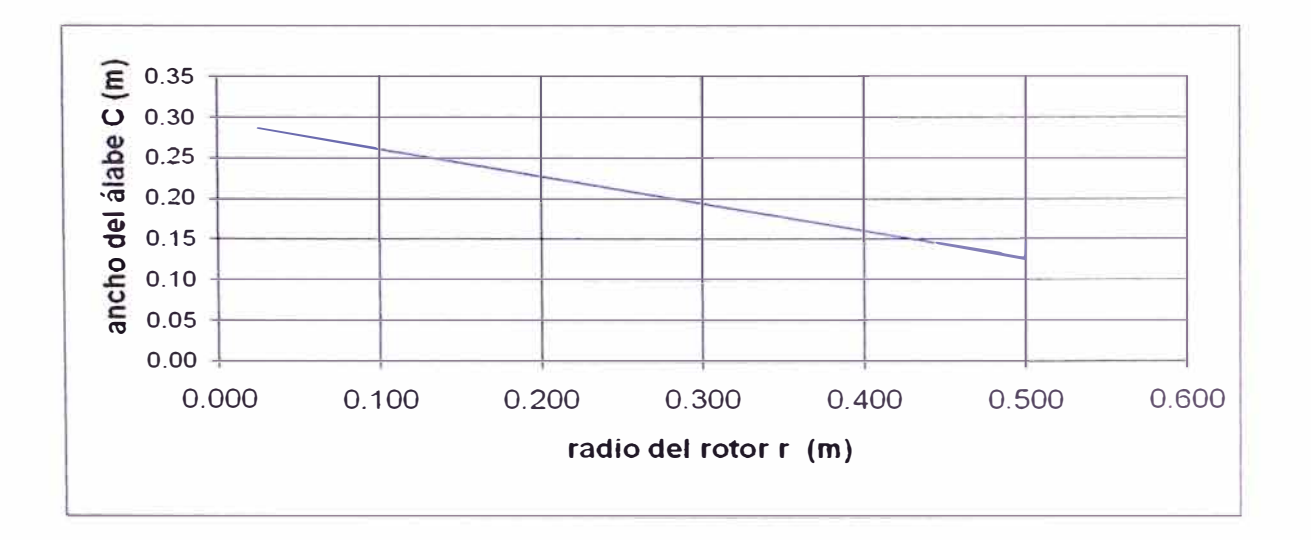

**Gráfico 2.3 Ancho de Sección de Alabe en función del radio del Rotor Después de la linealización Para el Modelo de 50W** 

**Siguiendo el perfil NACA 4412.** 

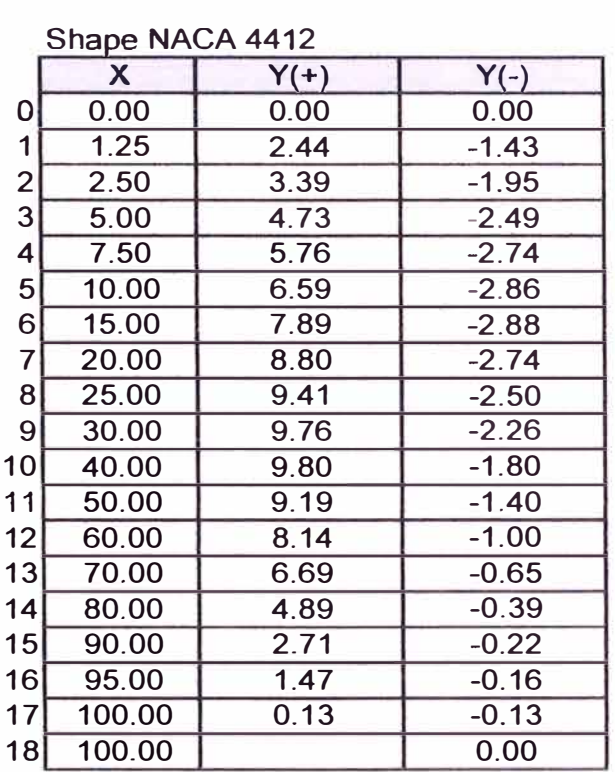

**Tabla 2.5**  Parámetros de Diseño según el perfil NACA 4412

**Se procede a dimensionar los perfiles a un radio r.** 

**Los cuadros con las dimensiones de los perfiles se muestran en el Anexo B** 

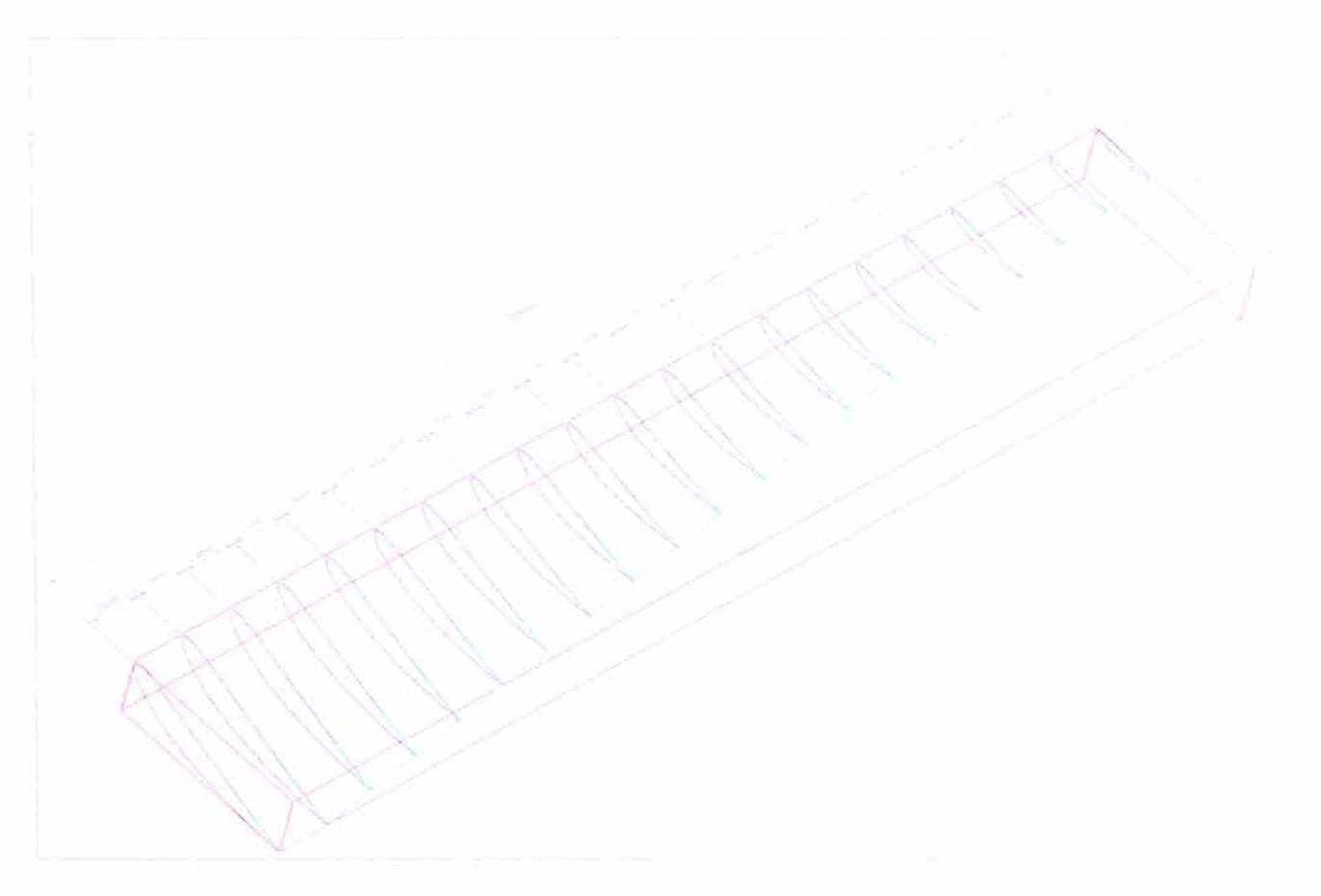

Gráfico 2.4 Vista lsométrica de Alabe, Siguiendo los Perfiles Obtenidos. Diseño final de modelo.

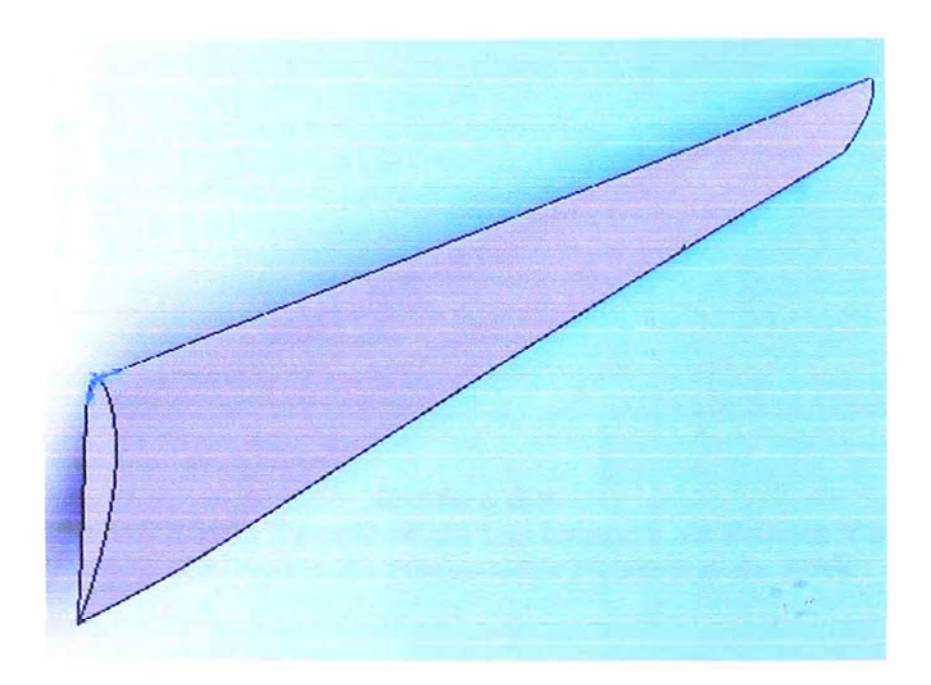

Gráfico 2.5 Modelo en Solid **Work** del Alabe

# **2.2. Diseño del Modelo del Generador Eléctrico**

**Se observa en la parte anterior que se puede obtener una velocidad de giro máxima de 1222 RPM, por lo que se tomará como diseño una velocidad de giro de 800 RPM.** 

**Con este generador se deberá cargar una batería de 12 V, por lo que el voltaje de diseño será de 13V.** 

**Para el prototipo se ha escogido imanes de Ferrita Y30, cuya curva característica es.** 

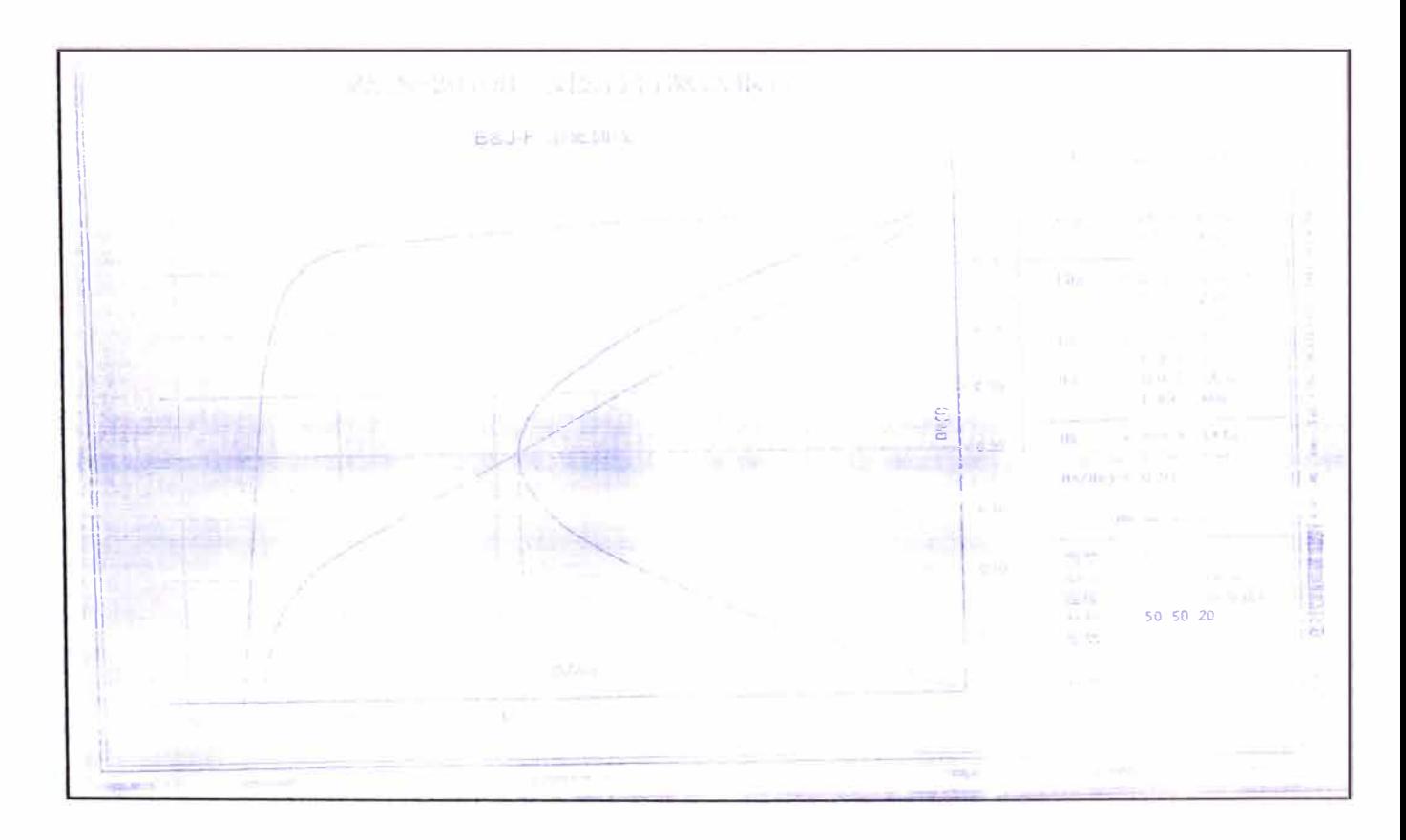

**Gráfico 2.6 Hoja de Datos Técnicos de los Imanes de Ferrita Y30 Para el Modelo de Generador Eléctrico de 50W** 

#### **Generador Eléctrico**

Es del tipo axial de imanes permanentes y esta diseñado para generar desde velocidades muy bajas de giro, permitiendo de este modo un acoplamiento directo turbina - generador, y por lo tanto, obviar las pérdidas de los sistemas de transmisión y sus respectivos costos. Así mismo permite una mejor confiabilidad ya que evita el uso de piezas que requieren de continuo mantenimiento.

Las especificaciones técnicas para el diseño han sido tomadas en función de las características de la turbina eólica. El rotor está compuesto por un conjunto de imanes de alta calidad, dispuestos convenientemente, alrededor de dos placas circulares y paralelas de un material adecuado, con un sistema que permite el giro del rotor, mientras que el estator es fabricado de espiras cubiertas de alguna resina, para mantener la posición de las bobinas, dimensionadas adecuadamente y que van unidas al eje.

La generación es en corriente alterna (CA) trifásica que luego será transformada a corriente continua (DC) a través de algún sistema electrónico, como un puente de diodos, de manera que la energía pueda ser utilizada de manera más eficiente.

#### **Característica del Generador**

Generador Triásico Conexión Estrella

Doble disco de Polos, de imanes de Ferrita Y30

Disco de Bobinados único

Número de polos: 8

Velocidad promedio del rotor. 800 RPM

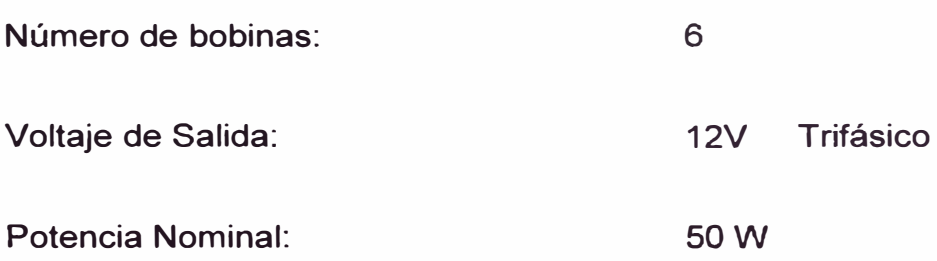

# **Hallando el campo magnético dentro del núcleo de aire (entrehierro)**

Debido a que la teoría en campos magnéticos es muy compleja como se muestra en el anexo A, se ha realizado el cálculo del campo magnético generado por los imanes en un arreglo específico teniendo en cuenta los requerimientos y características del generador.

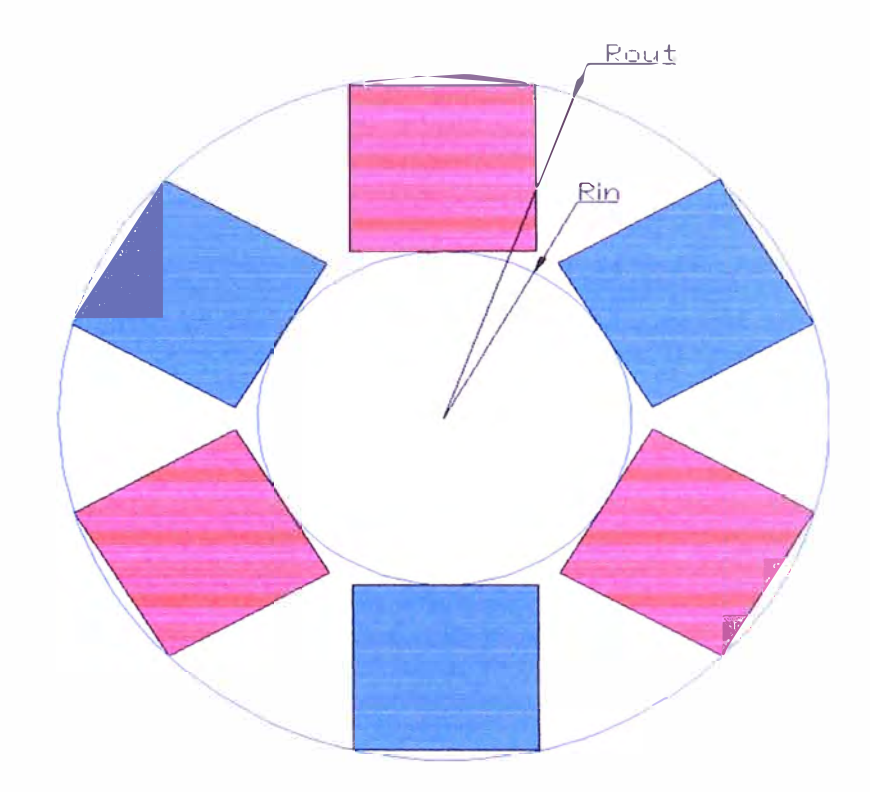

**Gráfico 2.7 Distribución de los Imanes en el Disco Generador del Rotor** 

En el arreglo de los imanes de ferrita Y30, los cuadrados azules son los imanes con el polo sur apuntando hacia afuera y los cuadrados de color rojo son los imanes con et poto norte apuntando hacia afuera, de tal forma que al girar formen una alternancia del campo magnético para poder general energía eléctrica.

Teniendo en cuenta este arreglo se realizó una simulación, utilizando el software COMSOL - Mulphysics, basado en cálculos de elementos finitos para campos magnéticos cuasi estáticos.

Por lo que se obtuvo los siguientes resultados:

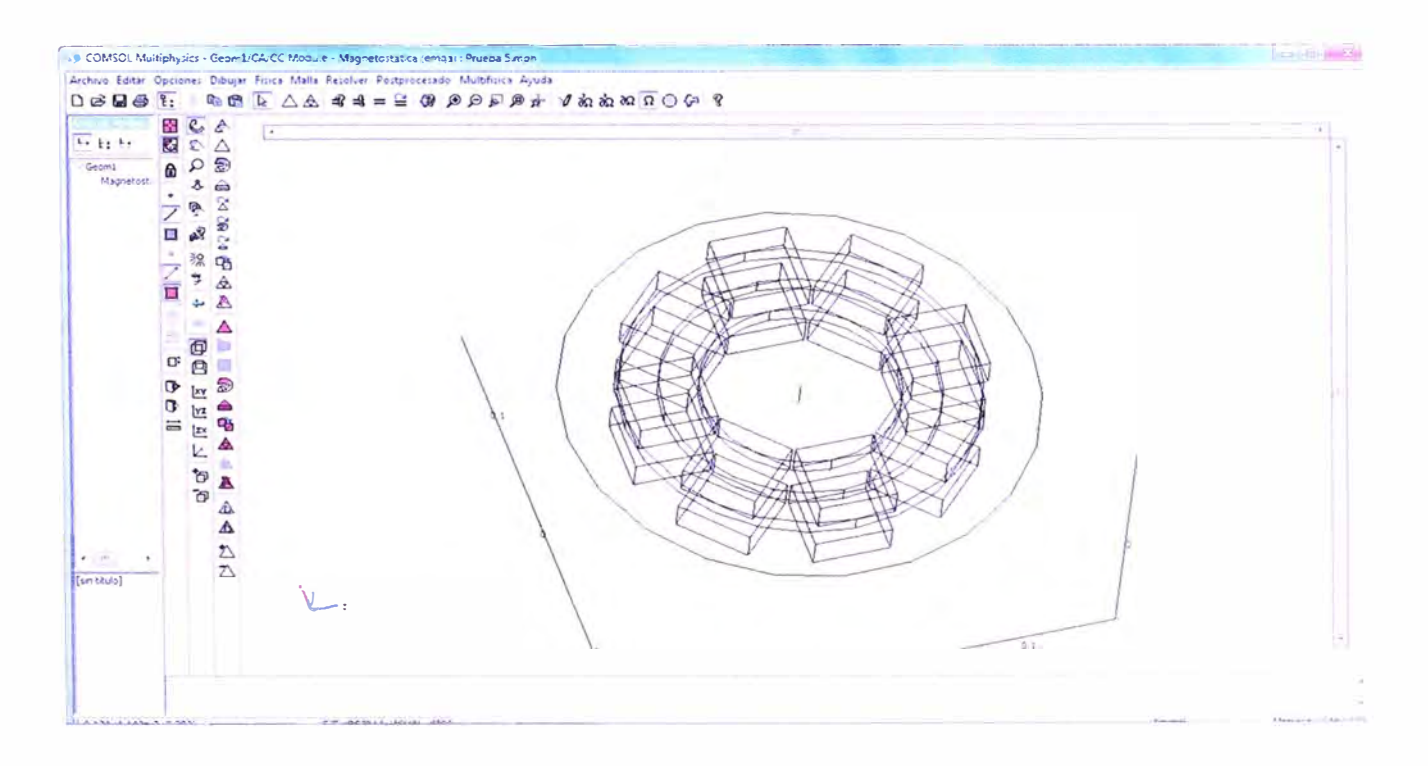

**Gráfico 2.7 Arreglo de los imanes en el Software Comsol Multiphysics** 

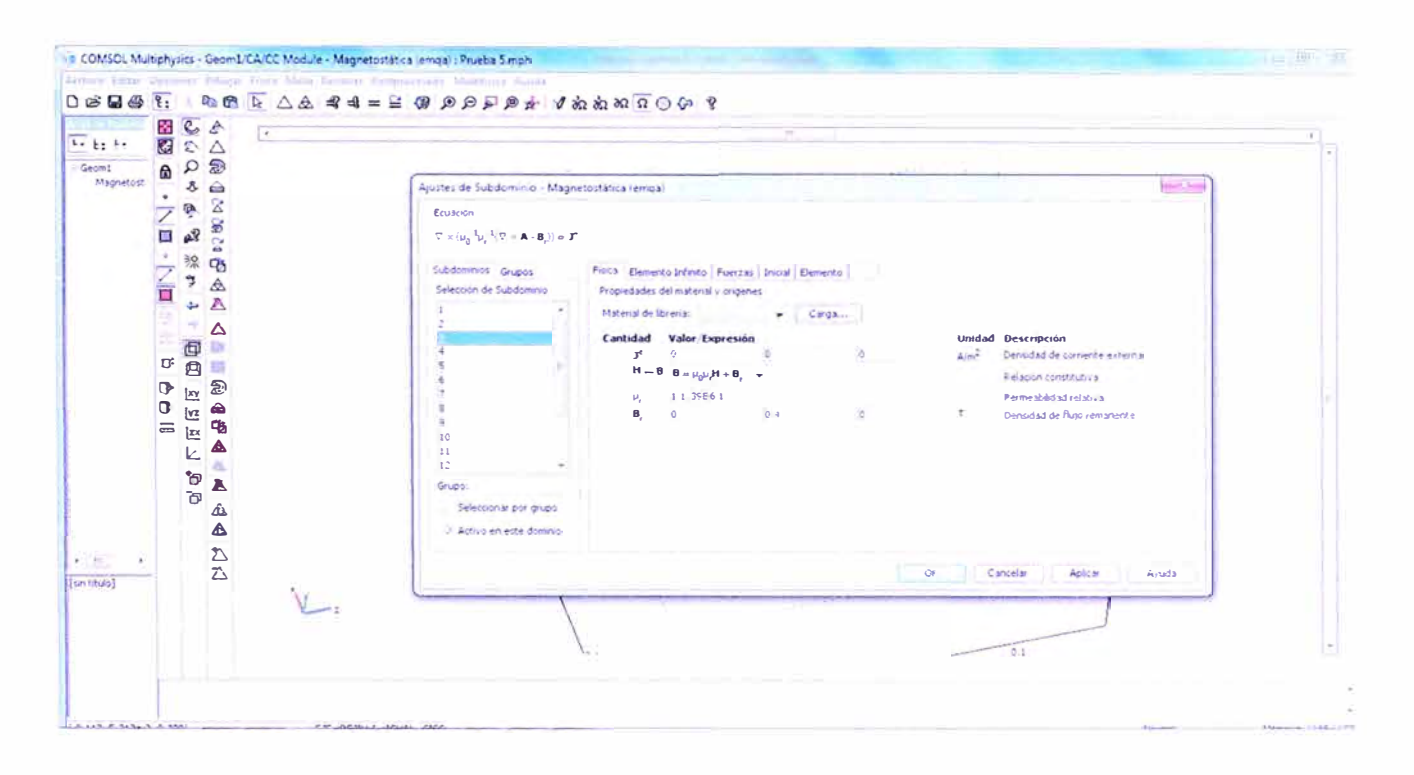

**Gráfico 2.8 Introducción de los Parámetros de Diseño de los Componentes en el Software Comsol Multiphysics** 

**Se colocaron parámetros de los imanes teniendo en cuenta un campo remanente** 

**de 0.4 T en dirección Y que es lo que define al tipo de imanes de ferrita Y30.** 

**Se obtuvo el siguiente resultado de los campos magnéticos a una distancia media entre las dos capas de imanes:** 

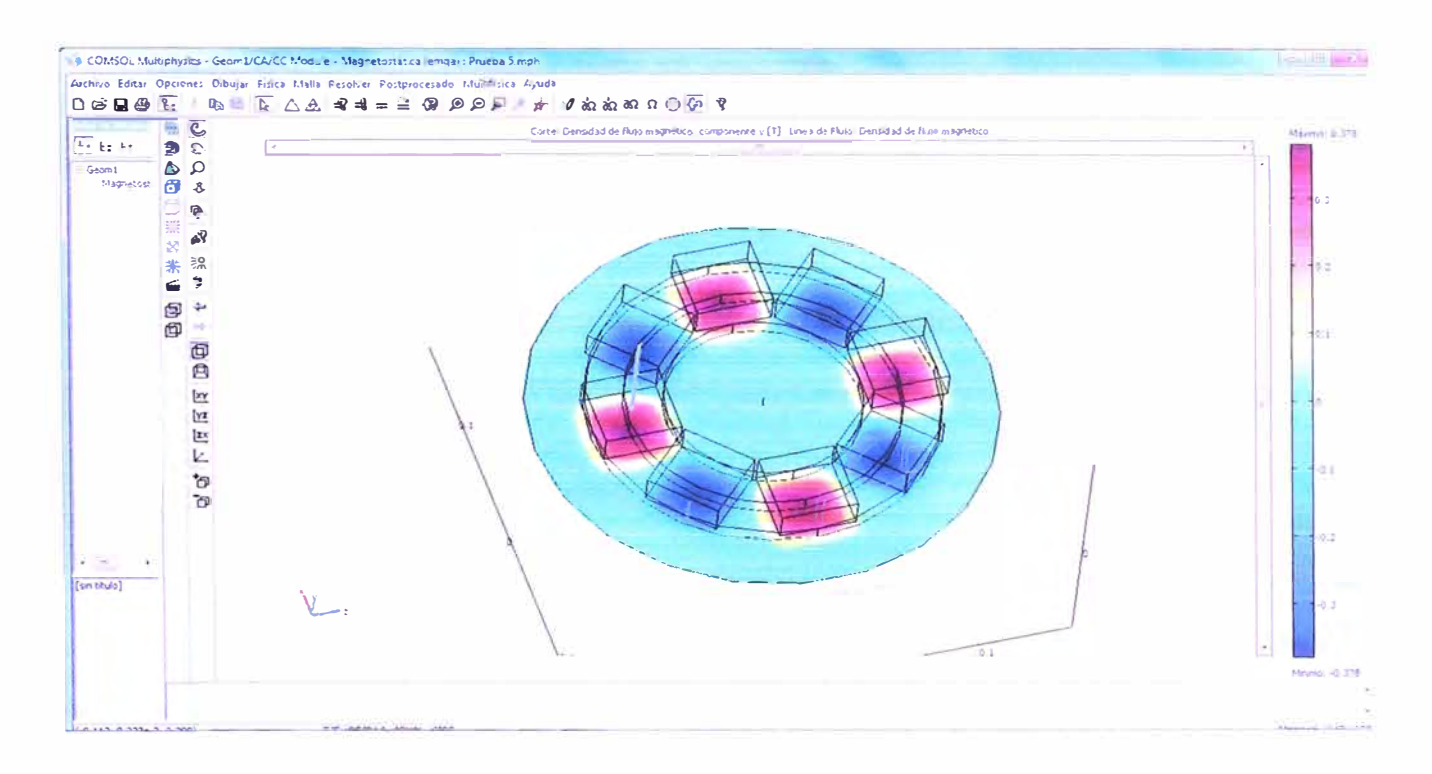

**Gráfico 2.9 Resultados en el Software Comsol Multiphysics** 

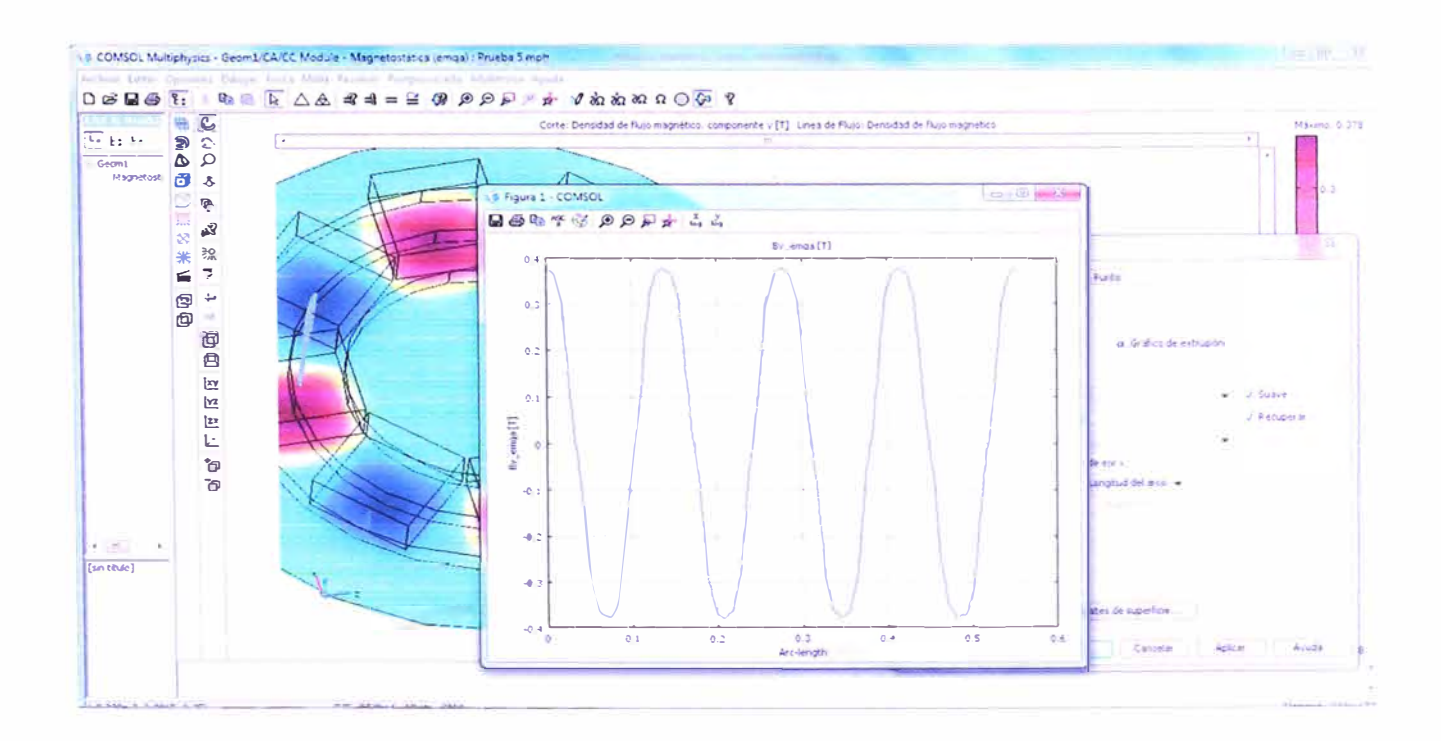

**Gráfico 2.1 O Campo Magnético entre los Imanes a lo Largo de la Circunferencia Central Resultados en el Software Comsol Multiphysics** 

Se observa que el campo magnético en esta ubicación varía en forma sinusoidal a lo largo de la circunferencia central del entrehierro, que es donde se colocarán las bobinas de cobre para la generación de energía eléctrica.

Se observa también que el pico máximo de campo magnético es de 0.378T, que es el valor que se utilizará para el diseño del generador eléctrico.

Para el diseño del generador tenemos lo siguiente:

No <sup>=</sup>800 rpm Velocidad de giro del rotor P=8 Número de Polos

Frecuencia del voltaje inducido:

$$
f = \frac{P.No}{120} = 53.33 Hz
$$
 (2.8)

Velocidad Angular del voltaje inducido:

$$
\omega = 2 \cdot \pi \cdot f = 335.10 \text{ rad/seg}
$$
 (2.9)

#### **Número de espiras:**

Para el número de espiras por fase de nuestro generador se toma debido a que se necesita un desfase de 120° entre cada una de las fases eléctricas del circuito.

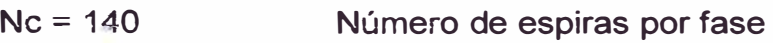

Mb=2 Número de bobinas por fase

El número de bobinas por fase se determina debido a que contamos con 6 bobinas, y dado que se trata de un sistema trifásico, a cada fase le corresponde 2 bobinas. Número de espiras por bobina:

$$
Nb = \frac{Nc}{Mb} = 70\tag{2.10}
$$

El número total de bobinas:  $Nt = 6$ 

#### **Cálculo del voltaje Pico de fase**

Asumimos inicialmente un área del núcleo de aire, del bobinado, para realizar nuestros cálculos iniciales, este valor se cambiará teniendo en cuenta los valores del voltaje de salida de nuestro generador, así como las dimensiones que físicamente puedan tener las bobinas en el arreglo.

Área del núcleo de aire:

$$
An = 1367. 10^{-6} m^2 \tag{2.11}
$$

El cálculo del voltaje máximo de fase se realiza en vacío, es decir sin colocar ninguna carga al generador, y debido a que tenemos una variación del campo magnético en forma sinusoidal, se utiliza la formula de generación de voltaje debido a un campo magnético con variación sinusoidal.

k v1. : Factor de pérdida en la generación debido a la geometría del generador.

k\_v1 = 0.4 (Se verificará en las pruebas)

Voltaje eficaz de Fase:

$$
Vf = 4.44 \cdot k_v v1. Nc \cdot Bg \cdot An \cdot f = 9.8 V \tag{2.12}
$$

**Voltaje pico de fase:** 

$$
Vf m = \sqrt{2}.Vf = 13.85 V \qquad (2.13)
$$

### **Cálculo del voltaje pico de línea en vació**

**El cálculo del voltaje máximo de línea se realiza teniendo en cuenta de que se trata de un sistema trifásico con conexión en estrella** 

$$
V \, \text{Im} \, o \; = \; \sqrt{3} \, \text{.} \, V \, \text{fm} \; = \; 24 \, \text{.} \, 004 \, \text{V} \tag{2.14}
$$

# **Curva teórica del Voltaje de línea en vació:**

**Asumiendo que el voltaje que se genera por los imanes es de forma sinusoidal, entonces podemos aproximar, sin un mayor error, la forma que tendrían las ondas de voltaje en cada una de las fases.** 

**Voltaje de línea en la fase A:** 

$$
Vlineaa(t) = VImo.\sin(377.t)
$$
 (2.15)

**Voltaje de línea en la fase B:** 

Vlineab(t) = VImo.sin(377.t + 
$$
2\frac{\pi}{3}
$$
) (2.16)

**Voltaje de línea en la fase C** 

Vlineac(t) = Vlmo.sin(377.t + 4
$$
\frac{\pi}{3}
$$
) (2.17)

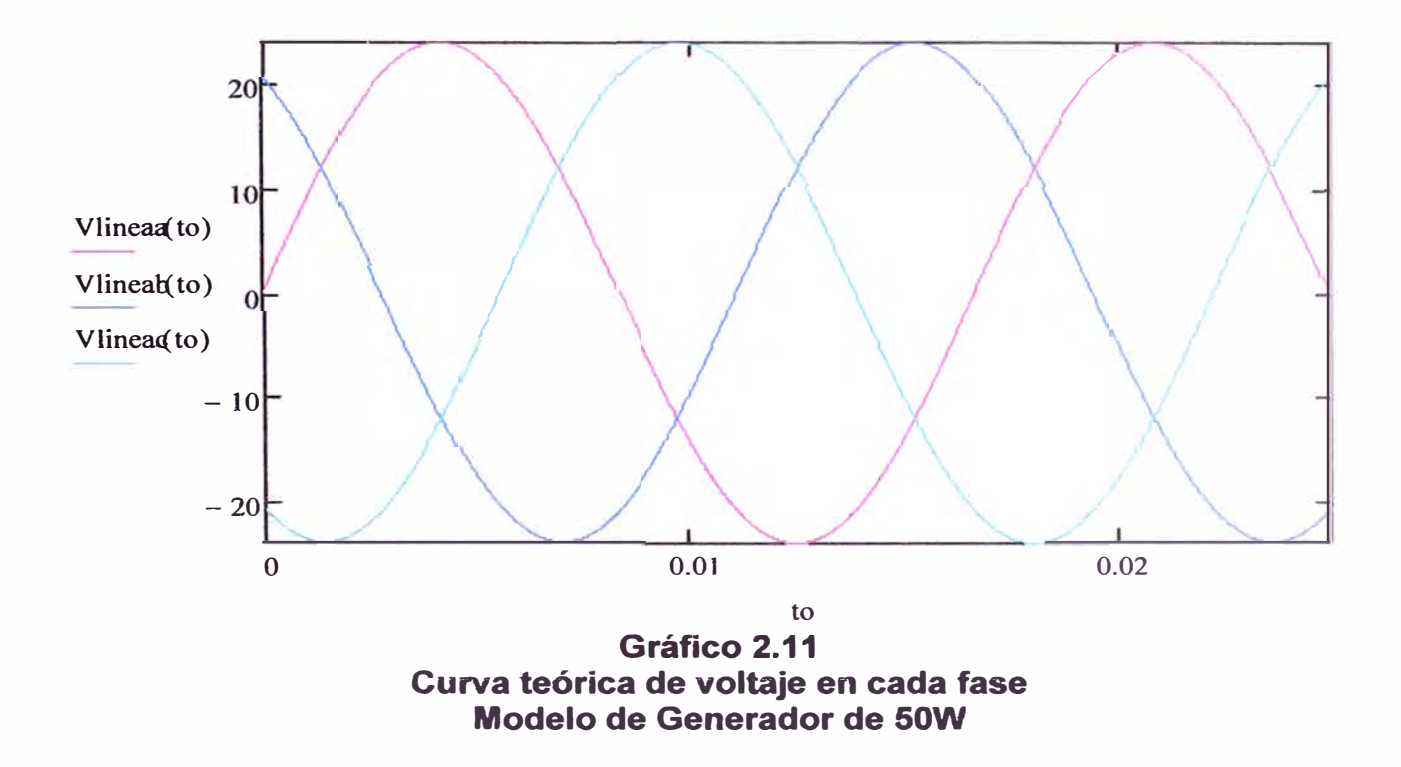

**Otra de las curvas características de un generador es la curva del voltaje pico de vació en función de la velocidad de Giro del rotor (RPM)** 

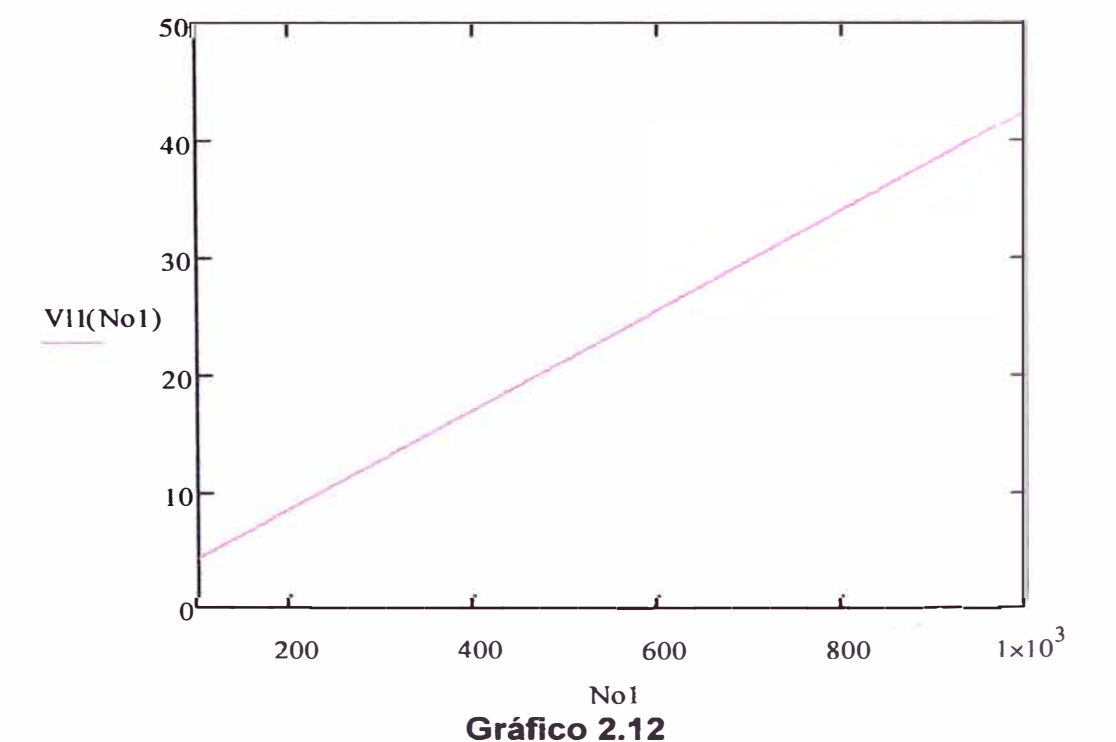

Curva de Voltaje Pico de Línea en Vacío en Función de la Velocidad del Rotor **(RPM)** 

# **Cálculo de la corriente eficaz de línea**

**Dado que requerimos una potencia máxima especifica indicada, y además no conocemos aun la caída de voltaje debido a la impedancia del conductor, asumimos que el voltaje de vacío será el voltaje de la carga, este valor debe de ser verificado al final, por tanto tendremos un valor inicial de la corriente de la carga, entonces tenemos que:** 

**Asumimos un voltaje de carga de 13V** 

**Pot:= 50 Potencia asumida para el cálculo** 

**Voltaje eficaz de línea:** 

$$
Vef = \frac{13}{\sqrt{2}} = 9.192V
$$
 (2.18)

**Corriente eficaz de línea:** 

$$
I = \frac{Pot}{\sqrt{3}.Vef} = 3,14 \ A \tag{2.19}
$$

**La Corriente eficaz de línea y de fase son iguales dado que se trata de un sistema trifásico con conexión en estrella.** 

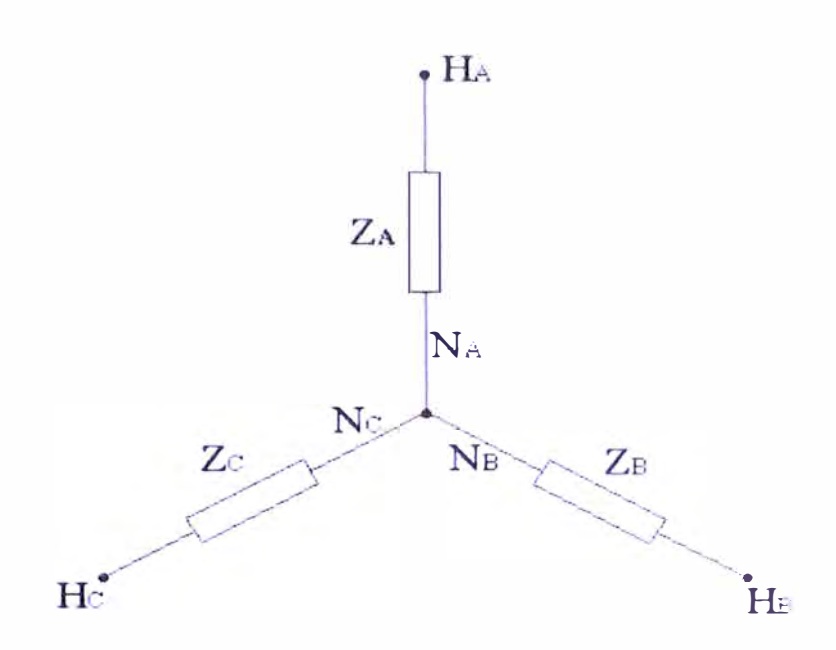

**Gráfico 2.13 Esquema Triásico del Generador Eléctrico** 

# **Esquema del arreglo de las bobinas:**

**En la figura se muestra un esquema del arreglo del bobinado, que se hará finalmente, en el cual se muestran las dimensiones que podemos considerar correctas, de acuerdo con las condiciones física con las que contamos, como el espacio que debe ocupar el generador, así como los accesorios que se utilizaran, debe de dejarse un espacio adecuado para poder colocarlos.** 

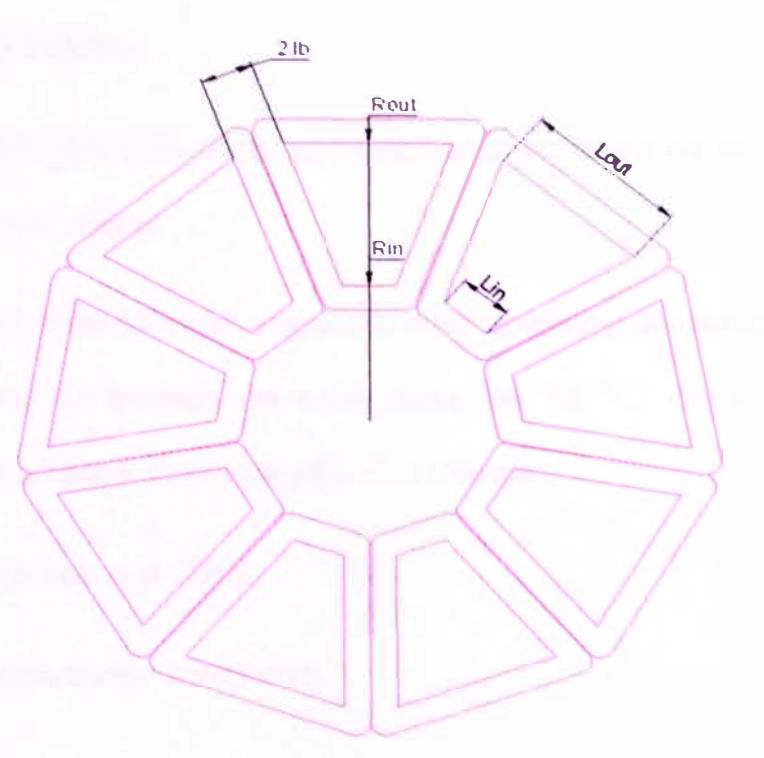

**Gráfico 2.14 Esquema del Arreglo de las Bobinas** 

# **Donde:**

- **2.Lb: Es la separación entre los núcleos de las bobinas**
- **Rout : Es el radio exterior del bobinado, el cual es casi igual al radio exterior de los imanes.**
- **Rin: Es el radio interior del bobinado, el cual es igual al radio interior de los imanes.**

**Lout: Es la base mayor del trapecio, que forma el núcleo del bobinado** 

**Lin: Es la base menor del trapecio, que forma el núcleo del bobinado** 

**Rin** = **0.060 m Se define de acuerdo al arreglo de los imanes.** 

Rout = 0.12 m Se toma así para que cubra todo el largo del imán.

# **Dimensiones de la bobina:**

**Para el dímensíonado del bobinado, prímeramente se debe de seleccíonar el cable conductor que se va a utílízar.** 

**Asumímos que la temperatura del ambíente esta aproximadamente a 30 ºC y que la temperatura máxíma de trabajo no sobrepasa los 75 ºC, entonces tomamos un conductor calíbre # 14 para nuestros cálculos ínícíales.** 

**Conductor de cobre a 75° C** 

**Calibre del conductor AWG** #18

**Característícas del conductor AWG** #18

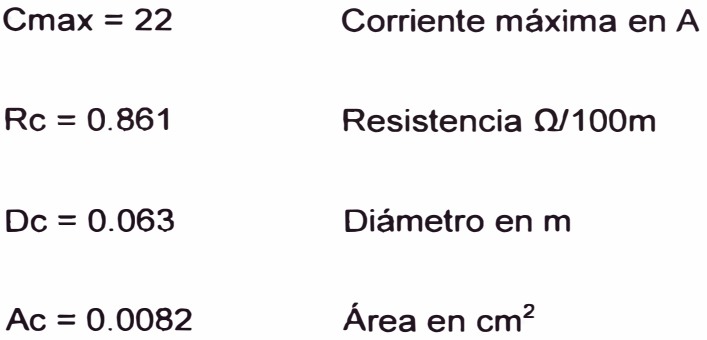

**Teníendo en cuenta la cantídad de espíras por bobína, hacemos un arreglo adecuado, para una buena distribución en el espacio con el que contamos.** 

**Sí tomamos como referencia la sección de corte de uno de los extremos de una de las bobinas, tenemos:** 

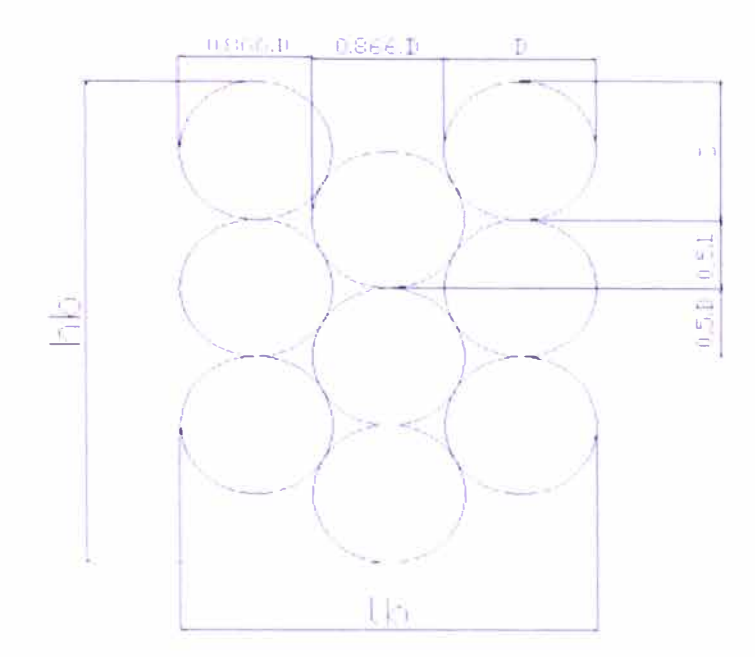

**Gráfico 2.15 Esquema del Corte de Una de las Bobinas** 

**Dado que en cada bobina tenemos 70 espiras, el arreglo más conveniente será:** 

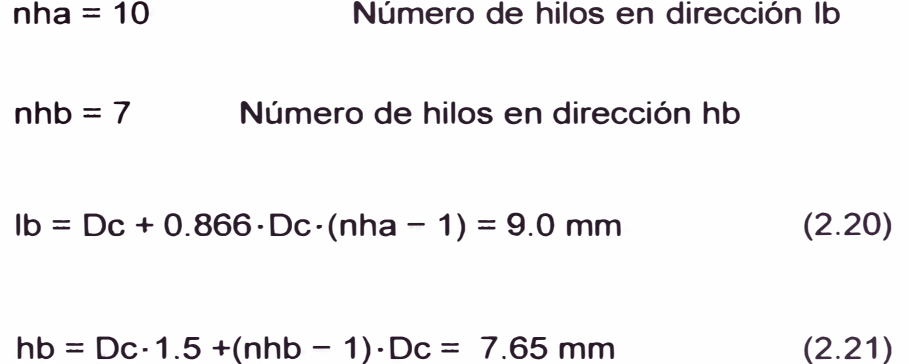

**Estas medidas son convenientes, dado que hb = 7.65 mm es el espesor de la bobina y debe de caber dentro de la separación entre los imanes, el cual es de 20 mm.** 

**Con estas dimensiones podemos ya calcular el área del núcleo de la bobina.** 

**Primero calculamos los perímetros, interior y exterior, de las circunferencias que forman las bobinas** 

$$
Per_in = 2 \cdot \pi \cdot Rin = 0.423 \, m \tag{2.22}
$$

$$
Per\_out = 2 \cdot \pi \cdot Rout = 0.754 \, m \tag{2.23}
$$

**Luego calculamos las dimensiones de los núcleos de las bobinas:** 

$$
lin = 56mm
$$
  
\n
$$
lout = 119mm
$$
  
\n
$$
h_{\text{1}}bb = Row - Rin = 0.053m = 53mm
$$
 (2.24)

**Finalmente podemos calcular el área de las bobinas:** 

$$
A_{\text{p}}bb = \frac{h_{\text{p}}bbh}}{2} (lin + lout) = 4.603.10^{-3} m^2 \tag{2.25}
$$

# **Cálculo de la longitud del cable**

**Longitud media de cable en una vuelta:** 

$$
Lb1 = (lin + lb) + (lout + lb) + 2.\sqrt{(h_bob + lb)^2 + (\frac{lout - lin}{2})^2} = 0.33022 m
$$
\n(2.26)

**Longitud total de cable por fase:** 

$$
Lc = Nc \cdot Lb \cdot 1 = 46 \cdot 23 \, m \tag{2.27}
$$

**Longitud total de cable:**
$$
Lt = 3.Lc = 138.69 \, \text{lm} \tag{2.28}
$$

### **Cálculo del circuito eléctrico equivalente:**

**Rin: Radio interior del imán** 

**Rout: Radio exterior del imán** 

**kw1: factor de enrollamiento** 

**m1: número de fases** 

**P: número de polos** 

**Ne: número de espiras por fase** 

**1: Corriente en el estator** 

**g: Entrehierro** 

**kfd: factor de forma en dirección d** 

**kfq: factor de forma en dirección q** 

**Xad: Reactancia del eje directo** 

**Xaq: Reactancia de eje en cuadratura** 

**Tenemos que:** 

 $kw1 = 1$ **m1=3**  kfd = **1.2** 

 $kfq = 1.2$ 

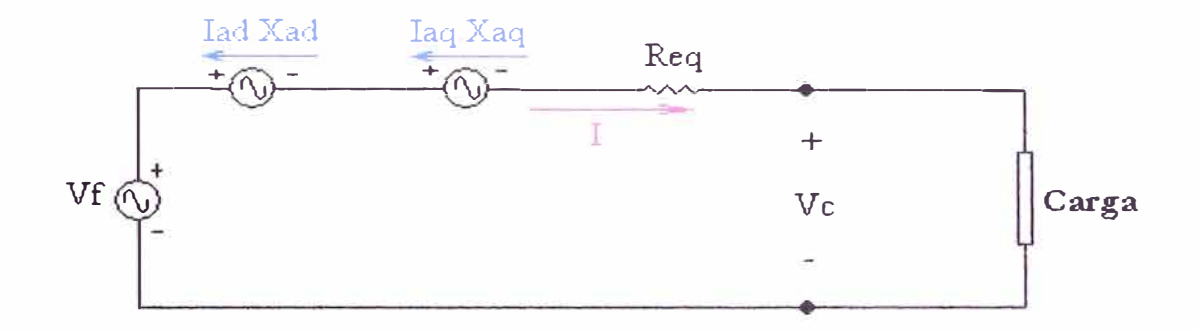

**Gráfico 2.16 Circuito Eléctrico Equivalente del Generador - Para una Fase** 

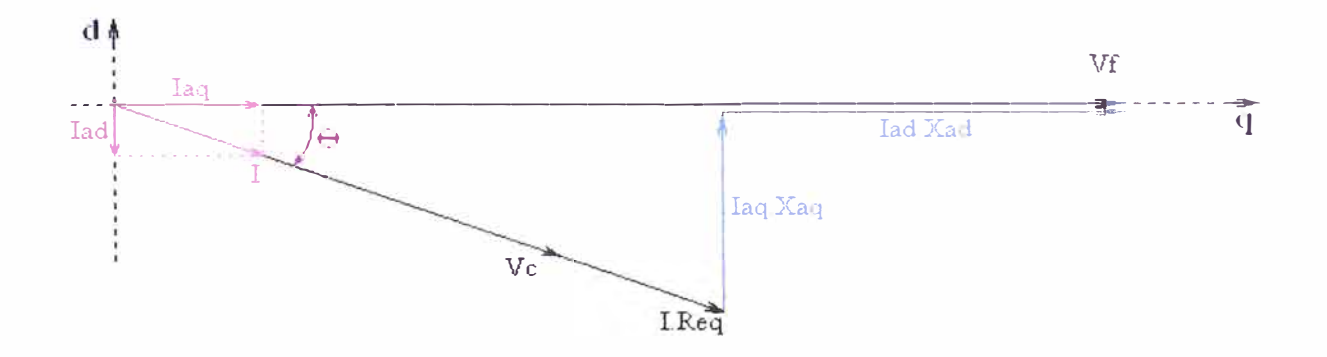

**Gráfico 2.17 Diagrama Fasorial del Circuito - Para una Fase** 

**Cálculo de la resistencia equivalente:** 

**Resistencia del cable por bobina:** 

$$
R_b \, b \, b = \frac{Rc}{100} \, Lb1 \, Nb = 0.50345 \Omega \tag{2.29}
$$

**Resistencia del cable por fase:** 

$$
Re q = R_b b \cdot M b = 1.0069 \Omega \tag{2.30}
$$

**Cálculo de las reactancias:** 

$$
g = \frac{\lg - hb}{2} \tag{2.31}
$$

$$
lg 1 = 2\left((g + 0.5.hb) + \frac{t}{\mu r c}\right) = 0.04
$$
\n(2.32)

$$
Xad = 2.m1. μ.f \left( \frac{Nc.kw1}{P} \right)^2 \left( \frac{Rout^2 - Rin^2}{lg 1} \right) kfd = 0.036 Ω
$$
\n(2.33)

$$
\lg q = 2 \left( \left( g + 0, 5 \cdot hb \right) + t \right) = 0.06 \tag{2.34}
$$

$$
Xaq = 2.m1.\mu.f \left( \frac{Nc.kw1}{P} \right)^2 \left( \frac{Rout^2 - Rin^2}{\lg q} \right) kfq = 0.024 \,\Omega \tag{2.35}
$$

**Para tener la potencia requerida por el sistema de 50 W, debemos tener una corriente diferente a la calculada anteriormente, por lo tanto se va probando la cantidad de corriente que se necesita. Con lo que llegamos a:** 

$$
I = 3.14 A
$$

**Del diagrama fasorial obtenemos las siguientes ecuaciones:** 

$$
Vc = \sqrt{(Vf - I.\sin(\theta).Xad)^2 + (I.\cos(\theta).Xaq)^2} - I.Req
$$
 (2.36)

$$
\tan(\theta) = \frac{I \cdot \cos(\theta) \cdot Xaq}{I \cdot \sin(\theta) \cdot Xad}
$$
 (2.37)

Solucionando el sistema de ecuaciones, tenemos:

$$
Vc = 6.637 V
$$

Donde Vc es el voltaje eficaz por fase sobre la carga, para hallar el voltaje máximo de línea se debe de tener en cuenta de que se trata de un sistema trifásico con conexión en estrella

#### Entonces tenemos:

Voltaje pico de línea:

$$
Vml = \sqrt{6}.Vc.Vml = 16.247 V \qquad (2.38)
$$

Potencia de la carga:

$$
Sc = 3.Vc.I = 62.528 W
$$
 (2.39)

Potencia disipada por el conductor:

$$
Pcu = 3 \cdot J^2 \cdot \text{Re} \quad q = 9 \cdot 93 \ W \tag{2.40}
$$

Potencia necesaria en el eje: Sin considerar las pérdidas mecánicas

$$
Peje = Sc + Pcu = 72.458 W \tag{2.41}
$$

Eficiencia eléctrica:

$$
\eta = \frac{Sc}{Peje} = 86.296\% \tag{2.42}
$$

En el ANEXO C se muestran las dimensiones finales del generador, para su construcción.

### **CAPITULO 3**

### **METODOLOGÍA DE LA EXPERIMENTACIÓN**

### **3.1. Marco Teórico**

En la investigación de enfoque experimental el investigador manipula una o más variables de estudio, para controlar el aumento o disminución de esas variables y su efecto en las conductas observadas. Dicho de otra forma, un experimento consiste en hacer un cambio en el valor de una variable (variable independiente) y observar su efecto en otra variable (variable dependiente). Esto se lleva a cabo en condiciones rigurosamente controladas, con el fin de describir de qué modo o por qué causa se produce una situación o acontecimiento particular.

Los métodos experimentales son los adecuados para poner a prueba hipótesis de relaciones causales.

#### **3.2. Fases de un Experimento**

Un experimento es una situación simulada, en la que el investigador manipula conscientemente las condiciones de una o de diversas situaciones precedentes (variable independiente) para comprobar los efectos que causa dicha variable en otra situación consiguiente (variable dependiente). Esta situación se da en varias etapas, que pueden resumirse de la siguiente forma:

*Planteamiento de un problema de conocimiento.* La elección del problema depende los intereses del investigador: comprobar teorías, descubrir o generar conocimiento o mejorar la práctica educativa. Dicho problema está relacionado con la variable dependiente. Las preguntas planteadas deben poder resolverse con la aplicación de un proceso experimental. El enfoque metodológico vendrá determinado por la naturaleza del problema. Es fundamental revisar la bibliografía sobre el problema que se ha formulado.

*Formulación de hipótesis:* la hipótesis es una respuesta conjetural al problema, dicho de otro modo, es la anticipación de un resultado posible de la investigación experimental. La hipótesis relaciona dos o más variables, éstas deben ser planteadas en términos empíricos, es decir, que se puedan observar o medir.

*Realización de un diseño adecuado* a *la hipótesis:* el diseño refleja el plan o esquema de trabajo del investigador, es su organización formal. El diseño incluye diversos subprocesos, describe con detalle qué se debe hacer y cómo realizarlo, como por ejemplo la asignación de sujetos a los diferentes grupos experimentales y las variables implicadas.

*Recogida y análisis de datos:* para recoger datos el investigador tiene a su alcance diferentes instrumentos o técnicas (test, cuestionarios, escalas, sistemas de observación, etc.). Cada uno posee ventajas e inconvenientes y tiene diferentes usos, por ello, a la hora de elegir un instrumento, el investigador debe tener en cuenta su validez y fiabilidad.

Una vez obtenidos los resultados se han de analizar siguiendo un plan que se tendrá que haber determinado con anterioridad. El análisis de datos consiste en organizar y tratar la información para que se pueda describir, analizar e interpretar.

*Elaboración de conclusiones:* se incluyen aspectos como hasta que punto y con qué limitaciones queda confirmada la hipótesis experimental, el poder de generalización de los datos obtenidos, la metodología utilizada, coincidencias o desacuerdos con otras investigaciones, implicaciones para la práctica y sugerencias para posteriores investigaciones.

#### **3.3. Metodología Aplicada al Proyecto**

En el presente proyecto se ha utilizado el método de comparación que consiste en mantener condiciones ambientales controladas y hallar las constantes correspondientes a cada etapa del diseño.

#### 3.3.1. Generador Eléctrico sin Carga

En el Generador Eléctrico se ha utilizado la siguiente ecuación, para hallar el voltaje inducido para un campo magnético variable sinusoidalmente, como se muestra en la simulación computarizada:

$$
\mathsf{Vf} = 4.44 \cdot k_v 1. \mathsf{Nc} \cdot \mathsf{Bg} \cdot \mathsf{An} \cdot \mathsf{f} \tag{3.1}
$$

Donde:

k\_v1. : Factor de pérdida en la generación debido a la geometría del generador.

Ne : Número de espiras consideradas para el generador en estudio.

Bg : Campo Magnético, hallado en la simulación con el software.

An : Área del núcleo de aire considerado para el generador.

f : Frecuencia del voltaje inducido.

Voltaje pico de fase:

$$
Vf m = \sqrt{2} \cdot Vf \tag{3.2}
$$

Voltaje pico de línea:

$$
V \, \textit{lmo} \quad = \quad \sqrt{3} \, \textit{Nfm} \tag{3.3}
$$

En el laboratorio se puede obtener el valor del voltaje pico de línea, manteniendo el resto de variables controladas, remplazando en las ecuaciones (3.3), (3.2) y (3.1) se obtendría el valor de k\_v1, el cual se utilizaría para el diseño del Prototipo.

### 3.3.2. Generador Eléctrico con Carga

Las ecuaciones que definen el comportamiento del Generador Eléctrico con carga.

Datos:

Rin: Radio interior del imán

Rout: Radio exterior del imán

kw1: factor de enrollamiento

m 1: número de fases

P: número de polos

Ne: número de espiras por fase

1: Corriente en el estator

g: Entrehierro

kfd: factor de forma en dirección d

kfq: factor de forma en dirección q

Xad: Reactancia del eje directo

Xaq: Reactancia de eje en cuadratura

Tenemos que:

 $kw1 = 1$  $m1=3$ **kfd = 1.2**   $kfq = 1.2$ 

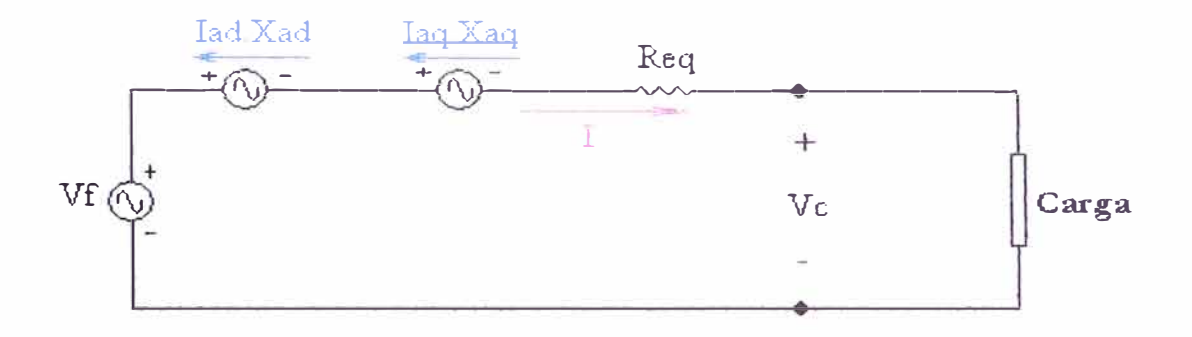

**Gráfico 3.1 Circuito Eléctrico Equivalente del Generador - Para una Fase** 

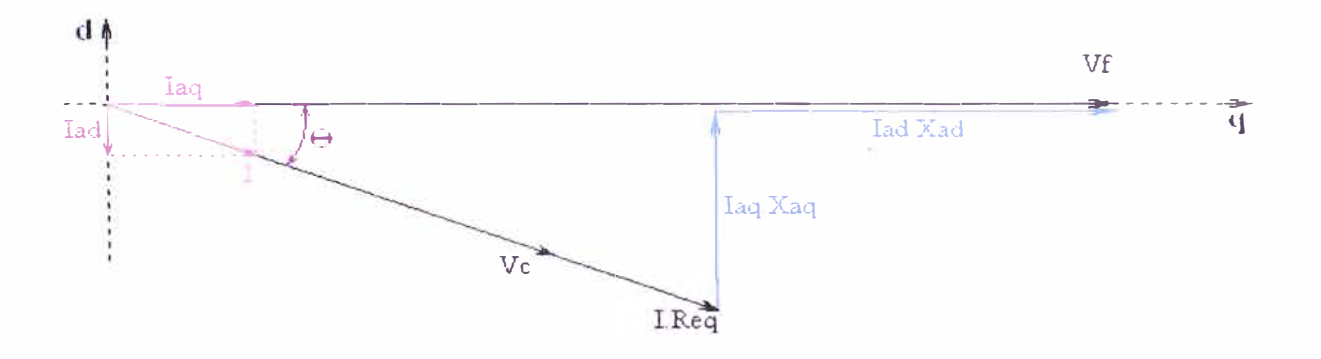

**Gráfico 3.2 Diagrama Fasorial del Circuito - Para una Fase** 

Resistencia del cable por bobina:

$$
R_{-}bob = \frac{Rc}{100} .Lb 1 .Nb
$$
 (3.4)

Resistencia del cable por fase:

Re  $q = R - bob$  *Mb* (3.5)

Cálculo de las reactancias:

$$
g = \frac{\lg - hb}{2} \tag{3.6}
$$

$$
lg1 = 2\left((g + 0.5.hb) + \frac{l}{\mu r \cdot ec}\right)
$$
 (3.7)

$$
Xad = 2.m1.\mu.f\left(\frac{Nc.kw1}{P}\right)^2 \left(\frac{Rout^2 - Rin^2}{\lg 1}\right).kfd
$$
\n(3.8)

$$
\lg q = 2 \left( (g + 0.5 \cdot hb) + t \right) \tag{3.9}
$$

$$
Xaq = 2.m1.\mu.f\left(\frac{Nc.kw1}{P}\right)^2.\left(\frac{Rout^2 - Rin^2}{\lg q}\right).kfq\tag{3.10}
$$

Ecuaciones del Diagrama fasorial:

$$
Vc = \sqrt{(Vf - I.\sin(\theta).Xad)^{2} + (I.\cos(\theta).Xaq)^{2} - I.Req}
$$
 (3.11)

$$
\tan(\theta) = \frac{I.\cos(\theta)Xaq}{I.\sin(\theta)Xad}
$$
 (3.12)

De estas ecuaciones las únicas constantes que no conocemos son: kfd y kfq, asumimos que ambas tiene el mismo valor. Debido a que podemos controlar y conocer el resto de variables podemos conocer los valores correspondientes.

Evaluando estos valores, se pueden utilizar para el diseño del prototipo.

De las pruebas realizadas también se puede obtener el valor de la eficiencia del generador eléctrico a diferentes valores de rotación del rotor.

#### 3.3.2. Generador Eólico

Las ecuaciones que definen el diseño inicial del aerogenerador son las siguientes:

Potencia Eléctrica obtenida del viento.

$$
P = cp. \left(\frac{16}{27} \left[ \frac{1}{2}, (\rho. v^3. A) \right] \right). \eta g. \eta t \qquad (3.13)
$$

Velocidad tangencial.

$$
U = \lambda \cdot \nu \tag{3.14}
$$

Donde:

U: Velocidad Tangencial de Rotor.

 $\lambda$  : Relación de velocidad del viento y velocidad tangencial de los alabes, depende del perfil, y construcción de los alabes. Se asume un valor de 6 para este caso.

- v: velocidad del viento.
- P: Potencia eléctrica obtenido por el aerogenerador.
- p : Peso especifico del aire.
- A : Área de envergadura del aerogenerador.
- Cp : Coeficiente de performance del Aerogenerador.
- ng : Eficiencia del generador eléctrico.
- nt : Eficiencia de transmisión

De las pruebas del aerogenerador se puede obtener por inspección "A", despejando la ecuación (3.14), se obtiene la siguiente ecuación:

$$
\lambda = \frac{U}{v} \tag{3.15}
$$

De la ecuación (3.13) podemos obtener "Cp" de la siguiente forma:

$$
Cp = \frac{27}{16} \times \frac{2.P}{(\rho \cdot v^3 \cdot A \cdot \eta g \cdot \eta t)}
$$
(3.16)

De esta forma se obtendrán todas las constantes desconocidas y asumidas inicialmente en el diseño del modelo.

### **CAPITULO 4**

# **PUESTA A PUNTO DE MODELO A ESCALA Y PRUEBAS**

# **CONSTRUCCIÓN DEL MODELO**

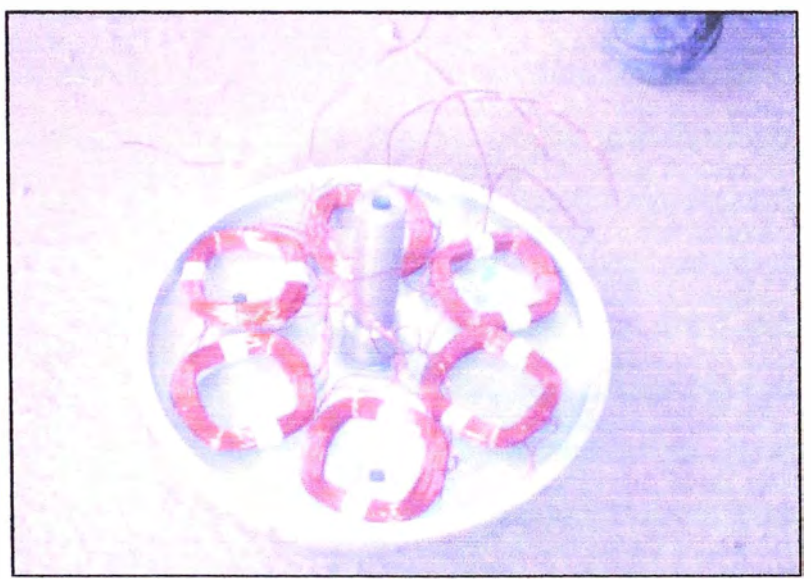

Gráfico 4.1 Fabricación del Generador Eléctrico - Ubicación de bobinas

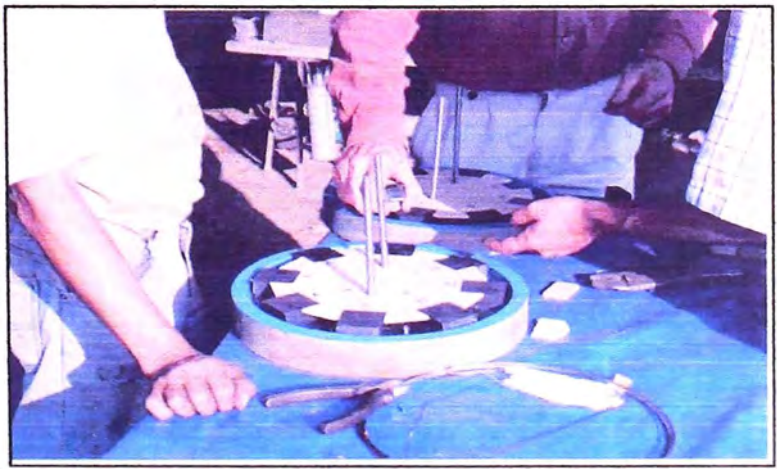

Gráfico 4.2 Fabricación de Generador Eléctrico - Ubicación de Disco de Imanes.

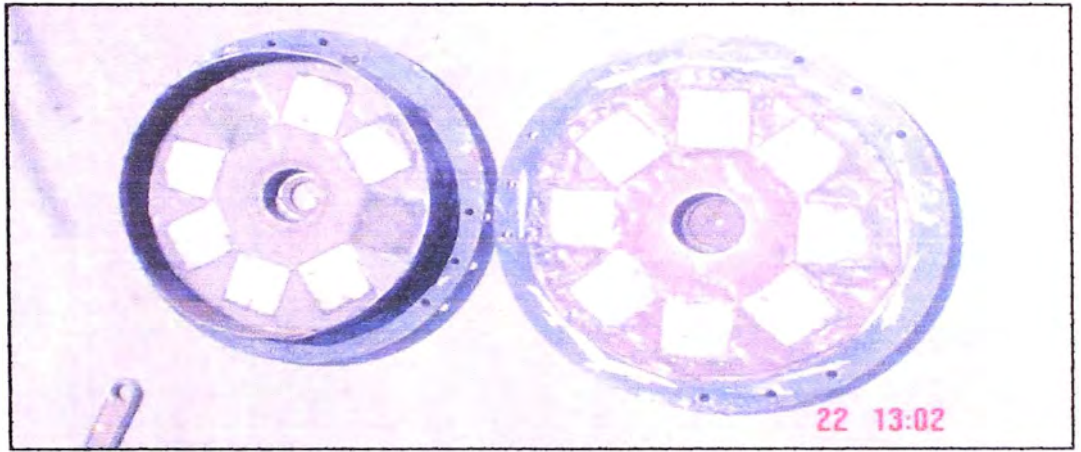

Gráfico 4.3 Fabricación de Generador Eléctrico - Vaciado de resina en disco de imanes

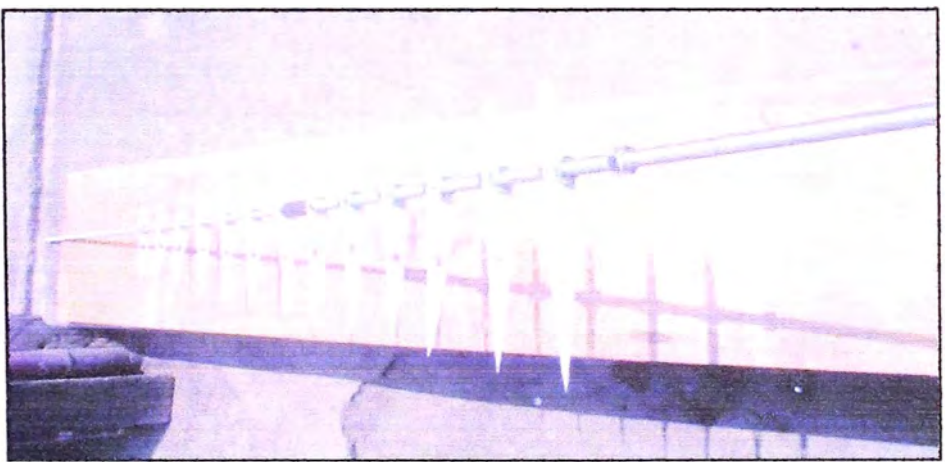

Gráfico 4.4 Fabricación de Rotor - Ubicación de Perfiles de Alabe.

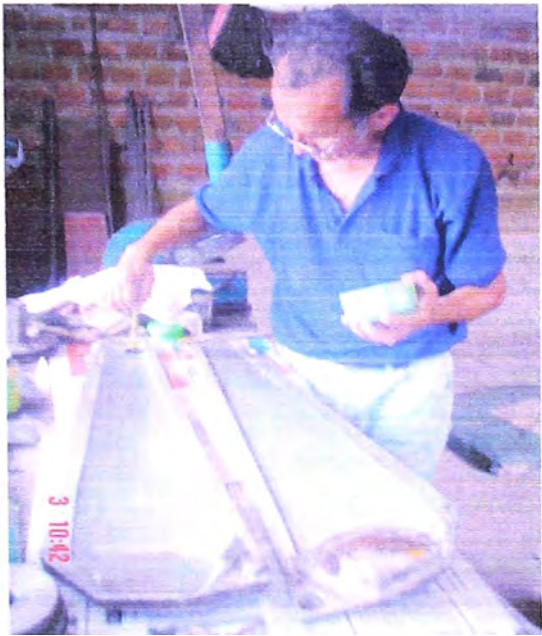

Gráfico 4.5 Fabricación de Rotor - Construcción de Molde para Alabes.

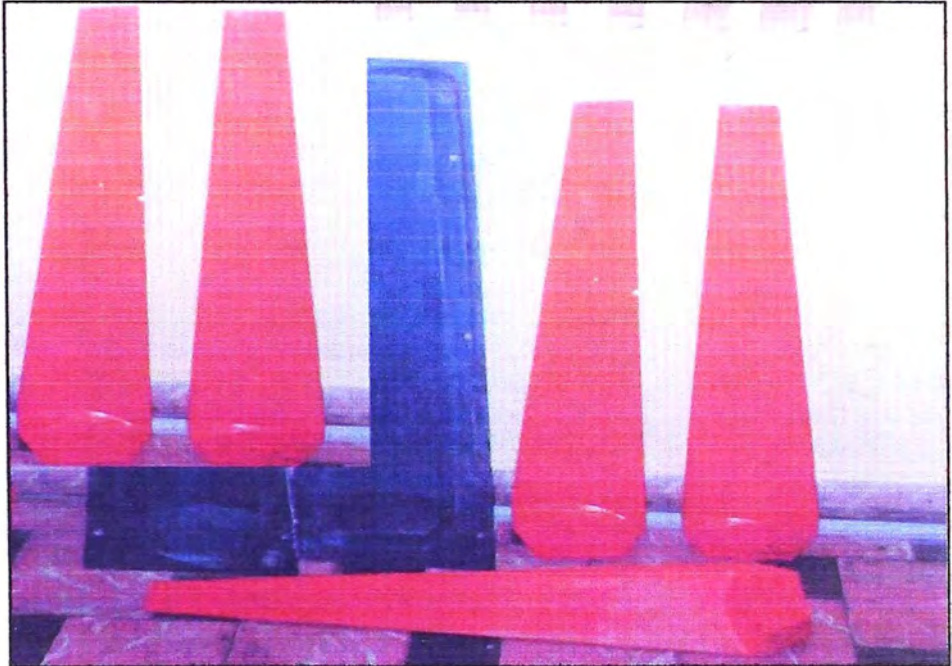

Gráfico 4.6 Fabricación de Rotor - Alabes Terminados

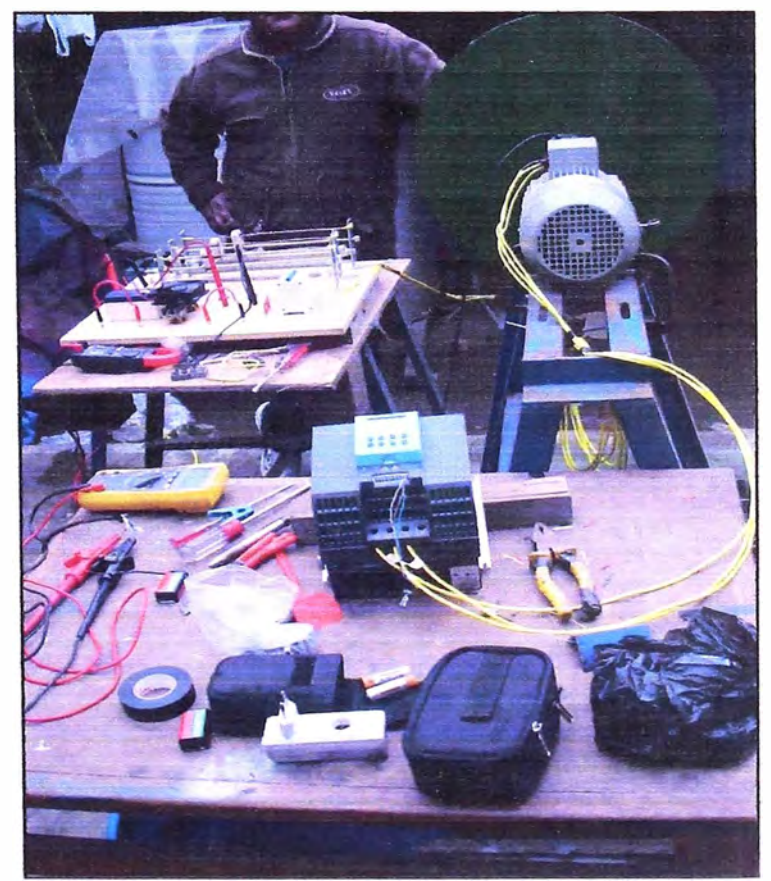

Gráfico 4.7 Pruebas de Generador Eléctrico

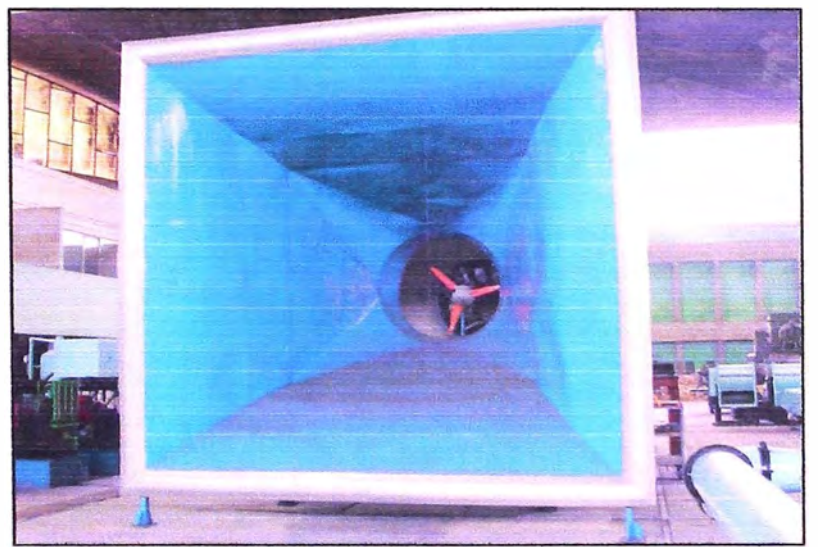

**Gráfico 4.8 Aerogenerador en Túnel de Viento** 

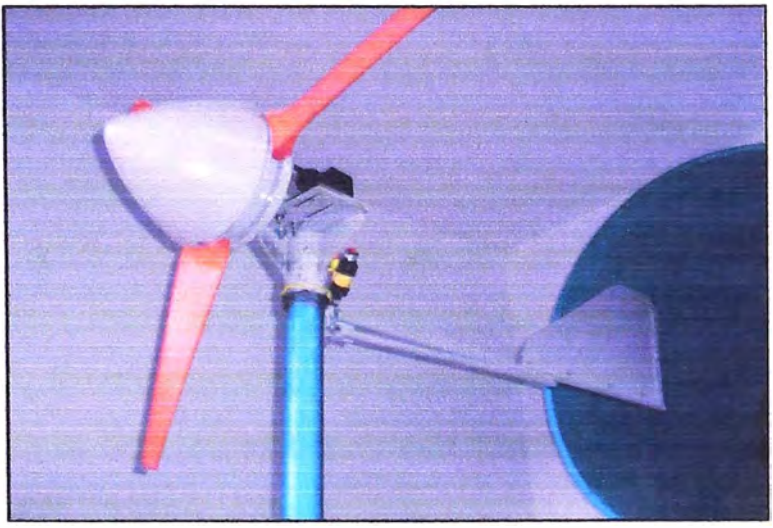

**Gráfico 4.9 Modelo de Aerogenerador** 

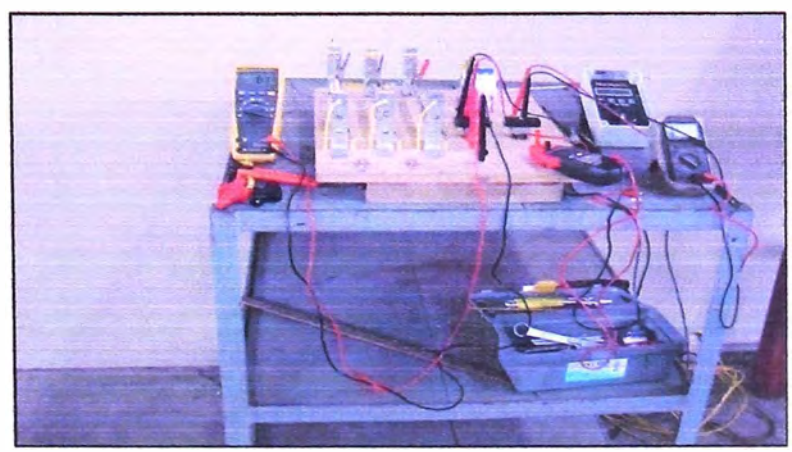

**Gráfico 4.1 O**  Banco de Resistencias para Pruebas

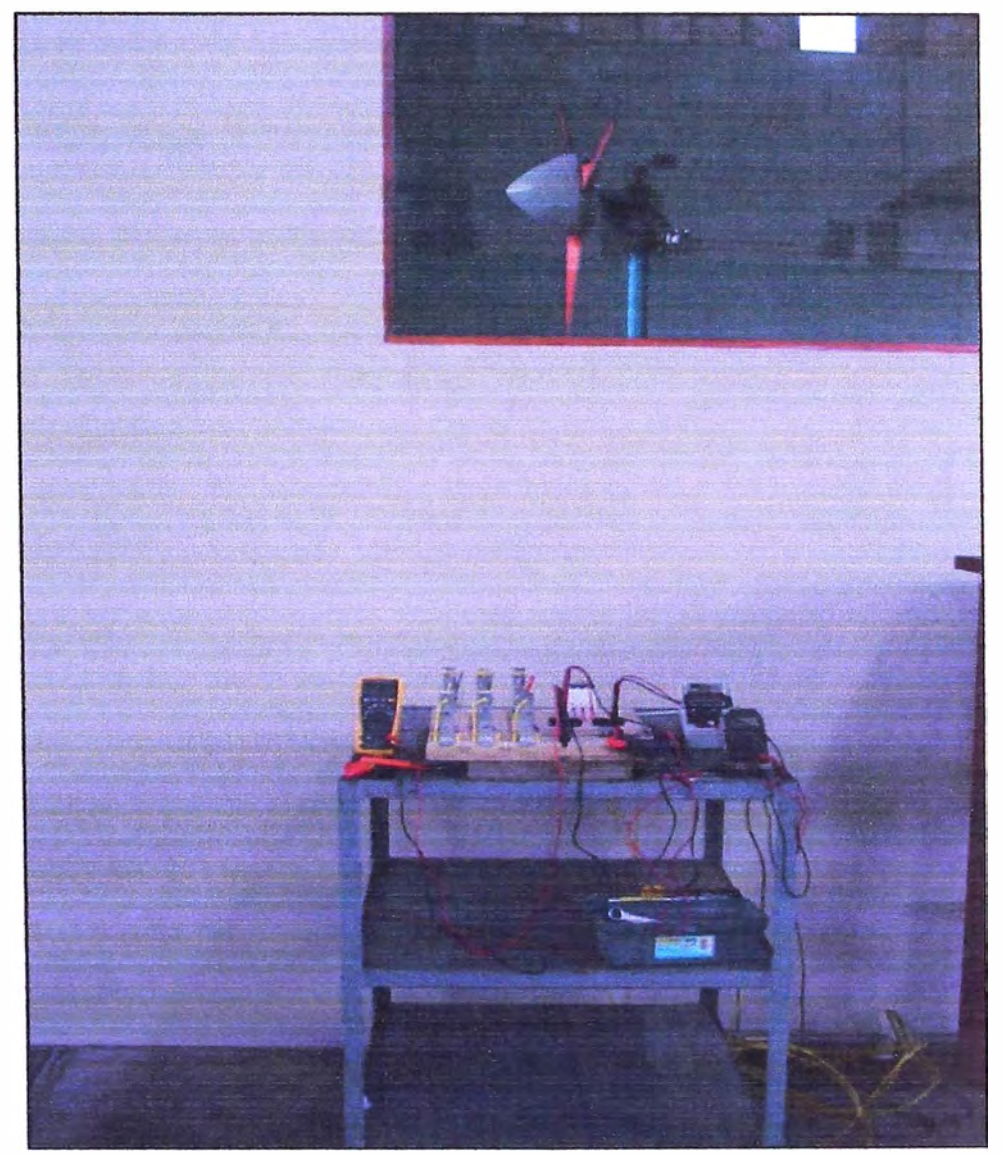

**Gráfico 4.11**  Banco de Resistencias para Pruebas

Para las pruebas del generador eléctrico se utilizó el siguiente material:

- 1 motor de 4 HP de potencia trifásico a 220V
- 1 variador de frecuencia de capacidad 4HP trifásico
- 1 Torquímetro.
- 2 Multímetros
- 1 Banco de resistencias variables.
- 1 Mesa de trabajo.

### 4.1.1. Prueba del Generador en vacio.

| <b>Vacio</b>    |               |                 |                  |                  |                |                     |  |  |  |  |  |  |
|-----------------|---------------|-----------------|------------------|------------------|----------------|---------------------|--|--|--|--|--|--|
| <b>N°</b>       | <b>Torque</b> | Frecuencia      | <b>Velocidad</b> | <b>Perdidas</b>  | <b>V</b> linea | V_pico<br><b>AC</b> |  |  |  |  |  |  |
|                 |               | <b>Inducida</b> | <b>Rotor</b>     | <b>Mecánicas</b> | <b>AC</b>      |                     |  |  |  |  |  |  |
|                 | <b>Nm</b>     | (Hz)            | <b>RPM</b>       | W                | <b>Vrms</b>    | <b>Vp</b>           |  |  |  |  |  |  |
| 1               | 0.08          |                 | 0.00             | 0.00             | 1.00           | 1.41                |  |  |  |  |  |  |
| $\overline{2}$  | 0.08          |                 | 0.00             | 0.00             | 2.00           | 2.83                |  |  |  |  |  |  |
| 3               | 0.12          |                 | 0.00             | 0.00             | 3.00           | 4.24                |  |  |  |  |  |  |
| 4               | 0.12          |                 | 0.00             | 0.00             | 4.00           | 5.66                |  |  |  |  |  |  |
| 5               | 0.16          | 17.58           | 263.70           | 4.35             | 4.95           | 7.00                |  |  |  |  |  |  |
| $\overline{6}$  | 0.16          | 22.10           | 331.50           | 5.47             | 6.25           | 8.84                |  |  |  |  |  |  |
| $\overline{7}$  | 0.16          | 26.00           | 390.00           | 6.44             | 7.26           | 10.27               |  |  |  |  |  |  |
| 8               | 0.16          | 28.75           | 431.25           | 7.12             | 8.06           | 11.40               |  |  |  |  |  |  |
| $\overline{9}$  | 0.16          | 34.10           | 511.50           | 8.45             | 9.44           | 13.35               |  |  |  |  |  |  |
| 10              | 0.16          | 37.50           | 562.50           | 9.29             | 10.45          | 14.78               |  |  |  |  |  |  |
| 11              | 0.16          | 40.30           | 604.50           | 9.98             | 11.15          | 15.77               |  |  |  |  |  |  |
| 12              | 0.16          | 43.80           | 657.00           | 10.85            | 12.00          | 16.97               |  |  |  |  |  |  |
| 13              | 0.16          | 47.30           | 709.50           | 11.71            | 13.05          | 18.46               |  |  |  |  |  |  |
| 14              | 0.20          | 51.10           | 766.50           | 15.82            | 14.00          | 19.80               |  |  |  |  |  |  |
| 15              | 0.20          | 56.40           | 846.00           | 17.46            | 15.50          | 21.92               |  |  |  |  |  |  |
| 16              | 0.20          | 58.60           | 879.00           | 18.14            | 16.00          | 22.63               |  |  |  |  |  |  |
| 17              | 0.20          | 52.40           | 786.00           | 16.22            | 17.10          | 24.18               |  |  |  |  |  |  |
| 18              | 0.20          | 66.30           | 994.50           | 20.53            | 18.18          | 25.71               |  |  |  |  |  |  |
| 19              | 0.24          | 69.50           | 1042.50          | 25.82            | 19.06          | 26.95               |  |  |  |  |  |  |
| 20              | 0.24          | 73.60           | 1104.00          | 27.34            | 20.15          | 28.50               |  |  |  |  |  |  |
| 21              | 0.24          | 75.70           | 1135.50          | 28.12            | 21.00          | 29.70               |  |  |  |  |  |  |
| $\overline{22}$ | 0.24          | 80.50           | 1207.50          | 29.91            | 22.06          | 31.20               |  |  |  |  |  |  |
| $\overline{23}$ | 0.24          | 84.40           | 1266.00          | 31.35            | 23.11          | 32.68               |  |  |  |  |  |  |
| 24              | 0.28          | 87.40           | 1311.00          | 37.88            | 23.90          | 33.80               |  |  |  |  |  |  |

**Tabla 4.1 Resultados de Pruebas de Generador Eléctrico de 50 W en Vacio** 

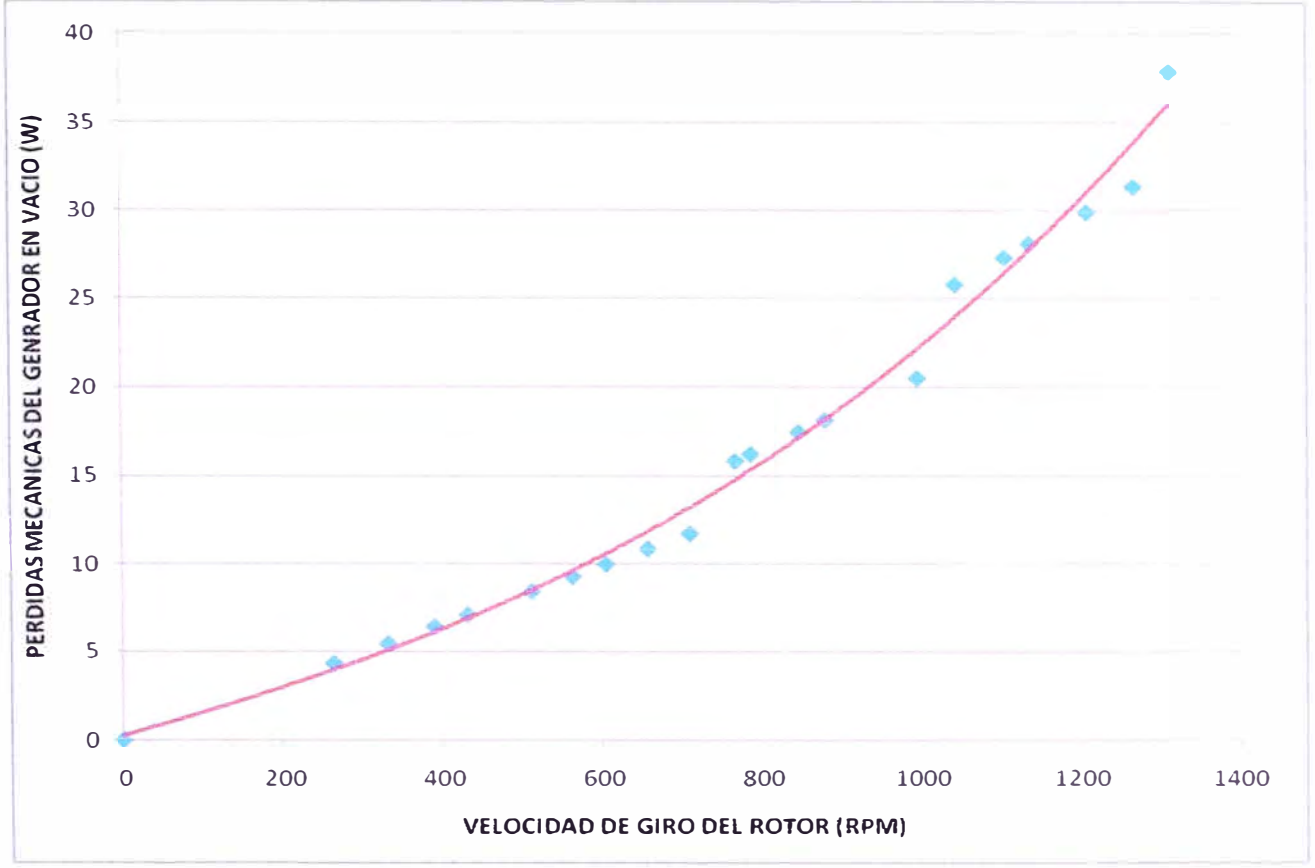

**Gráfico 4.12 Pérdidas mecánicas del Generador en Vacio en función de la velocidad de giro** 

### **4.1.2. Prueba del generador con carga.**

| <b>VUILGIG AV CHUAL UG TV V</b> |                                    |                          |                  |                 |                |                  |                 |                                |  |  |  |  |  |  |
|---------------------------------|------------------------------------|--------------------------|------------------|-----------------|----------------|------------------|-----------------|--------------------------------|--|--|--|--|--|--|
|                                 | Carga (Vac=13,0 V)                 |                          |                  |                 |                |                  |                 |                                |  |  |  |  |  |  |
| <b>Nº</b>                       | <b>Torque</b><br><b>Frecuencia</b> |                          | <b>Velocidad</b> | <b>Potencia</b> | <b>Voltaje</b> | <b>Corriente</b> | <b>Potencia</b> | <b>Eficiencia</b><br>Generador |  |  |  |  |  |  |
|                                 |                                    | Inducida<br><b>Rotor</b> |                  | <b>Mecánica</b> | <b>AC</b>      | <b>AC</b>        | <b>AC</b>       |                                |  |  |  |  |  |  |
|                                 | Nm                                 | (Hz)                     | <b>RPM</b>       | W               | <b>Vrms</b>    | <b>Arms</b>      | W               | $\frac{9}{6}$                  |  |  |  |  |  |  |
|                                 | 0.20                               | 48.5                     | 727.5            | 15.01           | 13.00          | 0.65             | 14.64           | 97.48                          |  |  |  |  |  |  |
| $\overline{2}$                  | 0.39                               | 50.1                     | 751.5            | 31.02           | 13.00          | 1.33             | 29.95           | 96.54                          |  |  |  |  |  |  |
| 3                               | 0.79                               | 51.3                     | 769.5            | 63.53           | 13.00          | 2.20             | 49.54           | 77.98                          |  |  |  |  |  |  |
| $\vert$                         | 0.991                              | 54.0                     | 810.0            | 83.59           | 13.00          | 3.50             | 78.81           | 94.28                          |  |  |  |  |  |  |
| 5                               | 1.46                               | 56.0                     | 840.0            | 128.29          | 13.00          | 5.20             | 117.09          | 91.27                          |  |  |  |  |  |  |
| 6                               | 1.97                               | 57.7                     | 865.5            | 178.63          | 13.00          | 6.30             | 141.85          | 79.41                          |  |  |  |  |  |  |
| 7                               | 2.17                               | 59.9                     | 898.5            | 203.98          | 13.00          | 7.32             | 164.82          | 80.80                          |  |  |  |  |  |  |
| 8                               | 2.36                               | 61.4                     | 921.0            | 228.10          | 13.00          | 8.21             | 184.86          | 81.05                          |  |  |  |  |  |  |
| 9                               | 2.76                               | 64.4                     | 966.0            | 279.12          | 13.00          | 9.85             | 221.79          | 79.46                          |  |  |  |  |  |  |
| 10 <sup>1</sup>                 | 2.96                               | 66.0                     | 990.0            | 306.48          | 13.00          | 10.70            | 240.93          | 78.61                          |  |  |  |  |  |  |
| 11                              | 3.27                               | 68.2                     | 1023.0           | 350.48          | 13.00          | 11.70            | 263.44          | 75.17                          |  |  |  |  |  |  |

**Tabla 4.2 Resultados de Pruebas de Generador Eléctrico de 50 W en Con carga a V o Ita· IJe AC e fi Icaz d e 13 V** 

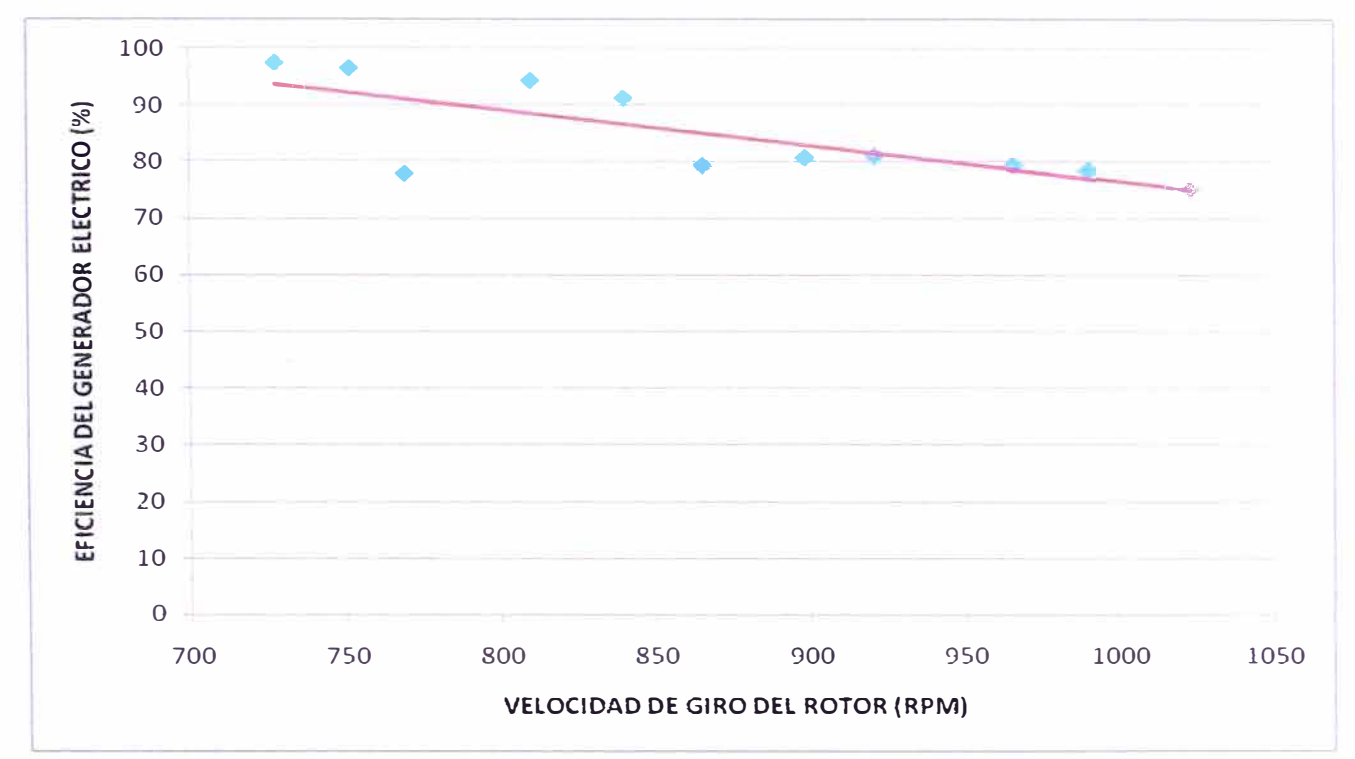

**Gráfico 4.13 Eficiencia del Generador eléctrico en función de la velocidad de giro del Rotor** 

### **4.2. Pruebas del Modelo de Generador Eólico**

Inicialmente se calculo los alabes de un radio de 0.5m, por lo que los alabes fueron construidos de estas dimensiones, además se debe de tener en cuenta que el diámetro del generador al que estar acoplados los alabes, es de 0.3m por lo que el diámetro total del aerogenerador será de 1.3m, el cual es mayor a los cálculos tomados inicialmente.

Datos de referencia para la elaboración de la tabla comparativa del aerogenerador:

Presión barométrica: 756.4 mmHg Temperatura ambiental: 17.9 ºC Densidad del aire: 1.21 kg/m<sup>3</sup> Radio de la Turbina: 0.65 m Área de cobertura de la turbina: 1.13m<sup>2</sup>

### **4.2.1. Pruebas sin carga**

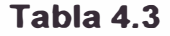

**Resultados de Pruebas de Aerogenerador de 50 W, en el Túnel de Viento, sin arga.** 

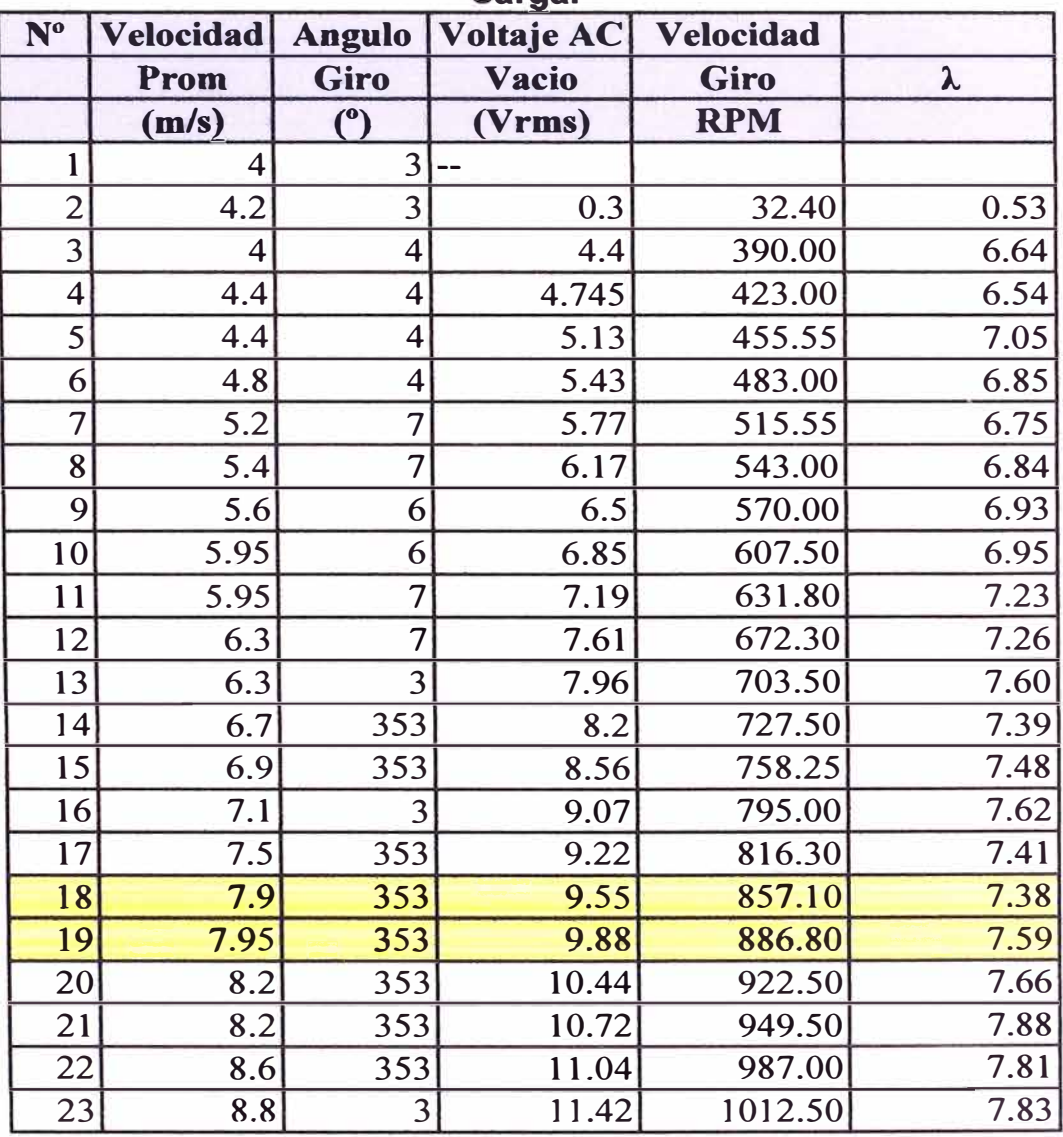

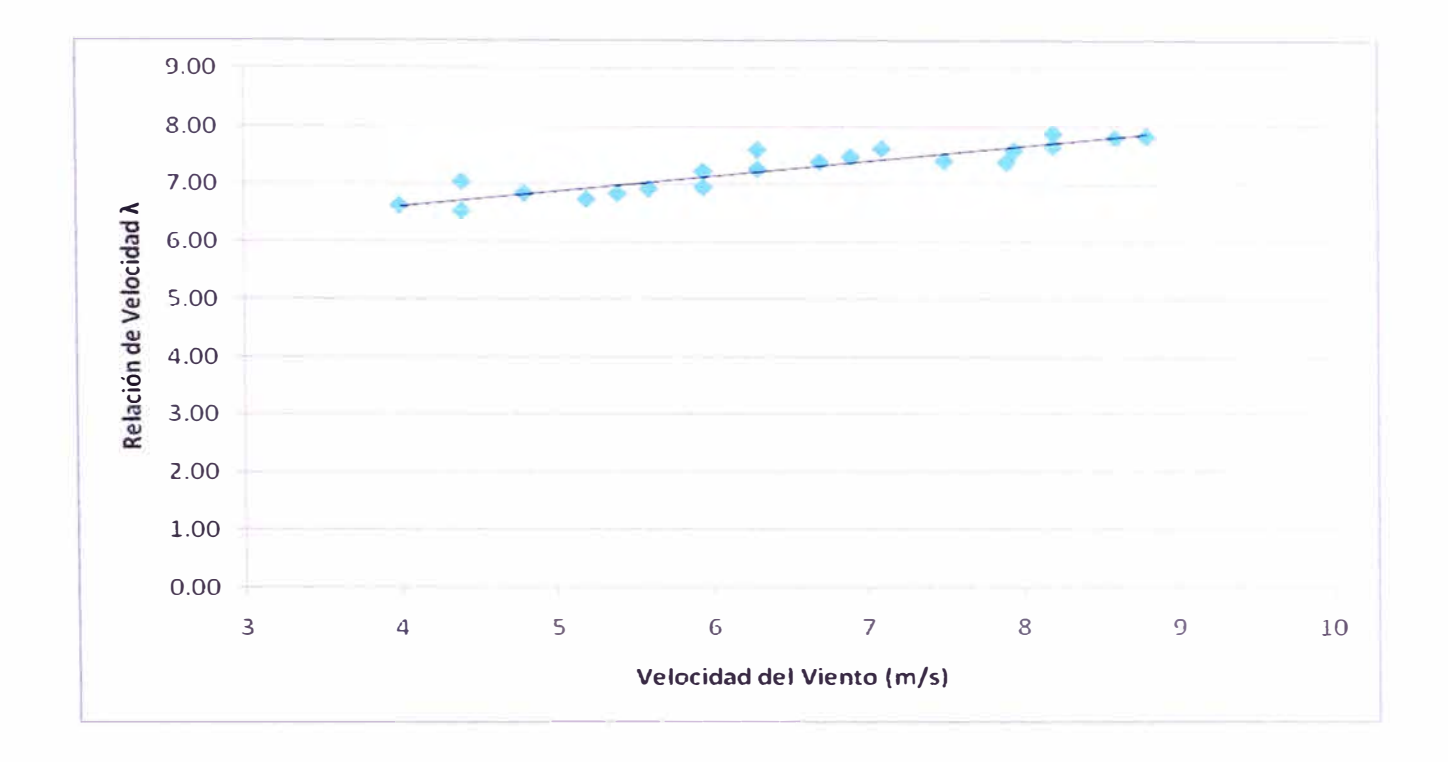

**Gráfico 4.12 Relación de Velocidad "A" en función de la velocidad del viento, Generador en vacio** 

### **4.2.2. Pruebas con carga**

Utilizando la ecuación (3.16), obtenemos los valores de Cp

$$
Cp = \frac{2 \times 27 \times P}{(16 \times \rho \times v^3 \times A \times \eta g \times \eta t)}
$$
(3.16)

**Tabla 4.4 Resultados de Pruebas de Aerogenerador de 50 W, en el Túnel de Viento, con Carga a Voltaje Constante.** 

| <b>N°</b>      | <b>FRECLENCIA</b><br><b>VARIADOR (HZ)</b> | <b>VELOCIDAD DEL VIENTO</b><br>(m/s) |               | <b>VELOCIDAD</b><br><b>DEL VEBATO</b><br><b>MEDIA</b><br>(m/s) | <b>RPM</b> | λ    | <b>ÁNGULO DE GIRO</b><br>(°) |              | <b>ANGULO</b><br><b>MEDIA</b><br>(°) | <b>FRECUENCIA</b><br><b>DEL ROTOR</b><br>(12) | <b>VOLTAJE</b><br>AC<br>(A) | V_pico | <b>CORRENTE AC</b><br>$\langle A \rangle$ | (W)          | POTENCIA Eficiencia del<br>Generador | Cp   |
|----------------|-------------------------------------------|--------------------------------------|---------------|----------------------------------------------------------------|------------|------|------------------------------|--------------|--------------------------------------|-----------------------------------------------|-----------------------------|--------|-------------------------------------------|--------------|--------------------------------------|------|
|                |                                           | <b>MINIMO</b>                        | <b>MÁXIMO</b> |                                                                |            |      | <b>MINIMO</b>                | <b>MÁXMO</b> |                                      | <b>CARGA</b>                                  | <b>CARGA</b>                |        |                                           |              |                                      |      |
| $\mathbf{1}$   | 10                                        | 2.30                                 | 2.70          | 2.50                                                           | 0          |      | 363                          | 363          | 0.00                                 | 0.00                                          | 0.00                        | 0.00   | 0.00                                      | 0.00         | 0.00                                 | 0.00 |
| $\overline{2}$ | 11                                        | 2.70                                 | 2.70          | 2.70                                                           | 0          |      | 363                          | 363          | 0.00                                 | 0.00                                          | 0.00                        | 0.00   | 0.00                                      | 0.00         | 0.00                                 | 0.00 |
| 3              | 12                                        | 3.10                                 | 3.10          | 3.10                                                           | 0          |      | 363                          | 363          | 0.00                                 | 0.00                                          | 0.00                        | 0.00   | 0.00                                      | 0.00         | 0.00                                 | 0.00 |
| 4              | 13                                        | 3.10                                 | 3.50          | 3.30                                                           | 0          |      | 363                          | 363          | 0.00                                 | 0.00                                          | 0.00                        | 0.00   | 0.00                                      | 0.00         | 0.00                                 | 0.00 |
| 5              | 14                                        | 3.50                                 | 3.50          | 3.50                                                           | 0          |      | 363                          | 363          | 0.00                                 | 0.00                                          | 0.00                        | 0.00   | 0.00                                      | 0.00         | 0.00                                 | 0.00 |
| 6              | 15                                        | 3.50                                 | 3.80          | 3.65                                                           | 0          |      | 363                          | 363          | 0.00                                 | 0.00                                          | 0.00                        | 0.00   | 0.00                                      | 0.00         | 0.00                                 | 0.00 |
| $\overline{1}$ | 16                                        | 3.80                                 | 4.00          | 3.90                                                           | 0          |      | 363                          | 363          | 0.00                                 | 0.00                                          | 0.00                        | 0.00   | 0.00                                      | 0.00         | 0.00                                 | 0.00 |
| 8              | 17                                        | 4.00                                 | 4.20          | 4.10                                                           | 0          |      | 363                          | 363          | 0.00                                 | 0.00                                          | 0.00                        | 0.00   | 0.00                                      | 0.00         | 0.00                                 | 0.00 |
| 9              | 18                                        | 4.20                                 | 4.60          | 4.40                                                           | 0          |      | 363                          | 363          | 0.00                                 | 0.00                                          | 0.00                        | 0.00   | 0.00                                      | 0.00         | 0.00                                 | 0.00 |
| 10             | 19                                        | 4.60                                 | 4.80          | 4.70                                                           | 592        | 8.57 | 363                          | 363          | 0.00                                 | 39.45                                         | 9.12                        | 12.90  | 0.23                                      | 3.67         | 0.26                                 | 0.17 |
| 11             | $\overline{20}$                           | 4.60                                 | 5.00          | 4.80                                                           | 610        | 8.65 | 347                          | 347          | 16.00                                | 40.66                                         | 9.15                        | 12.94  | 0.53                                      | 8.32         | 0.44                                 | 0.22 |
| 12             | $\overline{\mathbf{z}}$                   | 5.00                                 | 5.40          | 5.20                                                           | 639        | 8.36 | 347                          | 347          | 16.25                                | 42.60                                         | 9.35                        | 13.22  | 0.96                                      | 15.55        | 0.57                                 | 0.24 |
| 13             | 24                                        | 5.80                                 | 6.10          | 5.95                                                           | 665        | 7.60 | 347                          | 346          | 16.75                                | 44.30                                         | 9.40                        | 13.29  | 1.34                                      | 21.74        | 0.64                                 | 0.20 |
| 14             | $\overline{26}$                           | 6.10                                 | 6.50          | 6.30                                                           | 687        | 7.42 | 346                          | 345          | 17.50                                | 45.80                                         | 9.50                        | 13.44  | 2.10                                      | 34.55        | 0.73                                 | 0.24 |
| 15             | 28                                        | 6.50                                 | 6.90          | 6.70                                                           | 716        | 7.27 | 343                          | 342          | 20.50                                | 47.70                                         | 9.42                        | 13.32  | 2.78                                      | 45.28        | 0.77                                 | 0.24 |
| 16             | 30                                        | 7.30                                 | 7.70          | 7.50                                                           | 752        | 6.82 | 342                          | 341          | 21.50                                | 50.10                                         | 8.50                        | 12.02  | 3.53                                      | 51.90        | 0.78                                 | 0.20 |
| 17             | $\overline{\mathbf{32}}$                  | 7.70                                 | 8.00          | 7.85                                                           | 783        | 6.79 | 341                          | 340          | 22.50                                | 52.20                                         | 9.66                        | 13.66  | 4.20                                      | 7027         | 0.82                                 | 0.22 |
| 18             | $\overline{34}$                           | 8.00                                 | 8.40          | 8.20                                                           | 812        | 6.74 | 340                          | 340          | 23.25                                | 54.15                                         | 9.66                        | 13.66  | 5.03                                      | <b>B4.08</b> | 0.84                                 | 0.23 |
| 19             | 36                                        | 8.80                                 | 9.00          | 8.90                                                           | 849        | 6.49 | 340                          | 339          | 23.75                                | 56.60                                         | 9.84                        | 13.92  | 5.70                                      | 97.15        | 0.84                                 | 0.20 |
| 20             | 37                                        | 9.00                                 | 9.20          | 9.10                                                           | 855        | 6.40 | 338                          | 336          | 26.00                                | 57.00                                         | 9.87                        | 13.96  | 5.70                                      | 97.44        | 0.84                                 | 0.19 |
| 21             | 38                                        | 9.20                                 | 9.40          | 9.30                                                           | 863        | 6.31 | 336                          | 335          | 27.50                                | 57.50                                         | 9.85                        | 13.93  | 5.84                                      | 99.68        | 0.84                                 | 0.18 |
| $\overline{v}$ | $\overline{39}$                           | 9.40                                 | 9.60          | 9.50                                                           | 855        | 6.13 | 333                          | 332          | 30.50                                | 57.00                                         | 9.82                        | 13.89  | 5.70                                      | 96.95        | 0.84                                 | 0.17 |
| 23             | 40                                        | 10.00                                | 10.10         | 10.05                                                          | 855        | 5.79 | 332                          | 331          | 31.50                                | 57.00                                         | 9.82                        | 13.89  | 5.66                                      | 96.31        | 0.84                                 | 0.14 |
| 24             | 41                                        | 10.10                                | 10.20         | 10.15                                                          | 840        | 5.63 | 331                          | 330          | 32.50                                | 56.00                                         | 9.72                        | 13.75  | 5.69                                      | 95.71        | 0.85                                 | 0.14 |
| 25             | 42                                        | 1020                                 | 10.30         | 10.25                                                          | 854        | 5.67 | 330                          | 328          | 34.00                                | 56.90                                         | 9.88                        | 13.97  | 5.69                                      | 97.29        | 0.84                                 | 0.13 |
| 26             | 43                                        | 10.30                                | 10.70         | 10.50                                                          | 852        | 5.52 | 328                          | 326          | 36.00                                | 56.80                                         | 9.70                        | 13.72  | 5.61                                      | 94.25        | 0.84                                 | 0.12 |
| 27             | 44                                        | 10.70                                | 11.10         | 10.90                                                          | 848        | 5.29 | 328                          | 323          | 37.50                                | 56.50                                         | 9.78                        | 13.83  | 5.59                                      | 94.65        | 0.84                                 | 0.11 |
| 28             | 45                                        | 11.10                                | 11.50         | 11.30                                                          | 851        | 5.12 | 326                          | 323          | 38.50                                | 56.70                                         | 9.65                        | 13.65  | 5.63                                      | 94.02        | 0.84                                 | 0.10 |
| 29             | 46                                        | 11.5                                 | 11.7          | 11.60                                                          | 848        | 4.97 | 325                          | 321          | 40.00                                | 56.50                                         | 9.66                        | 13.66  | 5.63                                      | 94.12        | 0.84                                 | 0.09 |
| 30             | 47                                        | 11.7                                 | 11.9          | 11.80                                                          | 884        | 5.10 | 323                          | 321          | 41.00                                | 58.90                                         | 9.80                        | 13.86  | 5.69                                      | 96.50        | 0.84                                 | 0.09 |
| 31             | 48                                        | 11.9                                 | 12.3          | 12.10                                                          | 860        | 4.84 | 322                          | 319          | 42.50                                | 57.30                                         | 9.72                        | 13.75  | 5.69                                      | 95.71        | 0.84                                 | 0.08 |
| 32             | 49                                        | 123                                  | 12.6          | 12.45                                                          | 870        | 4.76 | 319                          | 318          | 44.50                                | 58.00                                         | 9.75                        | 13.79  | 5.76                                      | 9727         | 0.84                                 | 0.07 |
| 33             | 50                                        | 12.6                                 | 13            | 12.80                                                          | 848        | 4.51 | 318                          | 316          | 46.00                                | 56.50                                         | 9.61                        | 13.59  | 5.70                                      | 94.88        | 0.84                                 | 0.07 |

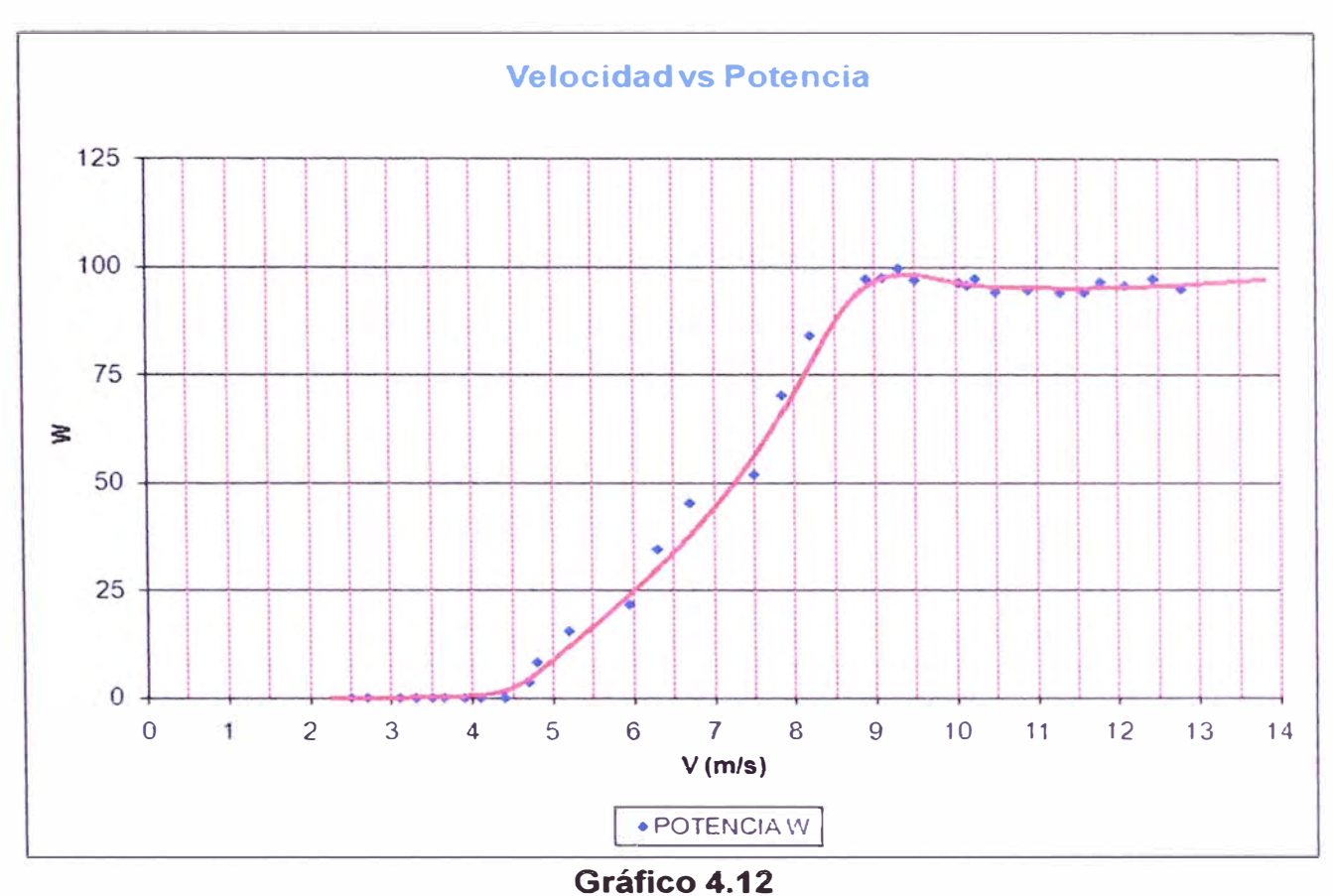

Curva de la potencia eléctrica del modelo de aerogenerador en función de la velocidad del viento.

### **CAPITULO 5**

# **ANÁLISIS DE RESULTADOS**

1. De la prueba del generador eléctrico se obtiene que el voltaje pico en vacio a 800 **RPM** es de 20.86V. Mientras que el valor teórico es de 23.98V, por lo que se deberá modificar el valor de:

$$
v_k = 0.4
$$

Nuevo valor:

$$
v_{k1} = 0.4 \times \frac{20.86}{23.98} = 0.3479 \tag{5.1}
$$

2. Si modificamos en las ecuaciones anteriores el valor de v\_k1=0.3479, obtenemos como resultado final teórico:

VIm= 13.11 V  
N = 800 RPM  
Sc = 50.419 W  

$$
n_9 = 83.55\%
$$

Comparado con los valores obtenidos en las pruebas, los cuales son:

VIm= 13.00 V  
N = 800 RPM  
Sc = 64.17 W  

$$
\eta_{g} = 86.13\%
$$

**Por lo que las ecuaciones dan valores muy cercanos a los obtenidos en las pruebas de laboratorio.** 

**3. De las pruebas del modelo de generador eólico sin carga obtenemos el valor A.** Para las condiciones de diseño se obtiene valores aproximados de  $\lambda$ =5.8, sin **embargo en las pruebas con carga se ha observado que a velocidades**  aproximadas de 800 RPM se tiene valores de  $\lambda$ =6.7, comparado con  $\lambda$ =6 del valor **tomado inicialmente.** 

**4. De las pruebas del modelo de generador eólico con carga obtenemos el valor de Cp. Para las condiciones de diseño se obtiene valores de Cp = 0.23, comparado con el valor inicial de Cp=0.3.** 

### **CAPITULO 6**

# **DIMENSIONAMIENTO DEL PROTOTIPO DE GENERADOR EÓLICO DE 500W DE POTENCIA.**

**Requerimientos iniciales.** 

**Velocidad del viento<sup>=</sup>8 m/s** 

**Potencia requerida<sup>=</sup>500W** 

**Densidad del viento = 1 ,2 kg/m**<sup>3</sup>

### **6.1. Diseño del Rotor del Prototipo Aerogenerador.**

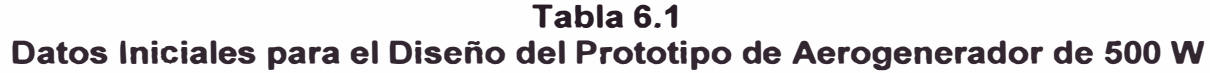

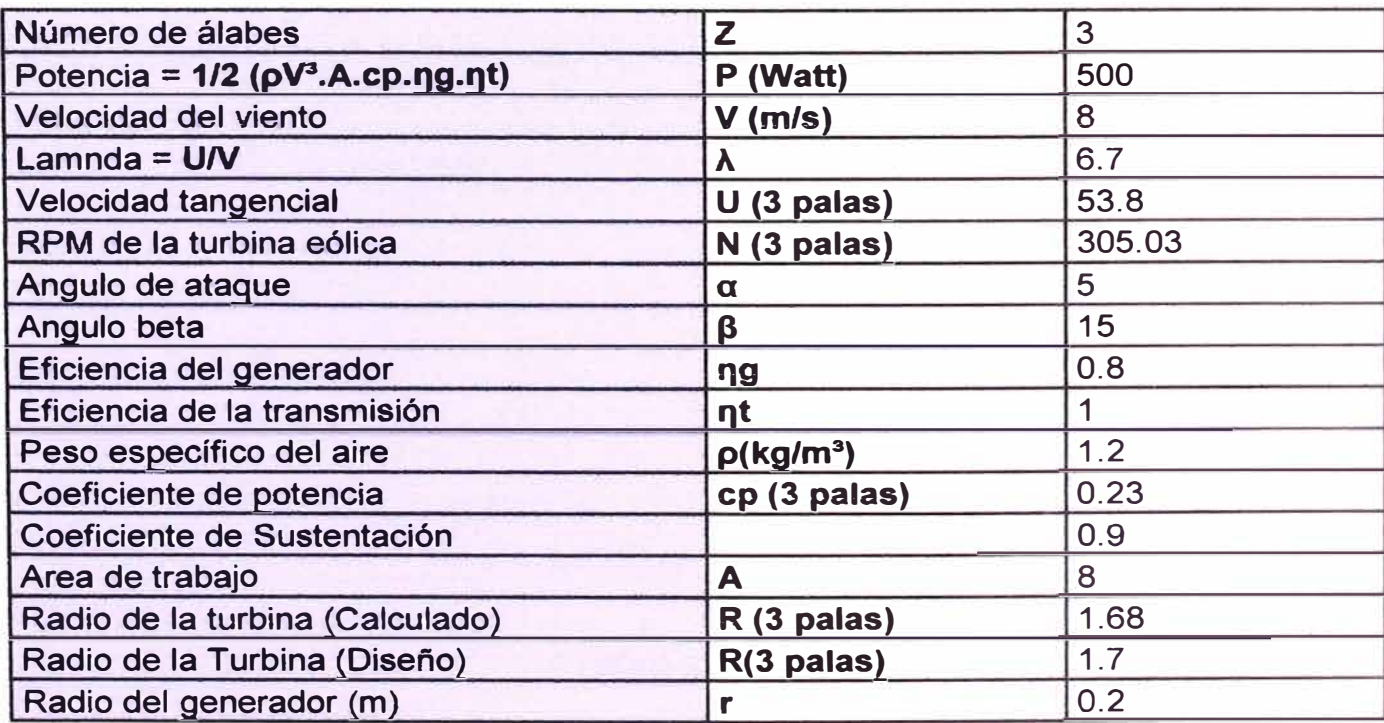

Se ha tomado los coeficientes  $\lambda$ , ng, cp, basados en las pruebas del prototipo.

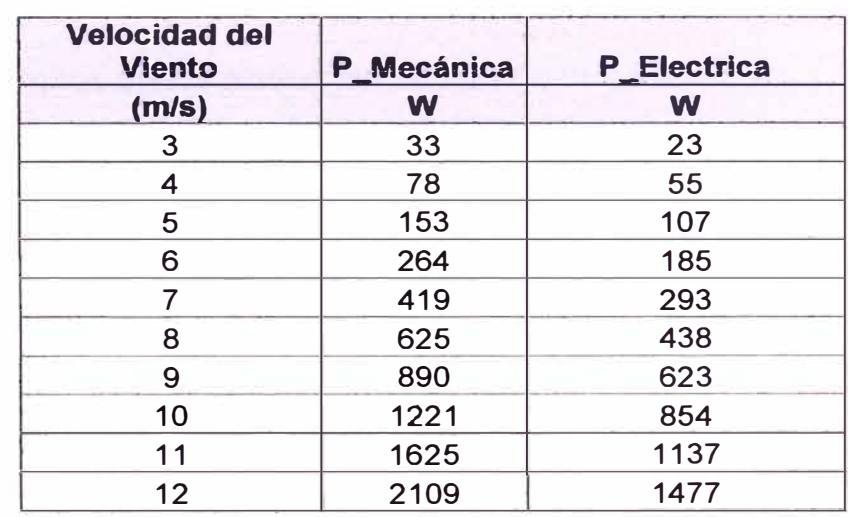

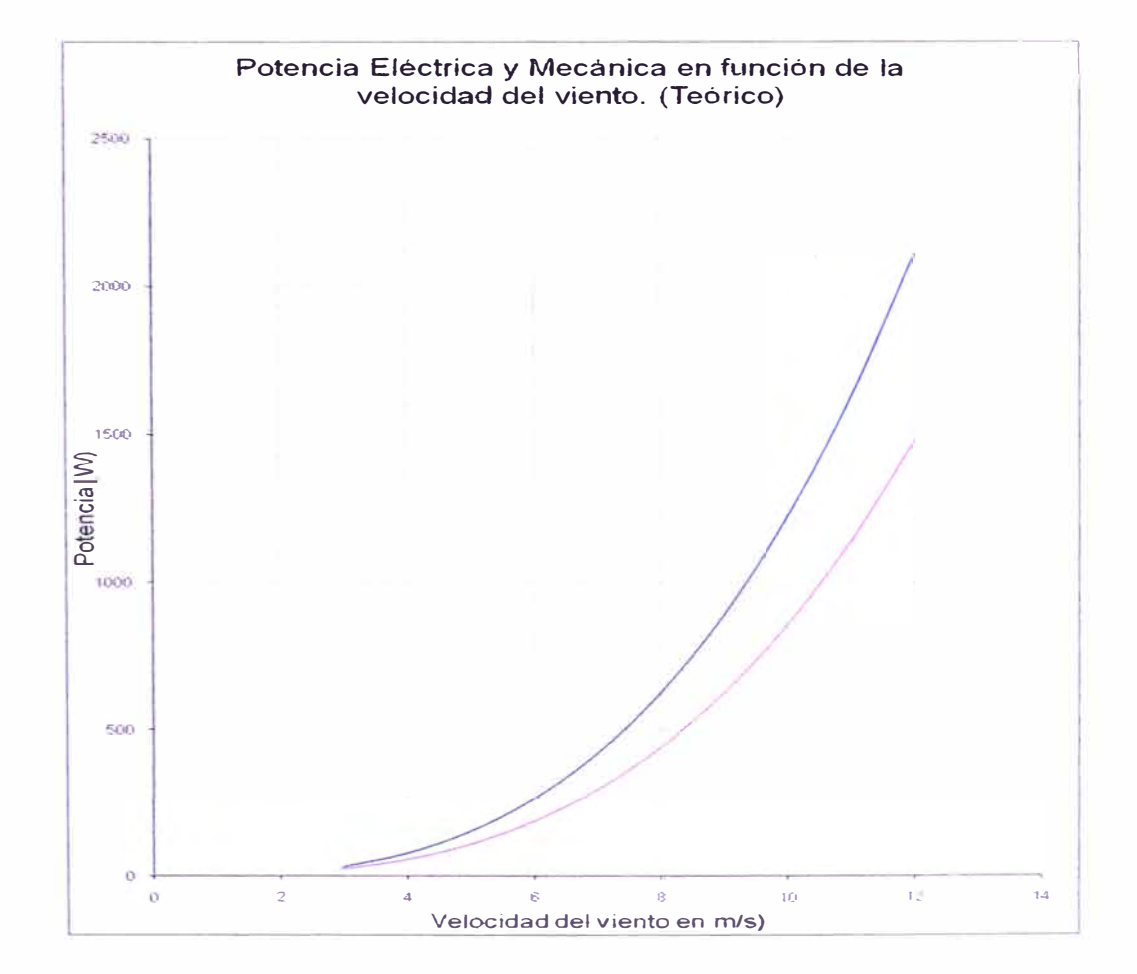

**Tabla 6.2 Potencia Eléctrica y Mecánica del Prototipo de Generador Eléctrico en Función de Viento - Teórica** 

**Gráfico 6.1** 

**Curva teórica de la potencia Mecánica y Eléctrica en Función de la Velocidad del Viento, para el Prototipo de 500W**  Diseño de perfiles de alabe según NACA 4412:

Datos de diseño:

 $\lambda = 6.7$ 

r = 1.5m (longitud de los alabes para diseño)

#### **Tabla 6.3 Angulo de Ataque y Largo de Sección de Alabe en Función del Radio del Rotor, Para el Prototipo de 500W**

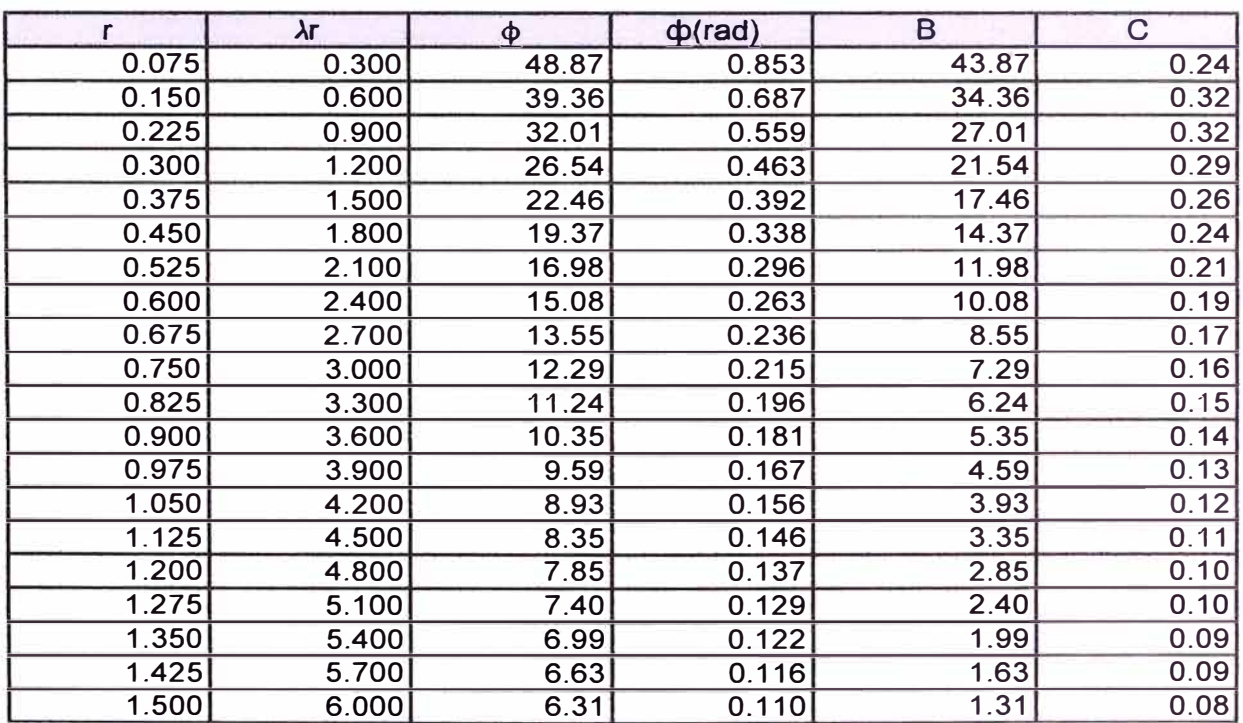

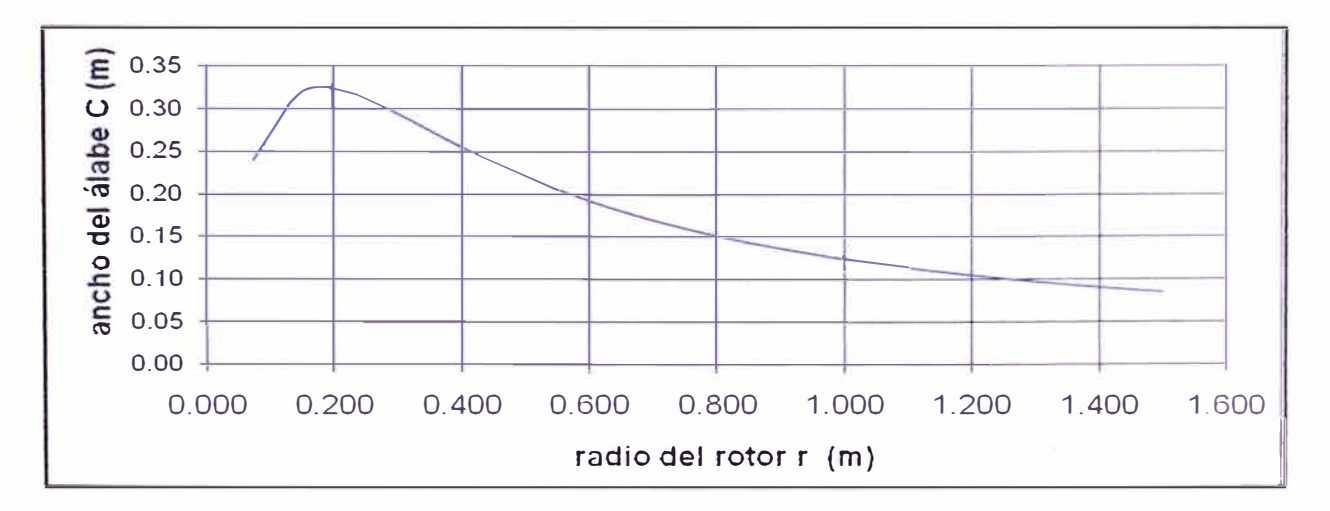

Gráfico 6.2

### **Ancho de Sección de Alabe en Función del Radio del Rotor Para el Prototipo de 500W**

Puntos de linealización

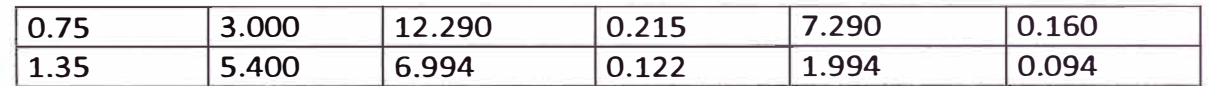

### **Tabla 6.4 Angulo de Ataque y Largo de Sección de Alabe en Función del Radio del Rotor - Después de la linealización Para el Prototipo de 500W**

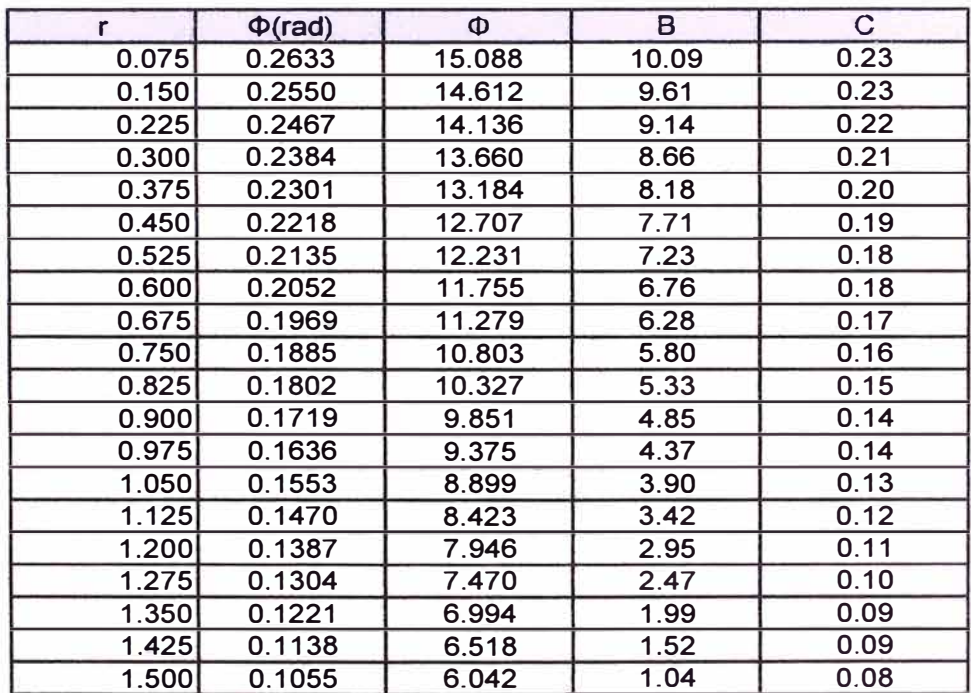

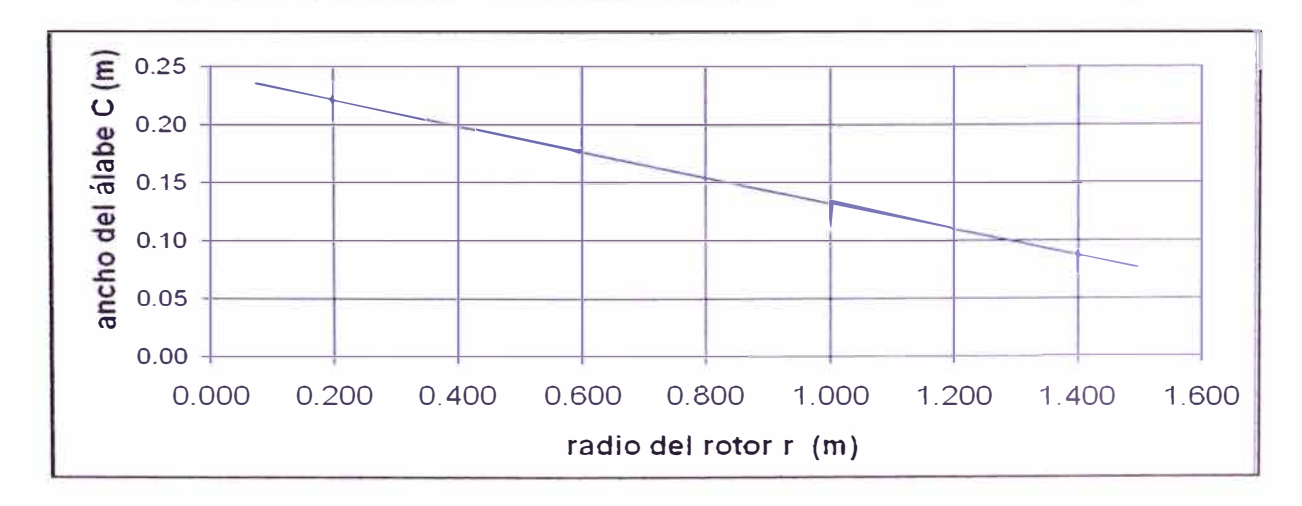

Gráfico 6.3 Ancho de Sección de Alabe en función del radio del Rotor

### **Después de la Linealización Para el Prototipo de 500W**

Los cuadros con las dimensiones de los perfiles de los alabes para el

aerogenerador de 500 W se encuentran en el ANEXO D.

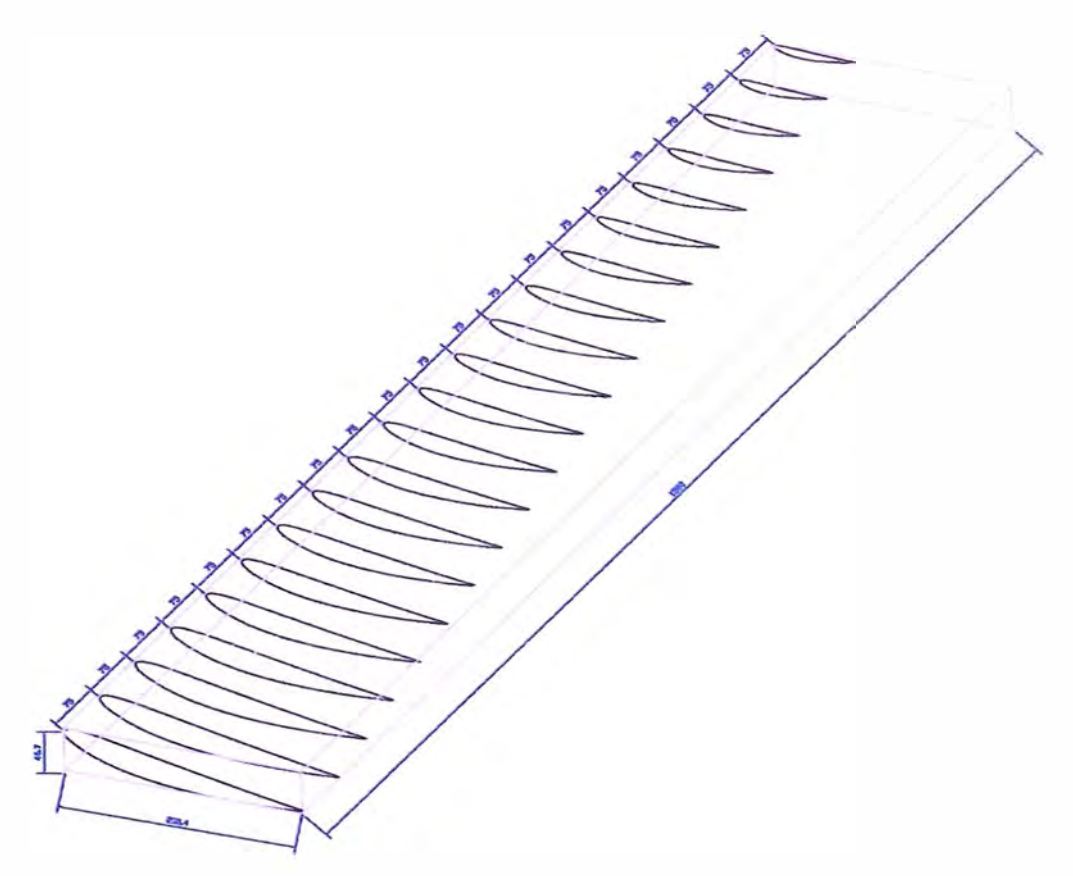

**Dimensiones en mm** 

**Gráfico 6.4 Vista lsométrica de Alabe, Siguiendo los Perfiles Obtenidos. Diseño final del Prototipo.** 

#### **6.2. Diseño del modelo del Generador Eléctrico.**

Debido a que el generador eléctrico del prototipo es de 500 W, deberá tener unos imanes con una capacidad de magnetización superior al del modelo, por lo que se escoge imanes de NdFeB - N35, ya que estos tienen un Campo magnético remanente de 1, 192 T.

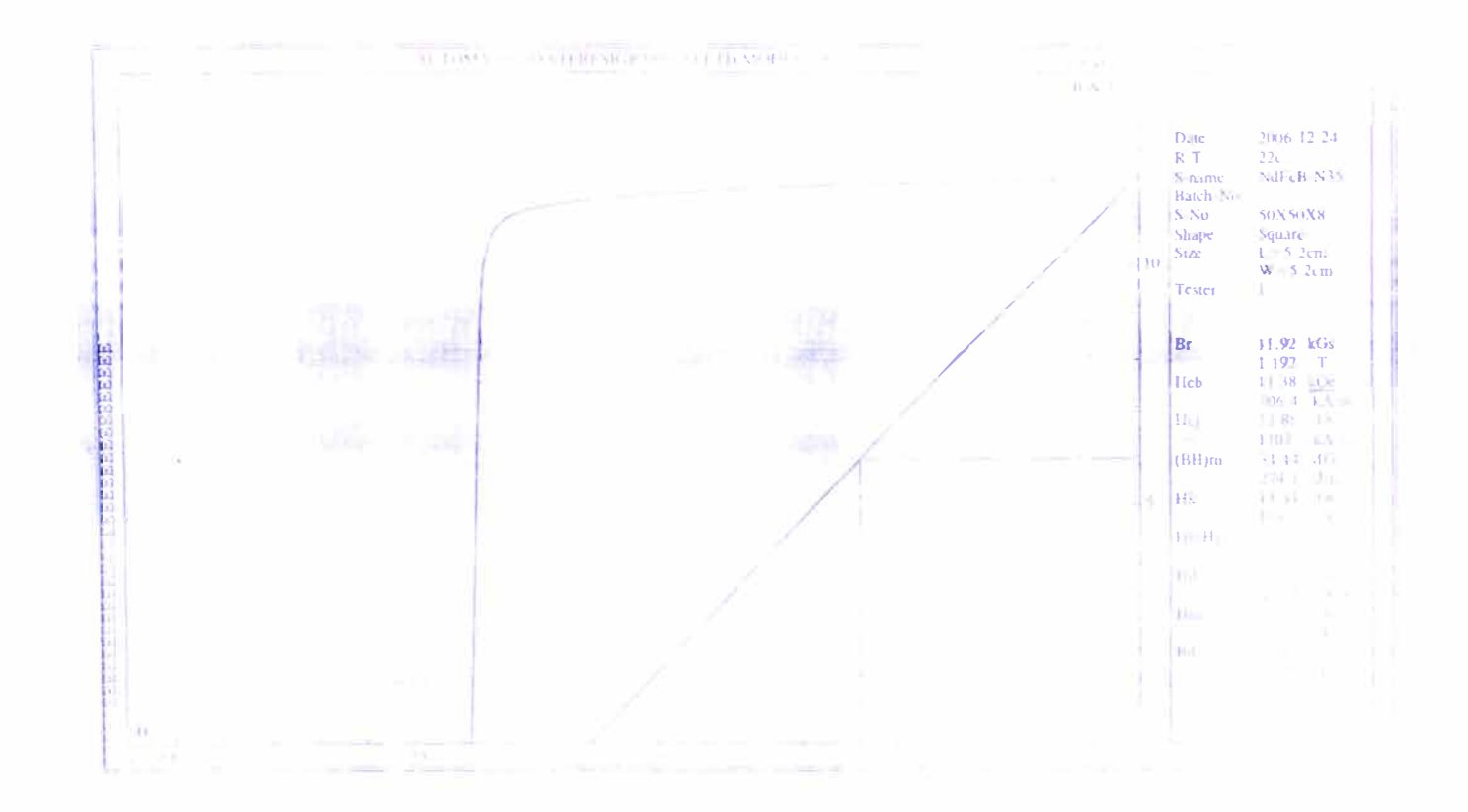

**Gráfico 6.5 Hoja de Datos Técnicos de los Imanes de Ferrita NdFeB - N35**  Para el Prototipo de Generador Eléctrico de 500W

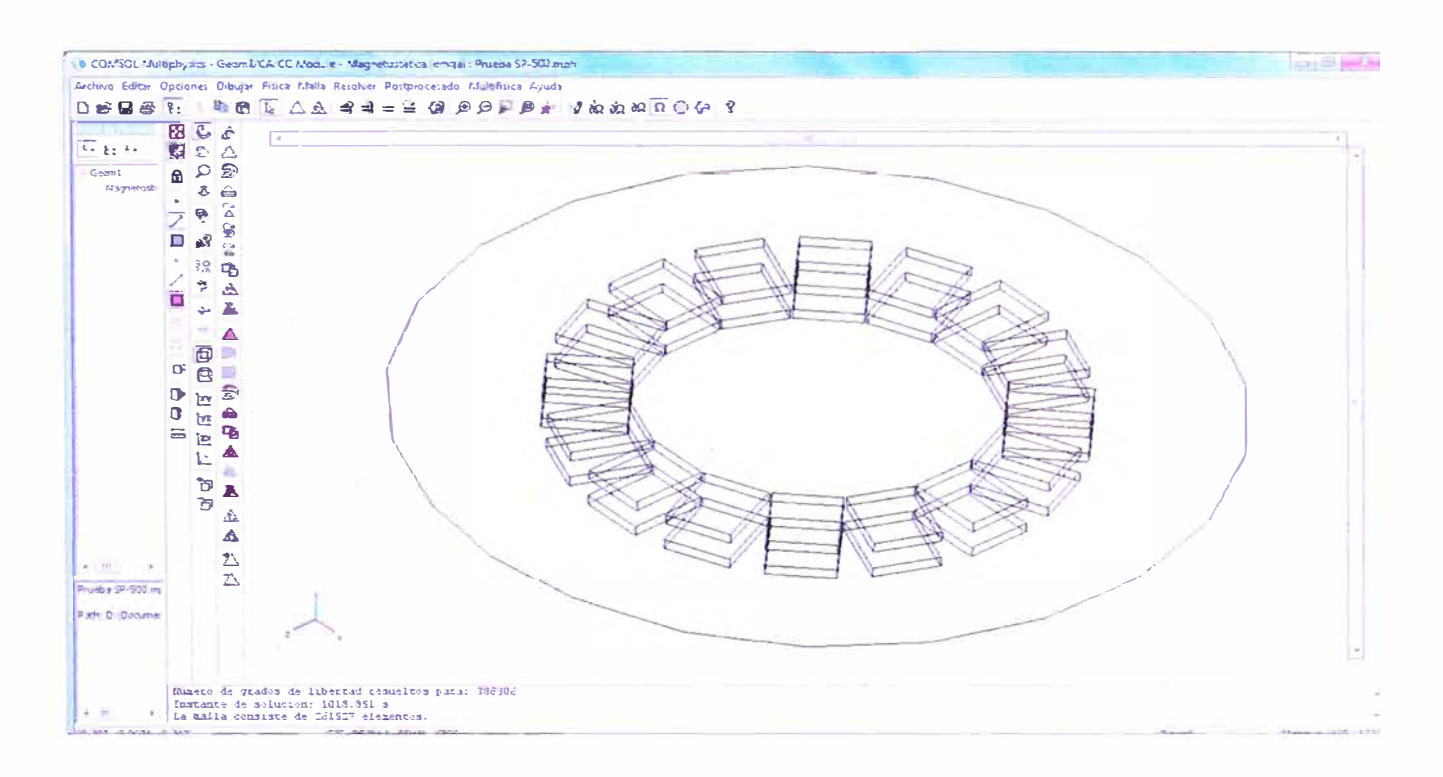

Gráfico 6.6 Arreglo de los Imanes, para el Prototipo de Generador Eléctrico de 500W **Software Comsol Multiphysics** 

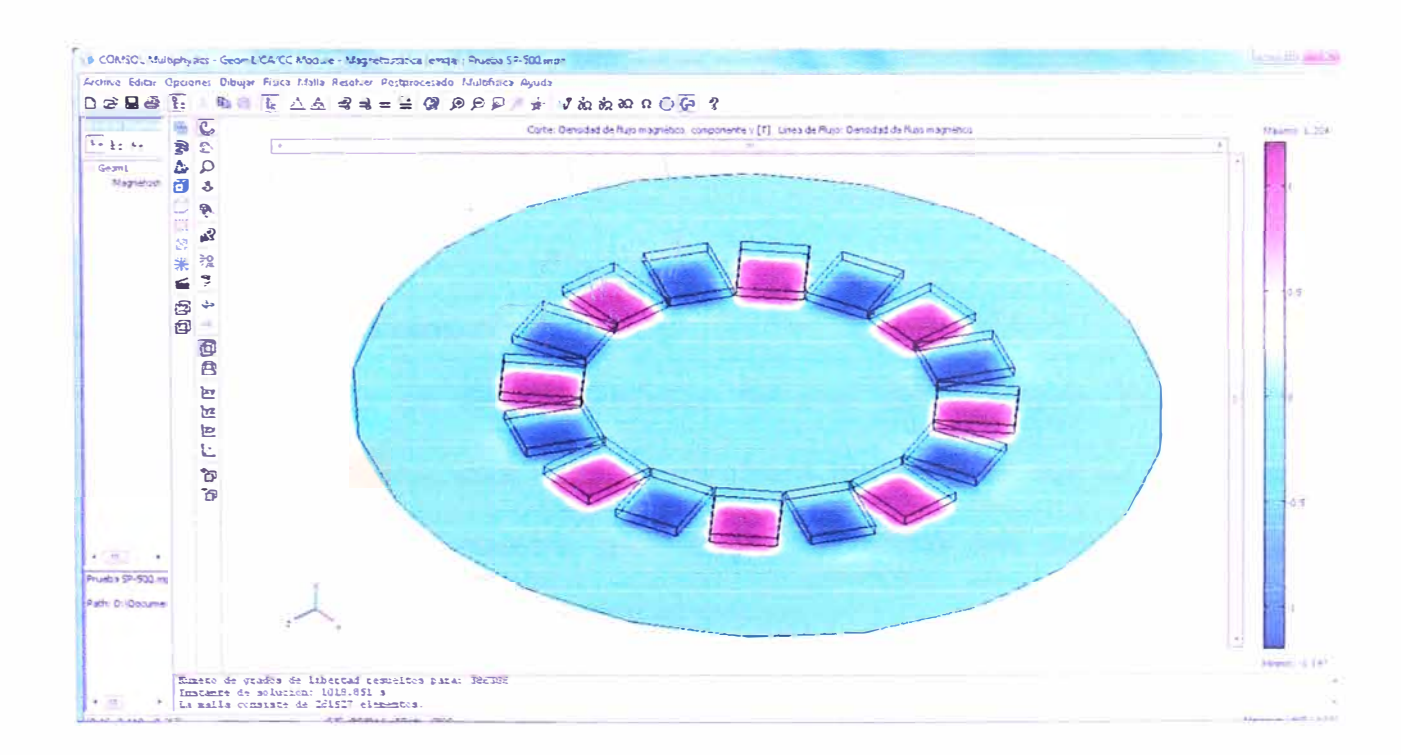

Gráfico 6.7 Resultados en el Software Comsol Multiphysics Prototipo de 500W

Para el diseño del generador tenemos lo siguiente:

 $No = 300$  rpm  $P = 16$ Velocidad de giro del rotor Número de Polos

Frecuencia del voltaje inducido

$$
f = \frac{P.No}{120} = 40.00 Hz
$$
 (6.1)

#### **Número de espiras:**

Para el número de espiras por fase de nuestro generador se toma debido a que se necesita un desfase de 120° entre cada una de las fases eléctricas del circuito.

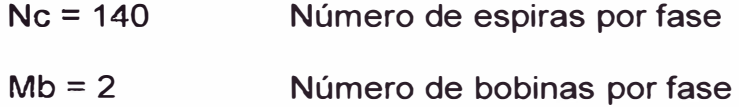

El número de bobinas por fase se determina debido a que contamos con 6 bobinas, y dado que se trata de un sistema trifásico, a cada fase le corresponde 2 bobinas. Número de espiras por bobina:

$$
Nb = \frac{Nc}{Mb} = 70\tag{6.2}
$$

El número total de bobinas:  $Nt = 6$ 

#### **Cálculo del voltaje máximo de fase**

Asumimos inicialmente un área del núcleo de aire, del bobinado, para realizar nuestros cálculos iniciales, este valor se cambiará teniendo en cuenta los valores del voltaje de salida de nuestro generador, así como las dimensiones que físicamente puedan tener las bobinas en el arreglo.

$$
An = 1367. 10-6 m2
$$
Área del núcleo de aire

El cálculo del voltaje máximo de fase se realiza en vacío, es decir sin colocar ninguna carga al generador, y debido a que tenemos una variación del campo magnético en forma sinusoidal, se utiliza la formula de generación de voltaje debido a un campo magnético con variación sinusoidal.

Bg: 1.138 T (De la simulación)

k\_v1. : Factor de pérdida en la generación debido a la geometría del generador.

k  $v1 = 0.34$  (De las pruebas del modelo)

Voltaje eficaz de Fase:

$$
\mathsf{Vf} = 4.44 \cdot k_v \cdot 1 \cdot \mathsf{Nc} \cdot \mathsf{Bg} \cdot \mathsf{An} \cdot \mathsf{f} = 31.39 \text{ V} \tag{6.3}
$$

Voltaje pico de fase:

$$
Vf m = \sqrt{2}.Vf = 44.33V \tag{6.4}
$$

#### **Cálculo del voltaje pico de línea en vació**

El cálculo del voltaje pico de línea se realiza teniendo en cuenta de que se trata de un sistema trifásico con conexión en estrella

Voltaje pico de Línea en vacío:

$$
V lmo = \sqrt{3.V fm} = 76.79V \tag{6.5}
$$

#### **Curva teórica del Voltaje de línea en vació:**

Asumiendo que el voltaje que se genera por los imanes es de forma sinusoidal, entonces podemos aproximar, sin un mayor error, la forma que tendrían las ondas de voltaje en cada una de las fases.

Voltaje de línea en la fase A

$$
Vlineaa(t) = VImo.\sin(377 \, t) \tag{6.6}
$$
Voltaje de línea en la fase B:

$$
Vlineab(t) = VIm \, \text{sin}(377 \, t + 2\frac{\pi}{3}) \tag{6.7}
$$

Voltaje de línea en la fase C

$$
Vlineac(t) = VImo.\sin(377.1 + 4\frac{\pi}{3})
$$
 (6.8)

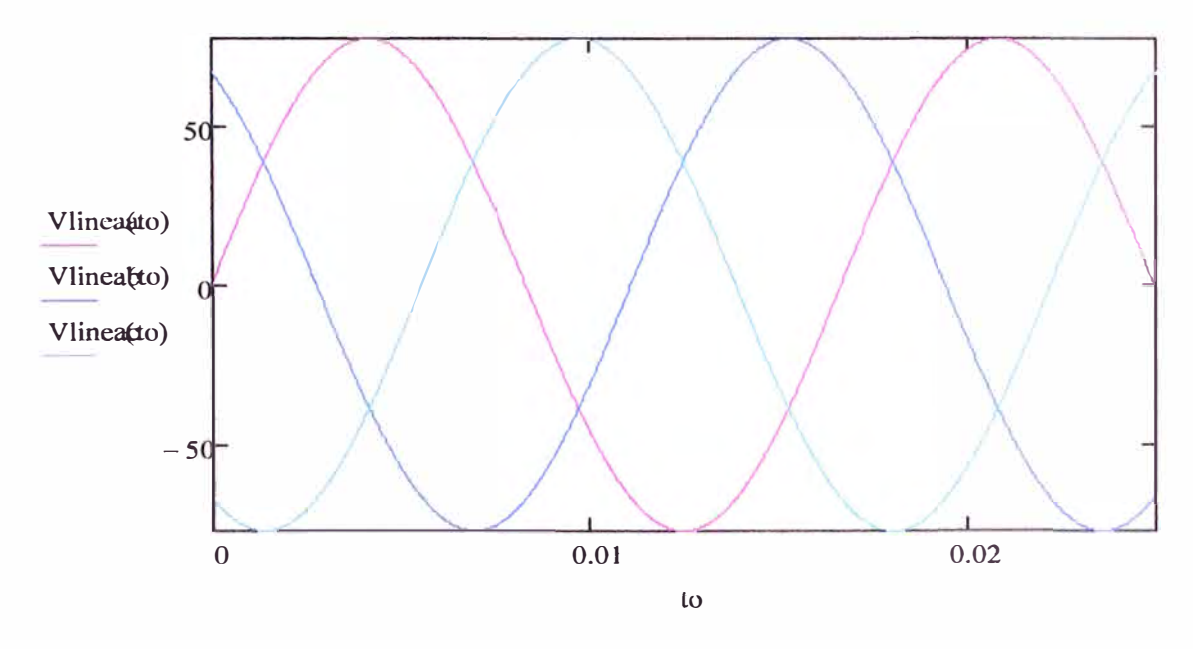

**Gráfico 6.8 Curva teórica de voltaje en cada fase Prototipo de Generador de 500W** 

Otra de las curvas características de un generador es la curva del voltaje pico de vació en función de la velocidad de Giro del rotor (RPM)

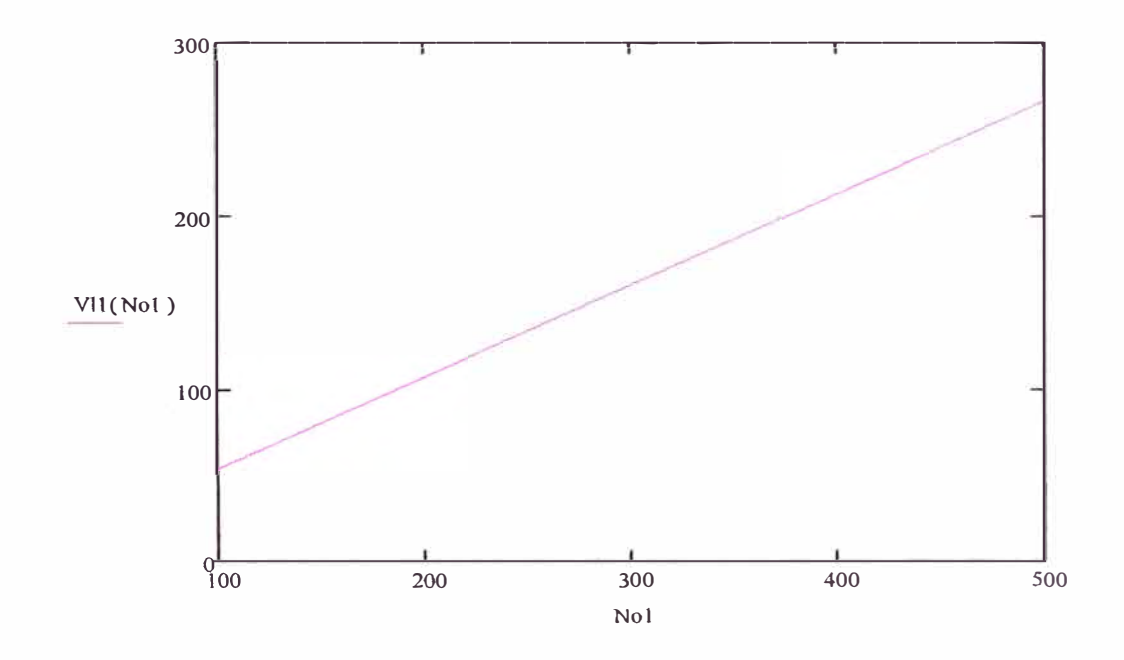

**Gráfico 6.9 Curva de Voltaje Pico de Línea en Vacío en Función de la Velocidad del Rotor (RPM)** 

## **Cálculo de la corriente eficaz de línea**

Dado que requerimos una potencia máxima especifica indicada, y además no conocemos aun la caída de voltaje debido a la impedancia del conductor, asumimos que el voltaje de vacío será el voltaje de la carga, este valor debe de ser verificado al final, por tanto tendremos un valor inicial de la corriente de la carga, entonces tenemos que:

Asumimos un voltaje de carga de 26V

Pot: <sup>=</sup>500 Potencia asumida para el cálculo

Voltaje eficaz de línea:

$$
Vef = \frac{26}{\sqrt{2}} = 18.38V
$$
 (6.9)

Corriente Eficaz de Línea:

$$
I = \frac{Pot}{\sqrt{3} \cdot Vef} = 15.70A \tag{6.10}
$$

La Corriente eficaz de línea y de fase son iguales dado que se trata de un sistema trifásico con conexión en estrella.

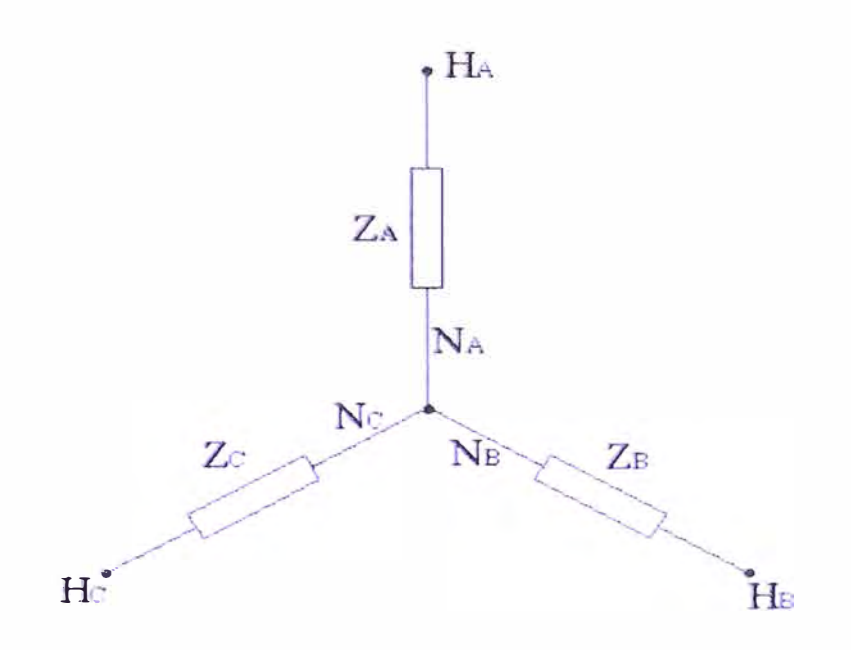

**Gráfico 6.1 O Esquema Triásico del Generador Eléctrico** 

## **Esquema del arreglo de las bobinas:**

En la figura se muestra un esquema del arreglo del bobinado, que se hará finalmente, en el cual se muestran las dimensiones que podemos considerar correctas, de acuerdo con las condiciones física con las que contamos, como el espacio que debe ocupar el generador, así como los accesorios que se utilizaran, debe de dejarse un espacio adecuado para poder colocarlos.

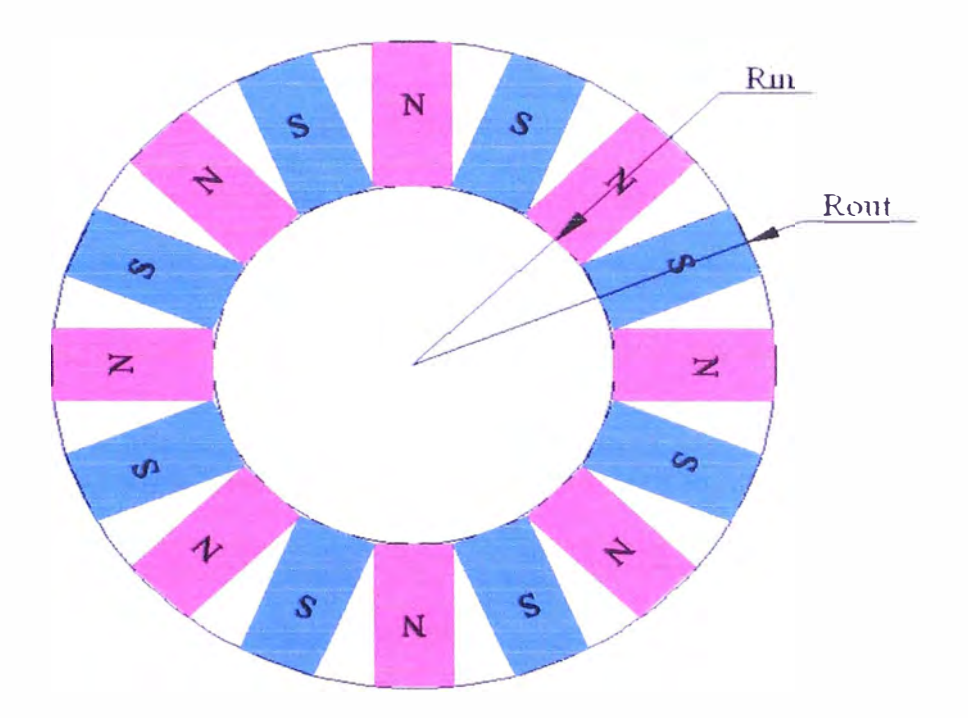

**Gráfico 6.11 Esquema del Arreglo de Imanes en el Rotor del Prototipo de Generador de 500W** 

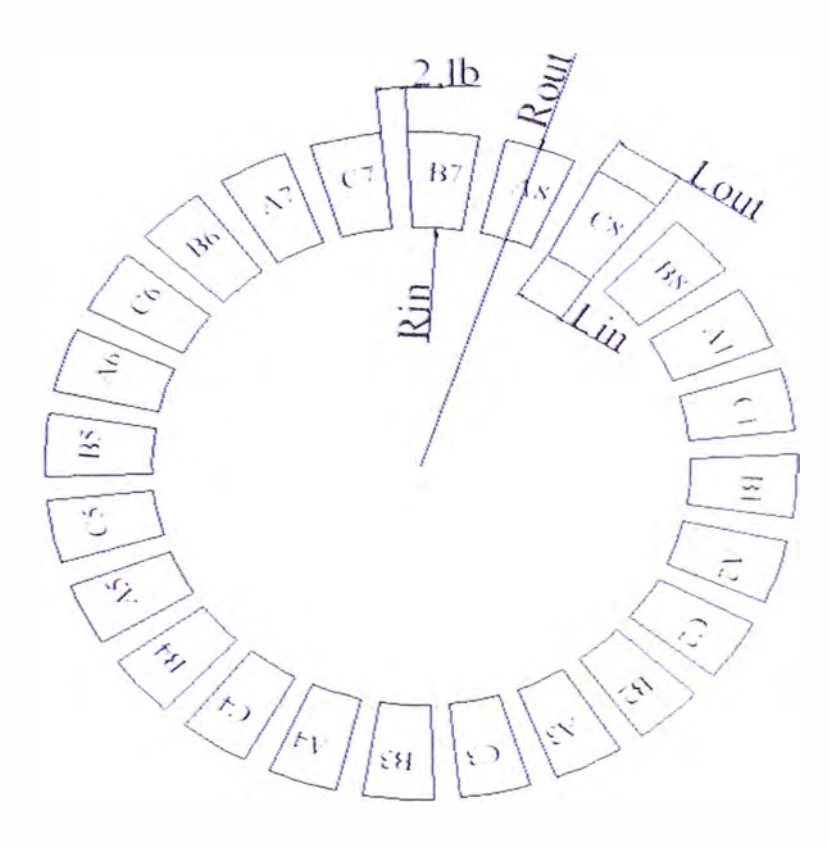

**Gráfico 6.12 Esquema del Arreglo de las Bobinas del Generador Eléctrico del Prototipo de 500W** 

Donde:

2.Lb : Es la separación entre los núcleos de las bobinas

Rout : Es el radio exterior del bobinado, el cual es casi igual al radio exterior de los imanes.

Rin: Es el radio interior del bobinado, el cual es igual al radio interior de los imanes.

Lout: Es la base mayor del trapecio, que forma el núcleo del bobinado

Lin: Es la base menor del trapecio, que forma el núcleo del bobinado

 $Rin = 0.126$  m Se define de acuerdo al arreglo de los imanes.

Rout = 0.187 m Se toma así para que cubra todo el largo del imán.

## **Dimensiones de la bobina:**

Para el dimensionado del bobinado, primeramente se debe de seleccionar el cable conductor que se va a utilizar.

Asumimos que la temperatura del ambiente esta aproximadamente a 30 ºC y que la temperatura máxima de trabajo no sobrepasa los 75 ºC, entonces tomamos un conductor calibre # 14 para nuestros cálculos iniciales.

Conductor de cobre a 75° C Calibre del conductor AWG #14 Características del conductor AWG #14 Cmax = 40 Corriente máxima en A  $Rc = 0.828$  $Dc = 0.00163$  $Ac = 0.0282$ Resistencia  $\Omega$ /100m Diámetro en m Área en cm<sup>2</sup>

Teniendo en cuenta la cantidad de espiras por bobina, hacemos un arreglo adecuado, para una buena distribución en el espacio con el que contamos.

Si tomamos como referencia la sección de corte de uno de los extremos de una de las bobinas, tenemos:

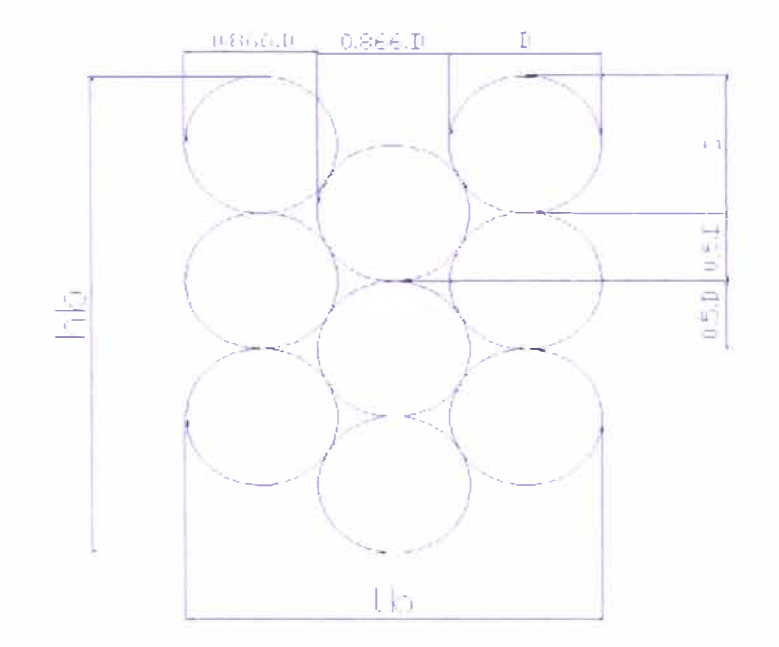

**Gráfico 6.13 Esquema del Corte de Una de las Bobinas** 

Dado que en cada bobina tenemos 70 espiras, el arreglo más conveniente será:

nha = 4 Número de hilos en dirección lb

nhb= 5 Número de hilos en dirección hb

$$
lb = Dc + 0.866 \cdot Dc \cdot (nha - 1) = 7.27 \text{ mm}
$$
 (6.11)

$$
hb = Dc \cdot 1.5 + (nhb - 1) \cdot Dc = 7.33 \text{ mm}
$$
 (6.12)

Estas medidas son convenientes, dado que hb = 7.33 mm es el espesor de la **bobina** y **debe de caber dentro de la separación entre los imanes, el cual es de 20 mm.** 

**Con estas dimensiones podemos ya calcular el área del núcleo de la bobina.** 

**Primero calculamos los perímetros, interior** y **exterior, de las circunferencias que forman las bobinas.** 

**Luego calculamos las dimensiones de los núcleos de las bobinas:** 

$$
lin = 20mm
$$
  
\n
$$
lout = 30mm
$$
  
\n
$$
h_b = kout - Rin = 0.053m = 60mm
$$
 (6.13)

**Finalmente podemos calcular el área de las bobinas:** 

$$
A_{\text{}}bb = \frac{h - bob}{2}(\text{lin} + \text{lout}) = 1.629.10^{-3} \text{m}^2 \tag{6.14}
$$

## **Cálculo de la longitud del cable**

**Longitud media de cable en una vuelta:** 

$$
Lbl = (lin + lb) + (lout + lb) + 2 \cdot \sqrt{(h_bob + lb)^2 + \left(\frac{lout - lin}{2}\right)^2} = 0.206m
$$
 (6.15)

**Longitud total de cable por fase:** 

$$
Lc = NcLb1 = 55.75m
$$
 (6.16)

**Longitud total de cable:** 

$$
Lt = 3.Lc = 17324m \tag{6.17}
$$

## **Cálculo del circuito eléctrico equivalente:**

Rin: Radio interior del imán

Rout: Radio exterior del imán

kw1: factor de enrollamiento

m1: número de fases

P: número de polos

Ne: número de espiras por fase

1: Corriente en el estator

g: Entrehierro

kfd: factor de forma en dirección d

kfq: factor de forma en dirección q

Xad: Reactancia del eje directo

Xaq: Reactancia de eje en cuadratura

Tenemos que:

 $kw1 = 1$ **m1=3**   $kfd = 1.2$ 

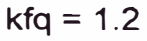

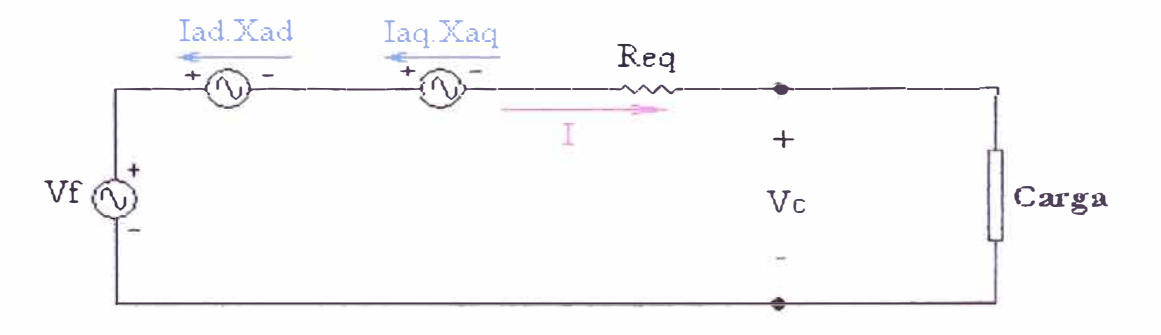

**Gráfico 6.14 Circuito Eléctrico Equivalente del Generador - Para una Fase** 

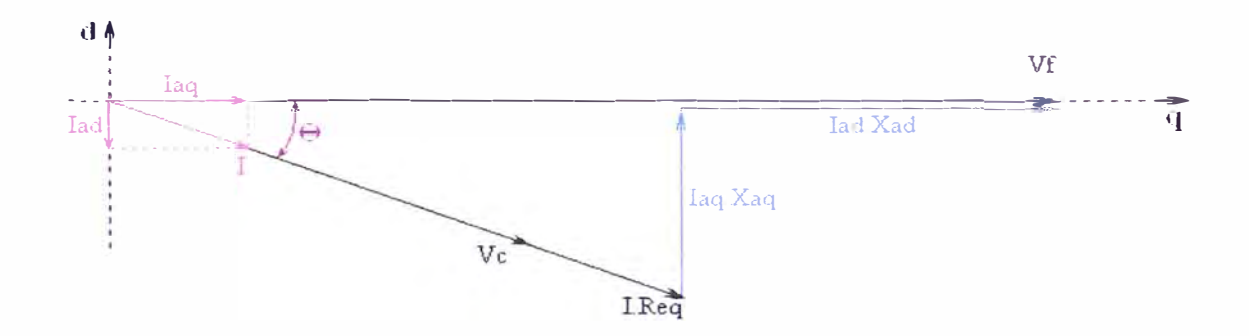

**Gráfico 6.15 Diagrama Fasorial del Circuito - Para una Fase** 

Cálculo de la resistencia equivalente:

Resistencia del cable por bobina:

$$
R_{\perp}bob = \frac{Rc}{100}.Lb1.Nb = 0.05977\Omega
$$
\n(6.18)

Resistencia del cable por fase:

$$
Re q = R_bob.Mb = 0.4782 \Omega
$$
 (6.19)

4. Cálculo de las reactancias:

$$
g = \frac{\lg - hb}{2} \tag{6.20}
$$

$$
lg 1 = 2\left((g + 0.5.hb) + \frac{t}{\mu r \cdot \rho c}\right) = 0.031\tag{6.21}
$$

$$
Xad = 2.m1.\mu.f \left(\frac{Nc.kw1}{P}\right)^2 \left(\frac{Rout^2 - Rin^2}{\lg 1}\right).kfd = 0.07 \Omega \tag{6.22}
$$

$$
\lg q = 2 \left( \left( g + 0, 5 \cdot hb \right) + t \right) = 0.036 \tag{6.23}
$$

$$
Xaq = 2.m1.\mu.f \left(\frac{Nc.kw1}{P}\right)^2 \cdot \left(\frac{Rout^2 - Rin^2}{\lg q}\right).kfq = 0.059 \,\Omega\tag{6.24}
$$

Para tener la potencia requerida por el sistema de 500 W, debemos tener una corriente diferente a la calculada anteriormente, por lo tanto se va probando la cantidad de corriente que se necesita. Con lo que llegamos a:

$$
I = 11 A
$$

Del diagrama fasorial obtenemos las siguientes ecuaciones:

$$
Vc = \sqrt{(Vf - I.\sin(\theta).Xad)^{2} + (I.\cos(\theta).Xaq)^{2}} - I.Req
$$
 (6.25)

$$
tan(\theta) = \frac{I \cdot cos(\theta) \cdot Xaq}{I \cdot sin(\theta) \cdot Xad}
$$
 (6.26)

Solucionando el sistema de ecuaciones, tenemos:

$$
Vc = 26.08 V
$$

Donde Vc es el voltaje eficaz por fase sobre la carga, para hallar el voltaje pico de línea se debe de tener en cuenta de que se trata de un sistema trifásico con conexión en estrella.

Entonces tenemos:

Voltaje pico de línea:

$$
Vml = \sqrt{6.VcVml} = 63.883V
$$
\n<sup>(6.27)</sup>

Potencia de la carga:

$$
Sc = 3.VcI = 8606W
$$
 (6.28)

Potencia disipada por el conductor:

$$
Pcu = 3J^2 \text{.} \text{Re}q = 17357W \tag{6.29}
$$

Potencia necesaria en el eje: Sin considerar las pérdidas mecánicas

$$
Peje = Sc + Pcu = 1034.20W
$$
 (6.30)

Eficiencia del generador eléctrico:

$$
\eta = \frac{Sc}{Peje} = 83.21\% \tag{6.31}
$$

# **CAPITULO 7**

# **PUESTA A PUNTO Y PRUEBAS EN EL PROTOTIPO**

# **CONSTRUCCIÓN E INSTALACIÓN DEL PROTOTIPO**

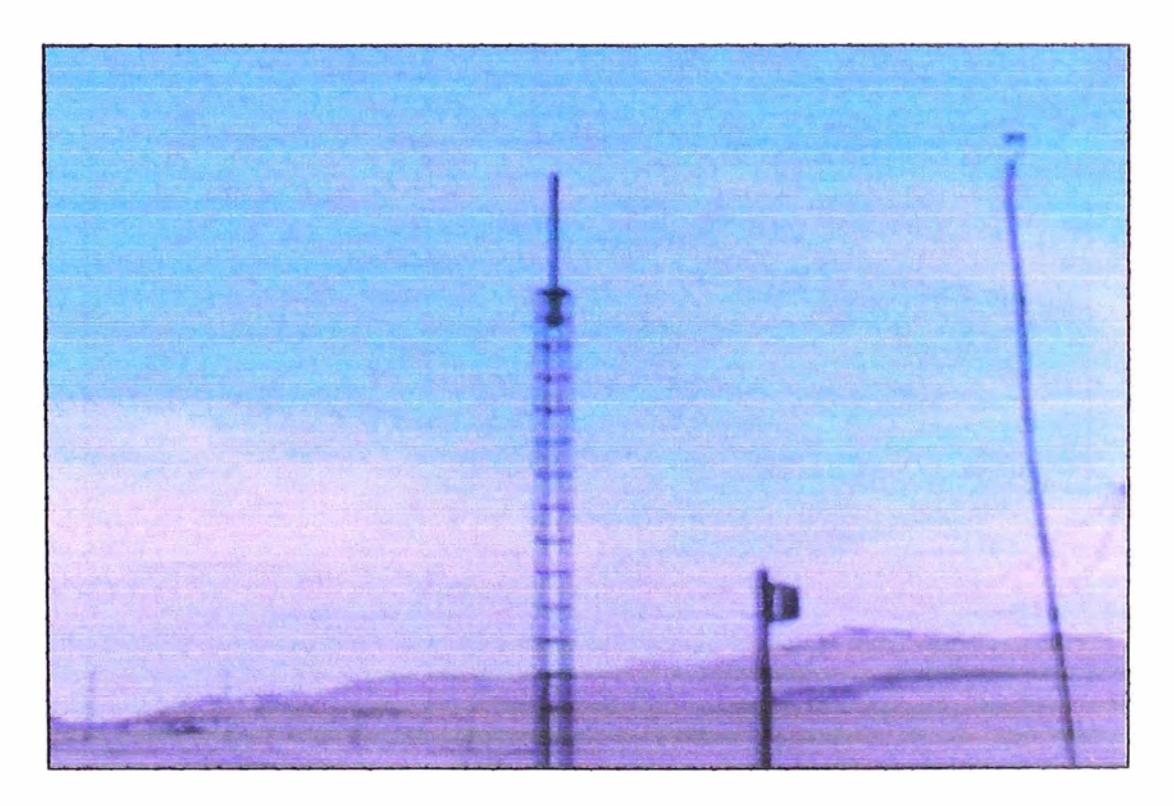

Gráfico 7.1 Torre Donde se Colocará el Prototipo de Aerogenerador

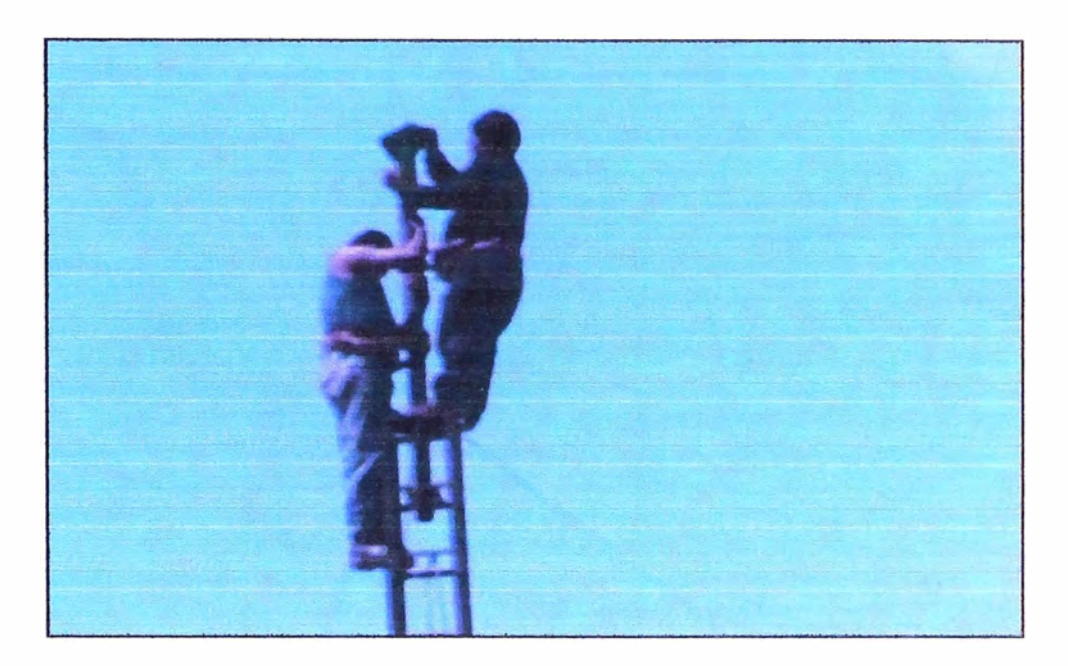

Gráfico 7.2 Fijando la Base Donde se Colocará el Aerogenerador

Lima - Huacho

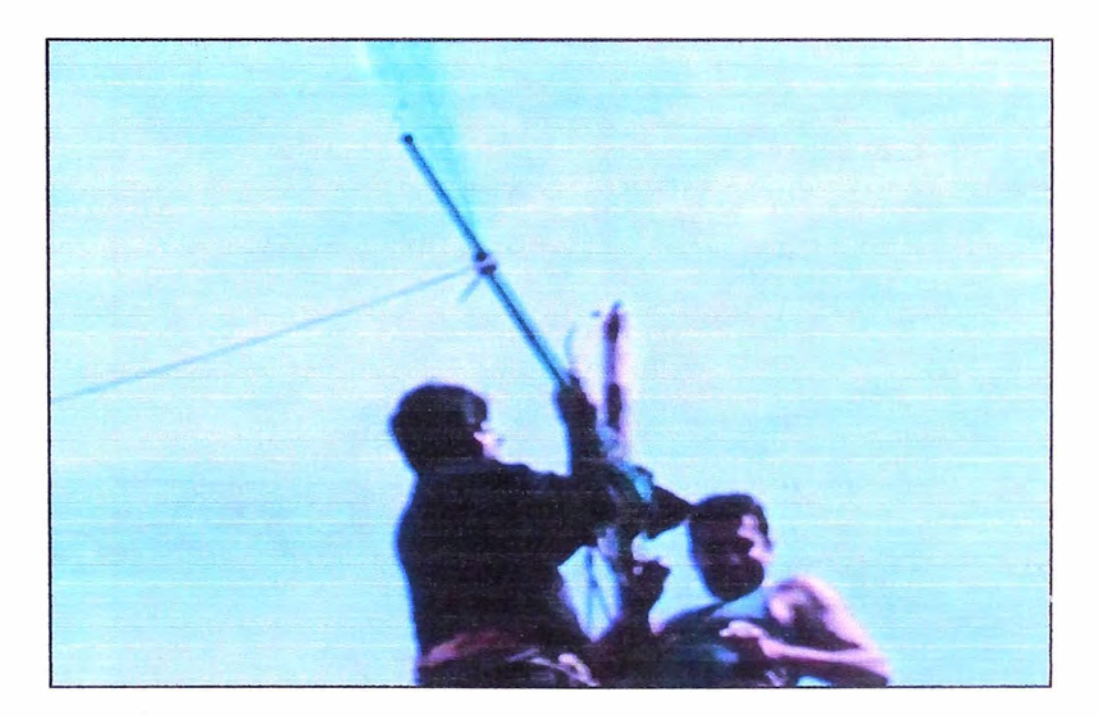

Gráfico 7.3 Colocando la Cola del Prototipo de Aerogenerador

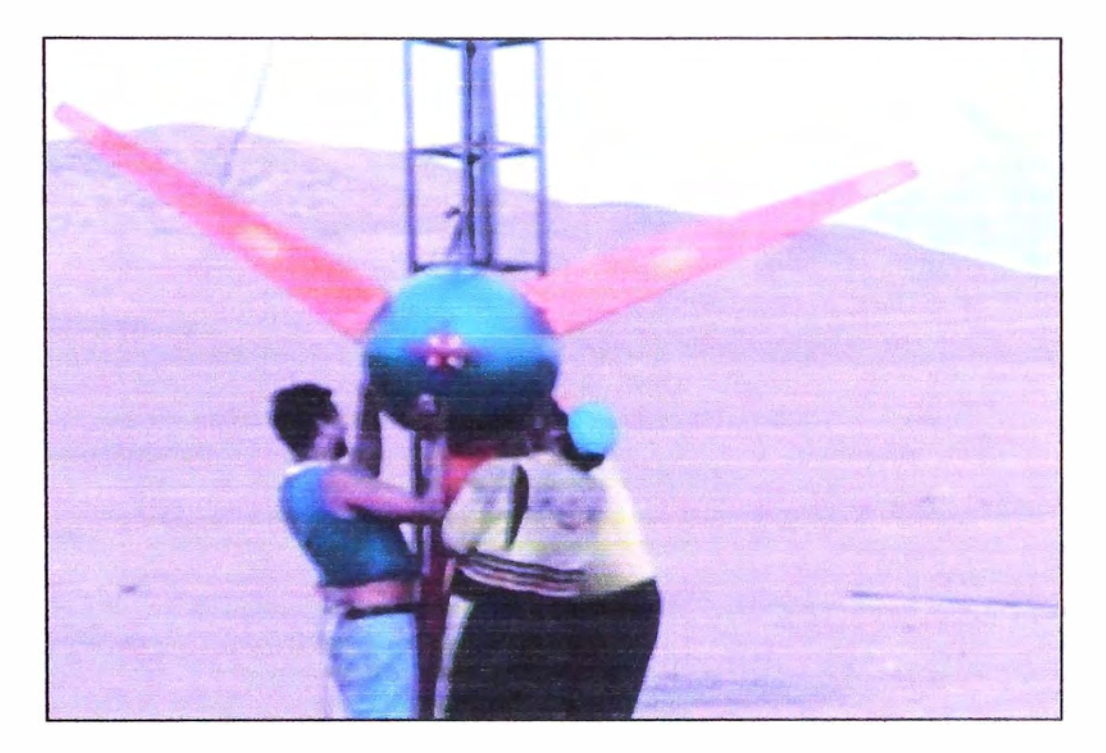

**Gráfico 7.4 Subiendo el Rotor del Prototipo de Aerogenerador** 

**Lima - Huacho** 

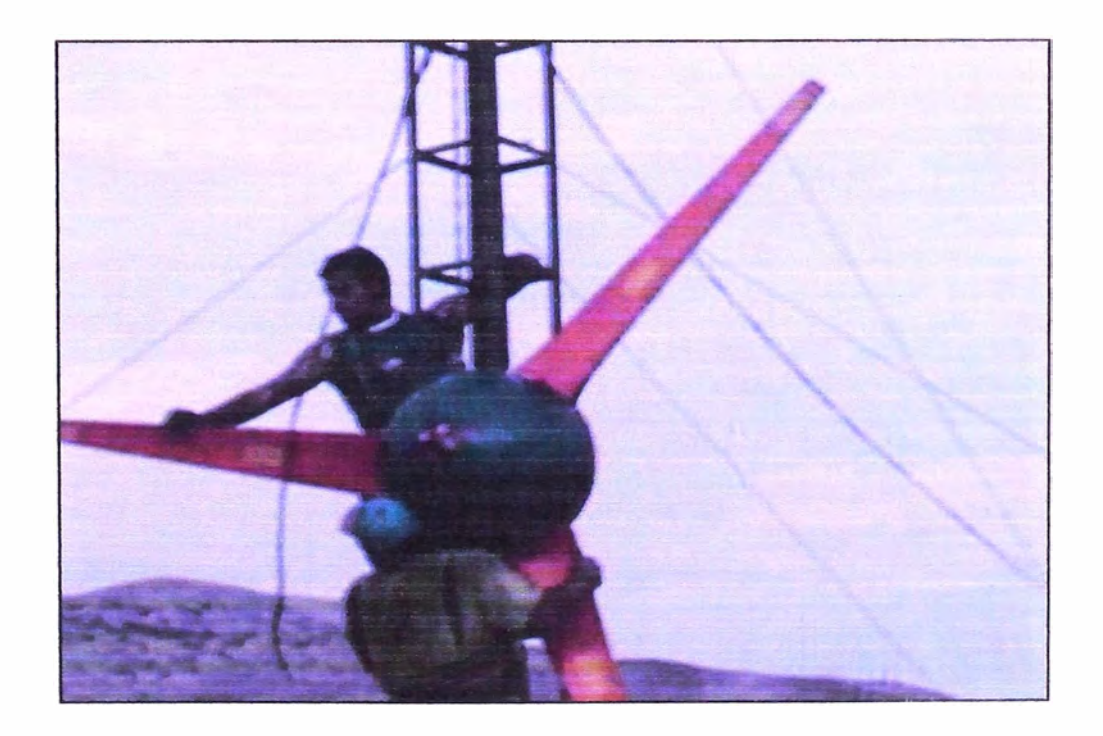

**Gráfico 7.5 Subiendo el Rotor del Prototipo de Aerogenerador** 

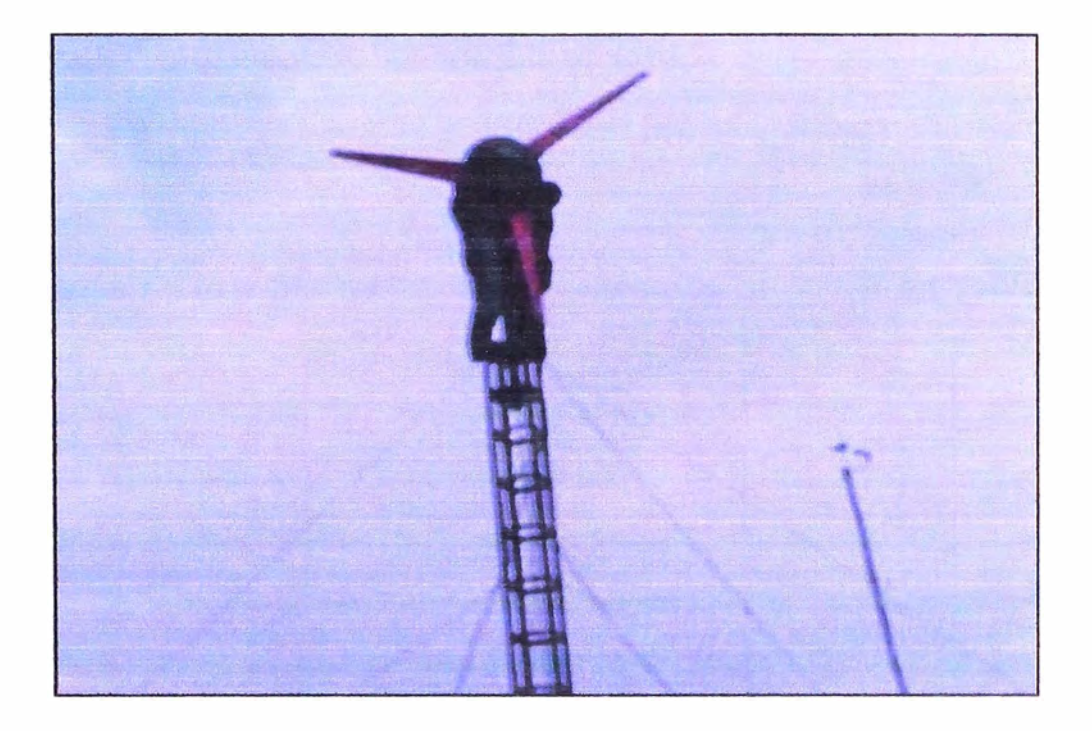

**Gráfico 7.6 Colocando el Rotor del Prototipo de Aerogenerador** 

**Lima - Huacho** 

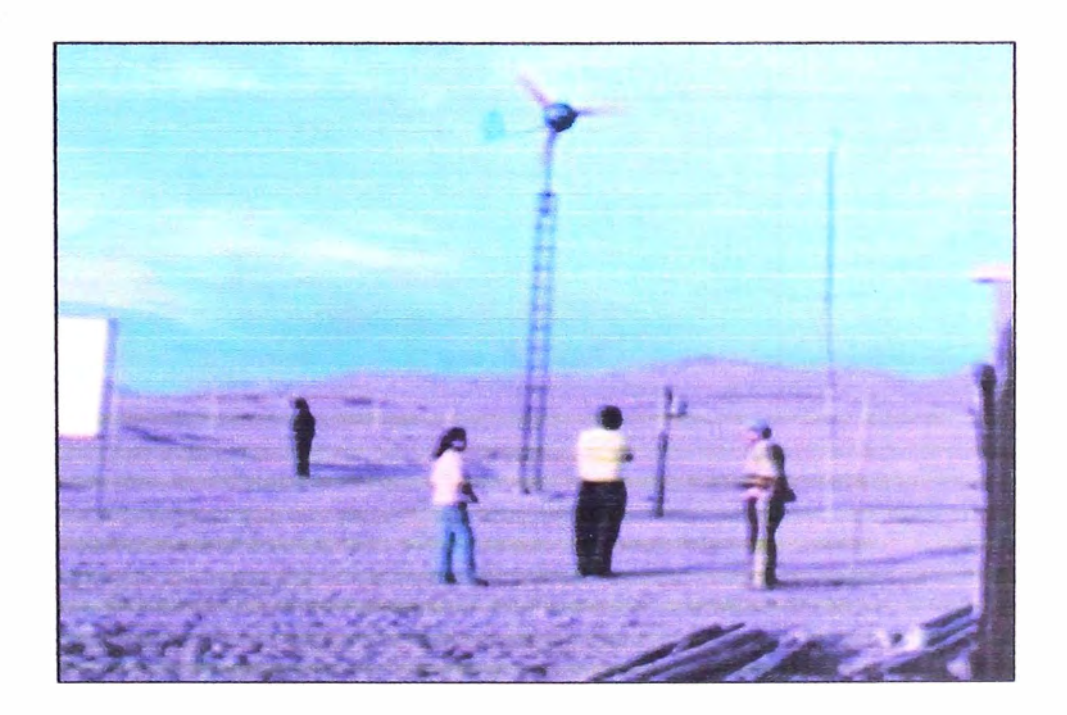

**Gráfico 7.6 Colocando el Rotor del Prototipo de Aerogenerador** 

# 7.1 Pruebas del Prototipo de Generador Eléctrico.

## 7 .1 .1 . Pruebas del Generador en Vacio

| Resultados de Pruebas de Generador Electrico de 500 W en Vacio |               |               |                   |                  |                   |                   |  |  |  |
|----------------------------------------------------------------|---------------|---------------|-------------------|------------------|-------------------|-------------------|--|--|--|
| $N^{\circ}$                                                    | <b>Torque</b> | <b>Torque</b> | <b>Frecuencia</b> | <b>Vel.Rotor</b> | <b>Voltaje AC</b> | <b>Voltaje AC</b> |  |  |  |
|                                                                | (mV)          | (N)           | Inducida (Hz)     | <b>(RPM)</b>     | (Vrms)            | (Vp)              |  |  |  |
| 1                                                              | $-30.0$       | 0.36          | 8.71              | 65.3             | 10.81             | 15.288            |  |  |  |
| $\overline{\mathbf{c}}$                                        | $-29.5$       | 0.38          | 11.11             | 83.3             | 13.88             | 19.629            |  |  |  |
| 3                                                              | $-29.1$       | 0.40          | 11.87             | 89.0             | 14.70             | 20.789            |  |  |  |
| 4                                                              | $-28.7$       | 0.41          | 12.50             | 93.8             | 15.50             | 21.920            |  |  |  |
| 5                                                              | $-28.1$       | 0.44          | 13.66             | 102.5            | 17.00             | 24.042            |  |  |  |
| 6                                                              | $-27.8$       | 0.45          | 14.81             | 111.1            | 18.40             | 26.022            |  |  |  |
| 7                                                              | $-27.3$       | 0.47          | 16.15             | 121.1            | 20.00             | 28.284            |  |  |  |
| 8                                                              | $-26.9$       | 0.48          | 18.00             | 135.0            | 22.50             | 31.820            |  |  |  |
| 9                                                              | $-26.5$       | 0.50          | 18.70             | 140.3            | 23.30             | 32.951            |  |  |  |
| 10                                                             | $-26.1$       | 0.52          | 20.10             | 150.8            | 25.10             | 35.497            |  |  |  |
| 11                                                             | $-25.8$       | 0.53          | 21.80             | 163.5            | 27.20             | 38.467            |  |  |  |
| 12                                                             | $-25.4$       | 0.54          | 23.50             | 176.3            | 29.20             | 41.295            |  |  |  |
| 13                                                             | $-24.9$       | 0.56          | 25.44             | 190.8            | 31.62             | 44.717            |  |  |  |
| 14                                                             | $-24.5$       | 0.58          | 27.20             | 204.0            | 33.88             | 47.914            |  |  |  |
| 15                                                             | $-23.5$       | 0.62          | 29.17             | 218.8            | 36.30             | 51.336            |  |  |  |
| 16                                                             | $-22.9$       | 0.64          | 31.00             | 232.5            | 38.60             | 54.589            |  |  |  |
| 17                                                             | $-22.3$       | 0.67          | 32.90             | 246.8            | 40.90             | 57.841            |  |  |  |
| 18                                                             | $-21.7$       | 0.69          | 35.00             | 262.5            | 43.50             | 61.518            |  |  |  |
| 19                                                             | $-21.1$       | 0.72          | 36.30             | 272.3            | 45.20             | 63.922            |  |  |  |
| 20                                                             | $-20.6$       | 0.74          | 38.60             | 289.5            | 48.00             | 67.882            |  |  |  |
| 21                                                             | $-20.0$       | 0.76          | 40.40             | 303.0            | 50.20             | 70.994            |  |  |  |

Tabla 7.1 Resultados de Pruebas de Generador Eléctrico de 500 W en Vacio

Prueba en vacio del generador eléctrico.

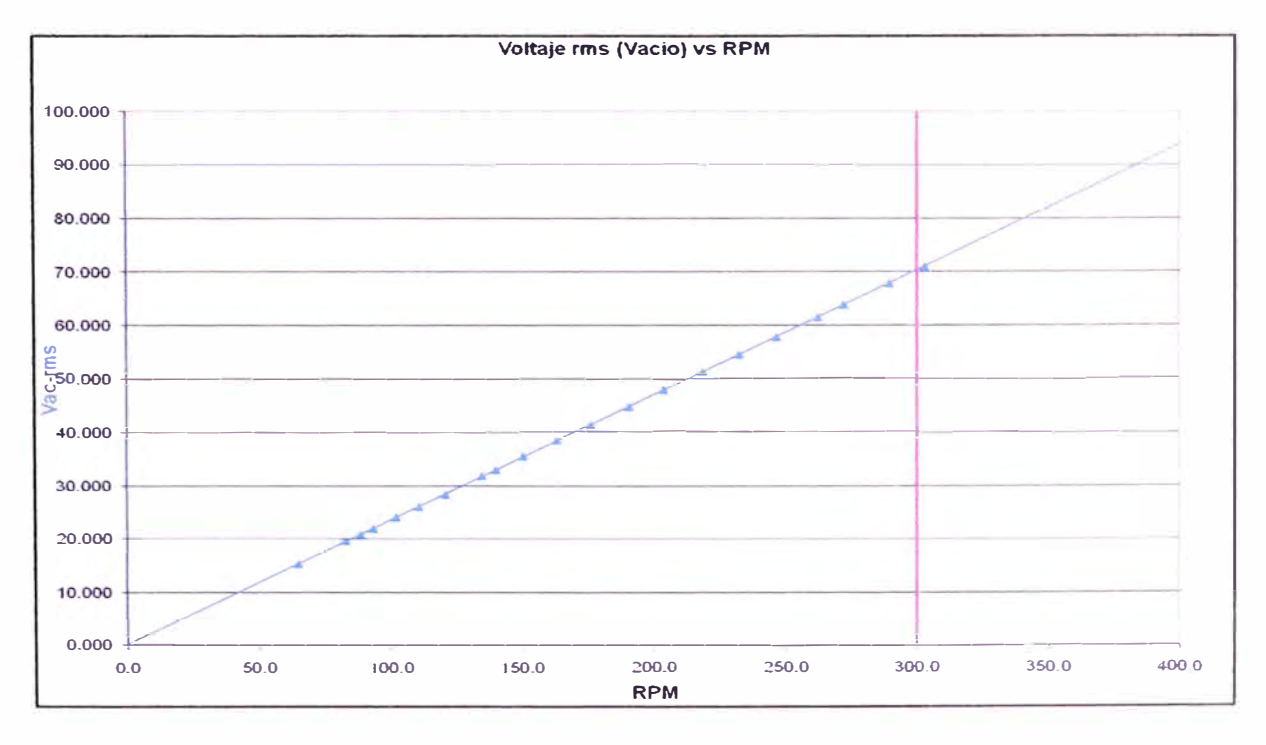

Gráfico 7.7 Voltaje Ac - Eficaz en función de la velocidad del Rotor. Prueba en Vacio

## 7.1.2. Pruebas del Generador Eléctrica con carga.

Pruebas del Generador Eléctrico a un Voltaje RMS AC constante de 15V

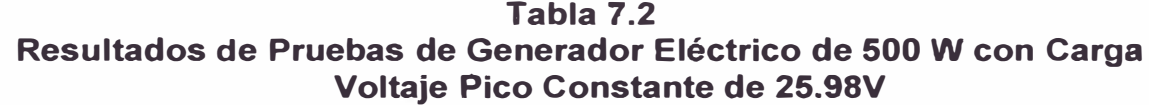

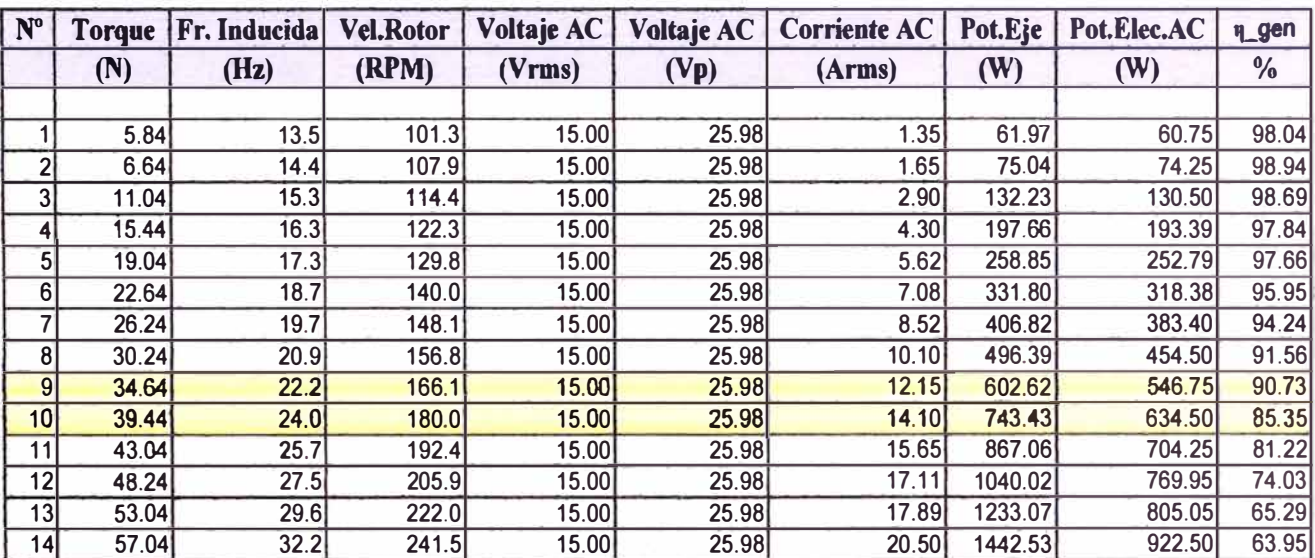

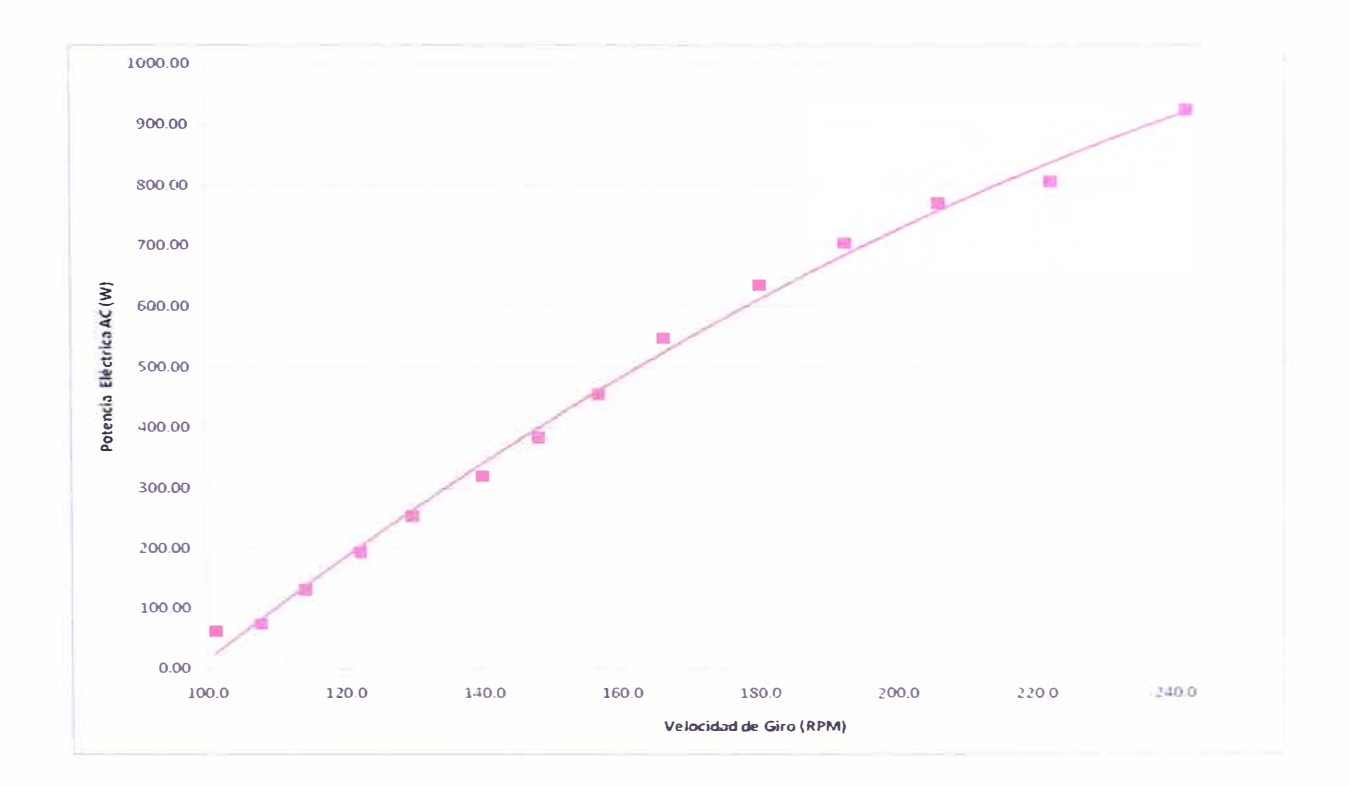

**Gráfico 7.8 Potencia Eficaz AC en Función de la Velocidad del Rotor. Prueba con Carga A Voltaje Pico Constante AC de 25.98V** 

# **7 .1.3. Pruebas del Generador Eléctrico a un Voltaje RMS AC constante de 15V**

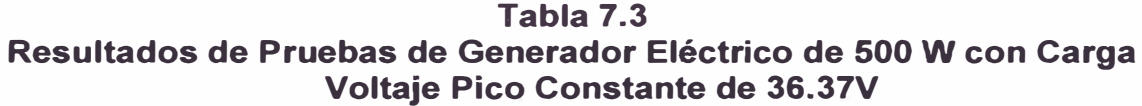

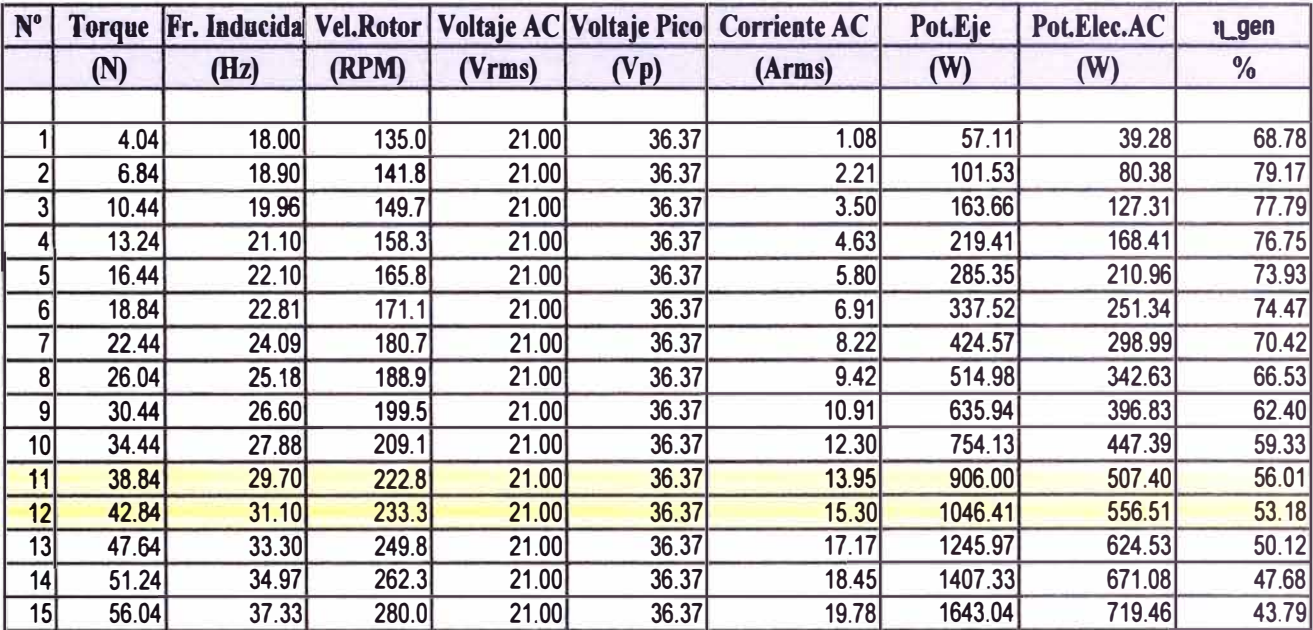

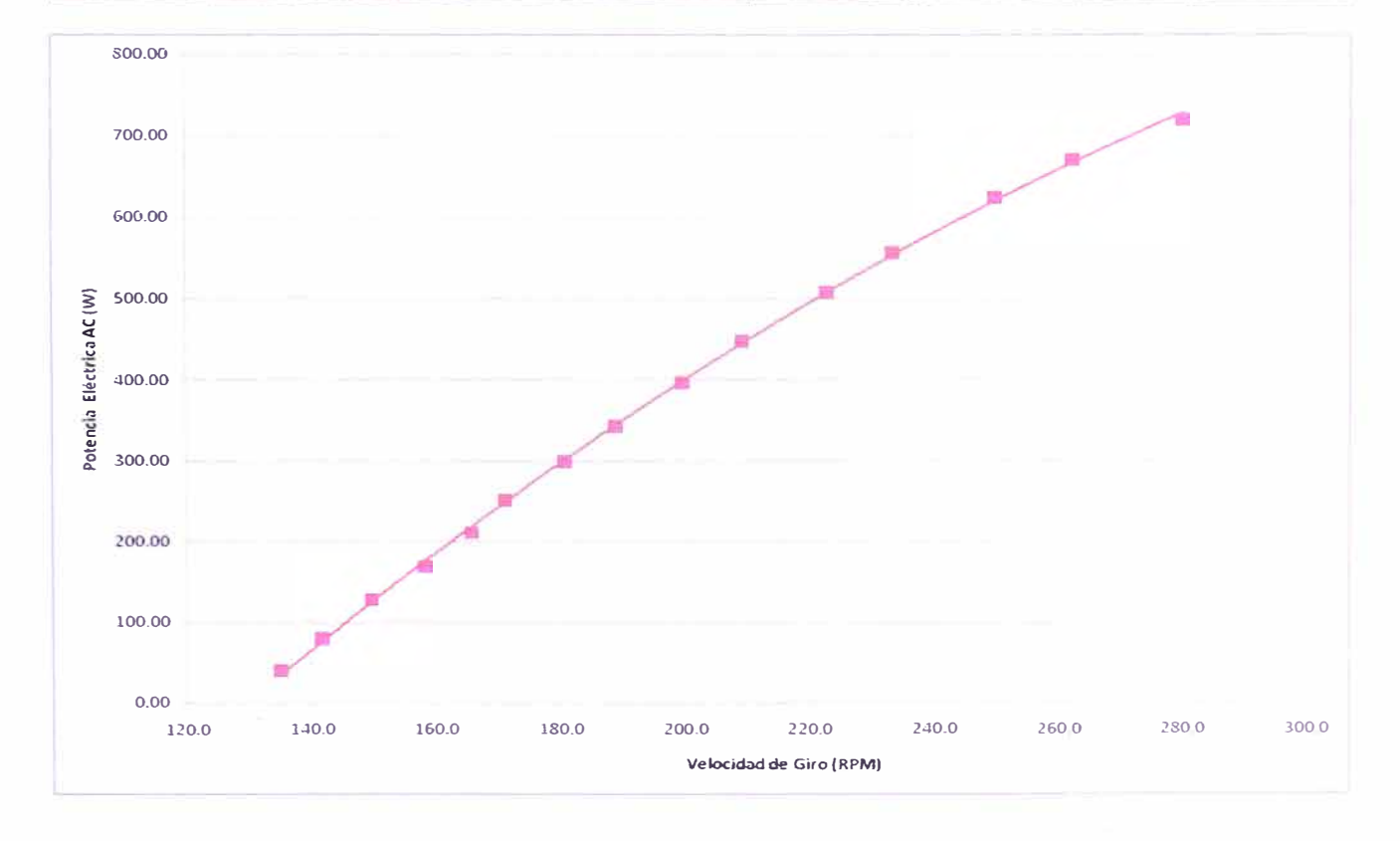

**Gráfico 7.9 Potencia Eficaz AC en Función de la Velocidad del Rotor. Prueba con Carga A Voltaje Pico Constante AC de 36.37V** 

**Para las pruebas se eligió un lugar cercano al mar ya que se encuentra cerca de Lima y es de fácil acceso. Huacho km 72 de la Panamericana Norte.** 

| Resultados de Pruebas del Aerogenerador de 500 W con Carga |               |              |                  |                |                |                |                         |                                  |                  |
|------------------------------------------------------------|---------------|--------------|------------------|----------------|----------------|----------------|-------------------------|----------------------------------|------------------|
|                                                            | Velocidad     | Frecuecia    | Velocidad        | Voltaje        | Voltaje        | Corriente      | Potencia                | Potencia                         | Potencia         |
|                                                            | <b>Viento</b> | Rotor        | Rotor            | <b>AC</b>      | Pico-AC        | AC             | Activa                  | Reactiva                         | Aparente         |
|                                                            | (m/s)         | (Hz)         | (RPM)            | (v)            | (VP)           | (A)            | (                       | (VAR)                            | (VA)             |
| $\mathbf{1}$                                               | 4.6           | 33.1         | 248.25           | 20.94          | 29.61          | 7.13           | 226                     | 6                                | 226.08           |
| 3                                                          | 4.6           | 26.3         | 197.25           | 17.44          | 24.66          | 3.99           | 115                     | $\overline{\mathbf{4}}$          | 115.07           |
| 4<br>$\overline{5}$                                        | 5.4           | 27.9         | 209.25           | 15.71<br>15.09 | 22.22          | 6.51           | $171$                   | $\overline{0}$                   | 171.00           |
| 6                                                          | 5.4<br>5.4    | 23.9<br>30.0 | 179.25<br>225.00 | 17.57          | 21.34<br>24.85 | 6.28<br>7.14   | 156<br>204              | $\overline{6}$<br>$\overline{0}$ | 156.12<br>204.00 |
| 8                                                          | 5.8           | 35.3         | 264.75           | 21.83          | 30.87          | 11.10          | 340                     | $\overline{\mathbf{4}}$          | 340.02           |
| $\overline{9}$                                             | 5.8           | 27.7         | 207.75           | 16.80          | 23.76          | 6.89           | 204                     | $\overline{5}$                   | 204.06           |
| 10                                                         | 5.8           | 25.7         | 192.75           | 14.52          | 20.53          | 8.88           | 229                     | $6 \,$                           | 229.08           |
| 11                                                         | 5.8           | 26.4         | 198.00           | 16.32          | 23.08          | 6.78           | 186                     | $\overline{5}$                   | 186.07           |
| 12                                                         | 5.8           | 26.5         | 198.75           | 16.86          | 23.84          | 6.93           | 188                     | $\overline{5}$                   | 188.07           |
| 13                                                         | 5.8           | 25.8         | 193.50           | 15.26          | 21.58          | 9.31           | 231                     | $6\overline{6}$                  | 231.08           |
| 14                                                         | 5.8           | 27.8         | 208.50           | 17.52          | 24.78          | 7.10           | 206                     | $\overline{5}$                   | 206.06           |
| 15                                                         | 5.8           | 28.6         | 214.50           | 18.02          | 25.48          | 7.26           | $\overline{213}$        | $\overline{0}$                   | 213.00           |
| 16<br>17                                                   | 5.8<br>5.8    | 26.6         | 199.50           | 16.40          | 23.19          | 6.80<br>7.25   | 184<br>220              | $\overline{0}$                   | 184.00           |
| 18                                                         | 6.1           | 29.0<br>32.7 | 217.50<br>245.25 | 17.96<br>21.27 | 25.40<br>30.08 | 8.11           | 199                     | $\overline{0}$<br>$\overline{7}$ | 220.00<br>199.12 |
| 19                                                         | 6.1           | 37.7         | 282.75           | 21.99          | 31.10          | 12.69          | 394                     | $\overline{5}$                   | 394.03           |
| 20                                                         | 6.1           | 38.5         | 288.75           | 22.16          | 31.34          | 12.64          | 429                     | $\overline{5}$                   | 429.03           |
| 21                                                         | 6.1           | 37.6         | 282.00           | 22.20          | 31.40          | 10.04          | 364                     | $\overline{5}$                   | 364.03           |
| 22                                                         | 6.1           | 34.4         | 258.00           | 21.44          | 30.32          | 8.03           | 269                     | $\overline{7}$                   | 269.09           |
| 23                                                         | 6.1           | 29.4         | 220.50           | 17.54          | 24.81          | 10.15          | 293                     | $\overline{0}$                   | 293.00           |
| 24                                                         | 6.1           | 25.4         | 190.50           | 14.82          | 20.96          | 9.12           | $\overline{222}$        | 0                                | 222.00           |
| 25                                                         | 6.1           | 24.8         | 186.00           | 14.38          | 20.34          | 8.82           | $\overline{217}$        | $\overline{5}$                   | 217.06           |
| $\overline{26}$                                            | 6.1           | 28.0         | 210.00           | 18.16          | 25.68          | 7.29           | 209                     | $\overline{5}$                   | 209.06           |
| $\overline{27}$<br>28                                      | 6.1<br>6.1    | 31.9<br>31.3 | 239.25<br>234.75 | 19.81          | 28.02          | 7.85           | 255                     | $\overline{0}$                   | 255.00           |
| 29                                                         | 6.1           | 39.8         | 298.50           | 17.24<br>18.37 | 24.38<br>25.98 | 10.16<br>7.44  | 302<br>$\overline{227}$ | 4<br>$\overline{\mathfrak{o}}$   | 302.03<br>227.00 |
| 30                                                         | 6.1           | 30.0         | 225.00           | 18.73          | 26.49          | 7.50           | $\overline{227}$        | 0                                | 227.00           |
| $\overline{31}$                                            | 6.1           | 29.8         | 223.50           | 18.63          | 26.35          | 7.52           | $\overline{225}$        | $\overline{0}$                   | 225.00           |
| 32                                                         | 6.1           | 28.1         | 210.75           | 17.64          | 24.95          | 7.16           | 201                     | $\overline{5}$                   | 201.06           |
| 33                                                         | 6.1           | 26.5         | 198.75           | 18.32          | 25.91          | 7.33           | $\overline{213}$        | 0                                | 213.00           |
| 34                                                         | 6.1           | 27.7         | 207.75           | 16.96          | 23.99          | 6.89           | 200                     | $\overline{5}$                   | 200.06           |
| 35                                                         | 6.1           | 29.4         | 220.50           | 18.83          | 26.63          | 7.46           | 227                     | $\overline{\mathbf{3}}$          | 227.02           |
| 36                                                         | 6.5           | 37.0         | 277.50           | 21.45          | 30.33          | 11.13          | 408                     | $\overline{5}$                   | 408.03           |
| 37<br>38                                                   | 6.5<br>6.5    | 41.2<br>42.0 | 309.00<br>315.00 | 22.40<br>22.15 | 31.68<br>31.32 | 15.77<br>12.99 | 557<br>490              | 14<br>$\overline{24}$            | 557.18<br>490.59 |
| 39                                                         | 6.5           | 27.9         | 209.25           | 16.32          | 23.08          | 9.70           | 253                     | $\overline{0}$                   | 253.00           |
| 40                                                         | 6.5           | 24.1         | 180.75           | 15.27          | 21.60          | 9.08           | 211                     | $\overline{5}$                   | 211.06           |
| 41                                                         | 6.5           | 28.1         | 210.75           | 17.51          | 24.76          | 7.17           | 212                     | $\overline{5}$                   | 212.06           |
| 42                                                         | 6.5           | 32.3         | 242.25           | 17.59          | 24.88          | 10.18          | 354                     | $\overline{4}$                   | 354.02           |
| 43                                                         | 6.5           | 26.3         | 197.25           | 15.84          | 22.40          | 9.46           | 242                     | 6                                | 242.07           |
| 44                                                         | 6.5           | 24.8         | 186.00           | 14.48          | 20.48          | 8.81           | 208                     | $\overline{5}$                   | 208.06           |
| 45                                                         | 6.5           | 27.8         | 208.50           | 16.28          | 23.02          | 9.71           | 252                     | $\overline{0}$                   | 252.00           |
| 46                                                         | 6.5           | 28.6         | 214.50           | 16.25          | 22.98          | 9.67           | 256                     | $\overline{0}$                   | 256.00           |
| 47<br>48                                                   | 6.5<br>6.5    | 31.9<br>28.0 | 239.25<br>210.00 | 18.77<br>16.29 | 26.54<br>23.04 | 10.73<br>9.67  | 335<br>263              | 4<br>$\overline{0}$              | 335.02<br>263.00 |
| 50                                                         | 6.9           | 34.1         | 255.75           | 20.67          | 29.23          | 7.13           | 281                     | 3                                | 281.02           |
| 51                                                         | 6.9           | 35.0         | 262.50           | 21.47          | 30.36          | 9.63           | 279                     | $\overline{0}$                   | 279.00           |
| 52                                                         | 6.9           | 35.0         | 262.50           | 22.05          | 31.18          | 13.04          | 346                     | $\overline{A}$                   | 346.02           |
| 53                                                         | 6.9           | 40.7         | 305.25           | 22.61          | 31.98          | 15.44          | 505                     | 25                               | 505.62           |
| 54                                                         | 6.9           | 37.1         | 278.25           | 21.52          | 30.43          | 9.23           | 347                     | $\overline{\mathbf{A}}$          | 347.02           |
| 55                                                         | 6.9           | 36.2         | 271.50           | 21.49          | 30.39          | 9.01           | 333                     | $\overline{0}$                   | 333.00           |
| 56                                                         | 6.9           | 33.5         | 251.25           | 21.52          | 30.43          | 8.89           | 269                     | $\overline{o}$                   | 269.00           |
| 58<br>59                                                   | 6.9           | 29.7         | 222.75           | 18.12          | 25.63          | 10.39          | 270<br>300              | $\overline{3}$<br>$\overline{0}$ | 270.02<br>300.00 |
| 60                                                         | 6.9<br>6.9    | 30.0<br>31.8 | 225.00<br>238.50 | 17.57<br>16.63 | 24.85<br>23.52 | 10.19<br>12.78 | 367                     | 9                                | 367.11           |
| 61                                                         | 6.9           | 31.3         | 234.75           | 19.52          | 27.61          | 11.01          | 334                     | 4                                | 334.02           |
| 62                                                         | 6.9           | 30.3         | 227.25           | 18.01          | 25.47          | 10.43          | 306                     | $\vert$                          | 306.03           |
| 63                                                         | 6.9           | 27.1         | 203.25           | 16.76          | 23.70          | 9.88           | 256                     | $\sigma$                         | 256.00           |
| 64                                                         | 6.9           | 31.7         | 237.75           | 18.28          | 25.85          | 10.54          | 309                     | $\vert$                          | 309.03           |
| 65                                                         | 6.9           | 30.2         | 226.50           | 16.28          | 23.02          | 7.65           | 236                     | $\overline{O}$                   | 236.00           |
| 66                                                         | 6.9           | 29.6         | 222.00           | 19.34          | 27.35          | 7.70           | 230                     | $\overline{0}$                   | 230.00           |
| 67                                                         | 7.3           | 40.5         | 303.75           | 22.30          | 31.54          | 15.24          | 487                     | 23                               | 467.57<br>604.74 |
| 68<br>69                                                   | 7.3<br>7.3    | 43.4<br>45.6 | 325.50<br>342.00 | 22.93<br>23.19 | 32.43<br>32.80 | 18.52<br>19.36 | 804<br>$714$            | 30 <sub>1</sub><br>35            | 714.86           |
| 70                                                         | 7.3           | 35.2         | 264.00           | 21.49          | 30.39          | 8.19           | 283                     | 0                                | 283.00           |
|                                                            |               |              |                  |                |                |                |                         |                                  |                  |

**Tabla 7.3** 

**Tabla 7.3** 

**Resultados de Pruebas del Aerogenerador de 500 W con Carga** 

| 72    | 7.3  | 32.3 | 242.25 | 19.24 | 27.21 | 10.93 | 347              | 9                       | 347.12 |
|-------|------|------|--------|-------|-------|-------|------------------|-------------------------|--------|
| 73    | 7.3  | 30.9 | 231.75 | 18.57 | 26.26 | 10,59 | 301              | 7                       | 301.08 |
| 74    | 7.7  | 31.2 | 234.00 |       |       |       |                  |                         |        |
|       |      |      |        | 20.95 | 29.63 | 8.34  | 214              | $\overline{\mathbf{5}}$ | 214.06 |
| 75    | 7.7  | 38.0 | 285.00 | 21.55 | 30.48 | 11.25 | 399              | 5                       | 399.03 |
| 76    | 7.7  | 34.7 | 260.25 | 21.37 | 30.22 | 10.10 | 324              | $\overline{\mathbf{0}}$ | 324.00 |
| 77    | 7.7  | 37.0 | 277.50 | 21.66 | 30.63 | 10.83 | 372              | $\overline{\mathbf{5}}$ | 372.03 |
| 78    | 7.7  | 39.1 | 293.25 | 21.88 | 30.94 | 11.67 | 426              | 10                      | 426.12 |
|       |      |      |        |       |       |       |                  |                         |        |
| 79    | 7.7  | 41.4 | 310.50 | 22.33 | 31.58 | 14.04 | 525              | 13                      | 525.16 |
| 80    | 7.7  | 36.4 | 273.00 | 21.55 | 30.48 | 9.18  | 324              | $\bullet$               | 324.00 |
| 81    | 7.7  | 37.3 | 279.75 | 21.76 | 30.77 | 10.25 | 369              | $\overline{\mathbf{5}}$ | 369.03 |
| 82    | 7.7  | 38.3 | 287.25 | 22.12 | 31.28 | 11.80 | 422              | 10                      | 422.12 |
|       |      |      |        |       |       |       |                  |                         |        |
| 83    | 7.7  | 38.2 | 286.50 | 21.93 | 31.01 | 10.43 | 367              | $\overline{9}$          | 367.11 |
| 84    | 8.0  | 38.7 | 290.25 | 21.75 | 30.76 | 11.62 | 447              | 11                      | 447.14 |
| 85    | 8.0  | 44.9 | 336.75 | 23.19 | 32.80 | 18.95 | 674              | 42                      | 675.31 |
| 86    | 8.0  | 36.0 | 270.00 | 21.78 | 30.80 | 11.36 | 351              | $\bf{0}$                | 351.00 |
|       |      |      |        |       |       |       |                  |                         |        |
| 87    | 8.0  | 39.0 | 292.50 | 22.39 | 31.66 | 13.97 | 469              | 12                      | 469.15 |
| 88    | 8.0  | 40.7 | 305.25 | 22.49 | 31.81 | 13.63 | 473              | 23                      | 473.56 |
| 89    | 8.4  | 41.9 | 314.25 | 21.92 | 31.00 | 13.48 | 471              | $\overline{23}$         | 471.56 |
| 90    | 8,4  | 41.5 | 311.25 | 22.61 | 31.98 | 16.43 | 547              | 13                      | 547.15 |
|       |      |      |        |       |       |       | 479              |                         |        |
| 91    | 8.4  | 40.6 | 304.50 | 22.11 | 31.27 | 13.78 |                  | $\overline{24}$         | 479.60 |
| 92    | 8.4  | 41.5 | 311.25 | 22.60 | 31.96 | 16.27 | 549              | $\overline{27}$         | 549.66 |
| 93    | 8.4  | 46.7 | 350.25 | 23.32 | 32.98 | 19.97 | 765              | 47                      | 766.44 |
| 94    | 8,4  | 42.6 | 319.50 | 22.33 | 31.58 | 14.05 | 592              | 29                      | 592.71 |
| 95    | 8.4  | 40.2 |        | 21.86 |       |       | 470              | $\overline{23}$         | 470.56 |
|       |      |      | 301.50 |       | 30.91 | 11.83 |                  |                         |        |
| 96    | 8.4  | 40.2 | 301.50 | 22.61 | 31.98 | 14.31 | 501              | 12                      | 501.14 |
| 97    | 8.8  | 45.5 | 341.25 | 23.66 | 33.46 | 21.35 | 753              | 46                      | 754.40 |
| 98    | 8.8  | 41.6 | 312.00 | 22.68 | 32.07 | 17.39 | 601              | 30                      | 601.75 |
|       |      |      |        |       |       |       |                  |                         |        |
| 99    | 8.8  | 45.7 | 342.75 | 22.30 | 31.54 | 15.00 | 496              | $\overline{24}$         | 496.58 |
| 100   | 8.8  | 45.4 | 340.50 | 23.21 | 32.82 | 19.63 | 708              | 35                      | 708.86 |
| 101   | 8.8  | 44.3 | 332.25 | 22.36 | 31.62 | 15.00 | 606              | 37                      | 607.13 |
| 102   | 8.8  | 43.7 | 327.75 | 22.80 | 32.24 | 17.63 | 647              | 32                      | 647.79 |
|       |      |      |        |       |       |       |                  |                         |        |
| 103   | 8.8  | 42.9 | 321.75 | 22.60 | 31.96 | 16.37 | 608              | 30                      | 608.74 |
| 104   | 8.8  | 43.6 | 327.00 | 22.68 | 32.07 | 17.21 | 642              | 40                      | 643.24 |
| 105   | 8.8  | 46.3 | 347.25 | 22.81 | 32.26 | 16.33 | 629              | 39                      | 630.21 |
| 106   | 8.8  | 43.7 | 327.75 | 22.94 | 32.44 | 17.12 | 618              | 30                      | 618.73 |
| 107   |      |      |        |       |       |       |                  |                         |        |
|       | 8.8  | 47.3 | 354.75 | 23.27 | 32.91 | 18.96 | 607              | 37                      | 608.13 |
| 108   | 8.8  | 40.7 | 305.25 | 22.50 | 31.82 | 14.49 | 505              | 25                      | 505.62 |
| 109   | 8.8  | 42.3 | 317.25 | 22.70 | 32.10 | 15.09 | 577              | 28                      | 577.68 |
| 110   | 9.0  | 44.9 | 336.75 | 22.80 | 32.24 | 17.64 | 668              | 41                      | 669.26 |
| 111   | 9.2  |      | 313.50 |       |       | 15.24 | 565              | 14                      | 565.17 |
|       |      | 41.8 |        | 22.22 | 31.42 |       |                  |                         |        |
| 112   | 9.2  | 40.7 | 305.25 | 22.47 | 31.78 | 16.17 | 529              | $\overline{13}$         | 529.16 |
| $113$ | 9.2  | 46.2 | 346.50 | 23.44 | 33.15 | 20.73 | 786              | 48                      | 787.46 |
| 114   | 9.2  | 43.3 | 324.75 | 22.88 | 32.36 | 17.81 | 618              | 30                      | 618.73 |
| 115   | 9.2  | 43.4 | 325.50 | 22.78 | 32.22 | 15.91 | 594              | 29                      | 594.71 |
|       |      |      |        |       |       |       |                  |                         |        |
| 116   | 9.2  | 42.7 | 320.25 | 22.87 | 32.34 | 16.48 | 599              | $\overline{29}$         | 599.70 |
| 117   | 9.2  | 44.3 | 332.25 | 23.12 | 32.70 | 17.56 | 649              | 32                      | 649.79 |
| 118   | 9.6  | 49.8 | 373.50 | 23.90 | 33.80 | 20.49 | 806              | 70                      | 809.03 |
| 119   | 9.6  | 41.4 | 310.50 | 22.54 | 31.88 | 16.43 | 552              | 27                      | 552.66 |
|       |      |      |        |       |       |       |                  |                         | 732.38 |
| 120   | 9.6  | 44.7 | 335.25 | 23.14 | 32.72 | 19.74 | 731              | 45                      |        |
| $121$ | 9.6  | 44.6 | 334.50 | 22.66 | 32.05 | 17.37 | 674              | 33                      | 674.81 |
| $122$ | 9.6  | 44.3 | 332.25 | 22.84 | 32.30 | 17.74 | 677              | 33                      | 677.80 |
| 123   | 9.6  | 43.8 | 328.50 | 22.88 | 32.36 | 17.68 | 640              | 31                      | 640.75 |
| 124   | 9.6  | 46.1 | 345.75 | 23.05 | 32.60 | 18.57 | 707              | 43                      | 708.31 |
|       |      |      |        |       |       |       |                  | 35                      | 712.86 |
| $125$ | 9.6  | 45.9 | 344.25 | 23.34 | 33.01 | 19.25 | 712              |                         |        |
| 126   | 10.0 | 47.0 | 352.50 | 23.52 | 33.26 | 21.40 | 792              | 49                      | 793.51 |
| $127$ | 10.0 | 44.3 | 332.25 | 23.18 | 32.78 | 19.81 | 709              | 35                      | 709.86 |
| 128   | 10.0 | 46.5 | 348.75 | 23.24 | 32.87 | 20.01 | $\overline{771}$ | 47                      | 772.43 |
| 129   | 10.0 | 46.3 |        | 23.37 | 33.05 | 20.81 | 711              | 61                      | 713.61 |
|       |      |      | 347.25 |       |       |       |                  |                         |        |
| 130   | 10.0 | 47.1 | 353.25 | 23.22 | 32.84 | 19.68 | 774              | 48                      | 775.49 |
| 131   | 10.0 | 48.4 | 363.00 | 23.63 | 33.42 | 22.20 | 806              | 70                      | 809.03 |
| 132   | 10.0 | 45.8 | 343.50 | 23.05 | 32.60 | 18.63 | 712              | 35                      | 712.86 |
| $133$ | 10.0 | 45.0 | 337.50 | 22.98 | 32.50 | 17.71 | 676              | 33                      | 676.80 |
| 134   |      |      |        |       |       |       | 783              | 68                      | 785.95 |
|       | 10.0 | 48.1 | 360.75 | 23.61 | 33.39 | 20.26 |                  |                         |        |
| 135   | 10.3 | 49.0 | 367.50 | 23.38 | 33.06 | 21.34 | 908              | 56                      | 909.73 |
| 136   | 10.3 | 47.6 | 357.00 | 23.45 | 33.16 | 21.34 | 844              | 52                      | 845.60 |
| 137   | 10.3 | 47.0 | 352.50 | 23.35 | 33.02 | 20.62 | 783              | 48                      | 784.47 |
| $138$ | 10.3 | 48.8 | 366.00 | 23.95 | 33.87 | 23.33 | 848              | 52                      | 849.59 |
| 139   |      |      |        |       |       |       | 886              | 54                      | 887.64 |
|       | 10.3 | 49.6 | 372.00 | 23.73 | 33.56 | 22.34 |                  |                         |        |
| 142   | 10.3 | 50.2 | 376.50 | 23.69 | 33.50 | 20.99 | 935              | 81                      | 938.50 |
| $143$ | 10.7 | 47.7 | 357.75 | 23.38 | 33.06 | 20.40 | 804              | 49                      | 805.49 |
| $144$ | 10.7 | 47.0 | 352.50 | 23.63 | 33.42 | 21.47 | 799              | 49                      | 800.50 |
| 145   | 10.7 | 48.4 | 363.00 | 23.92 | 33.83 | 23.17 | 865              | 53                      | 866.62 |
| 146   |      |      |        |       |       |       | 991              | 85                      | 994.64 |
|       | 10.7 | 50.7 | 380.25 | 24.56 | 34.73 | 26.01 |                  |                         |        |
| 147   | 11.1 | 51.1 | 383.25 | 24.16 | 34.17 | 24.11 | 963              | 59                      | 964.81 |

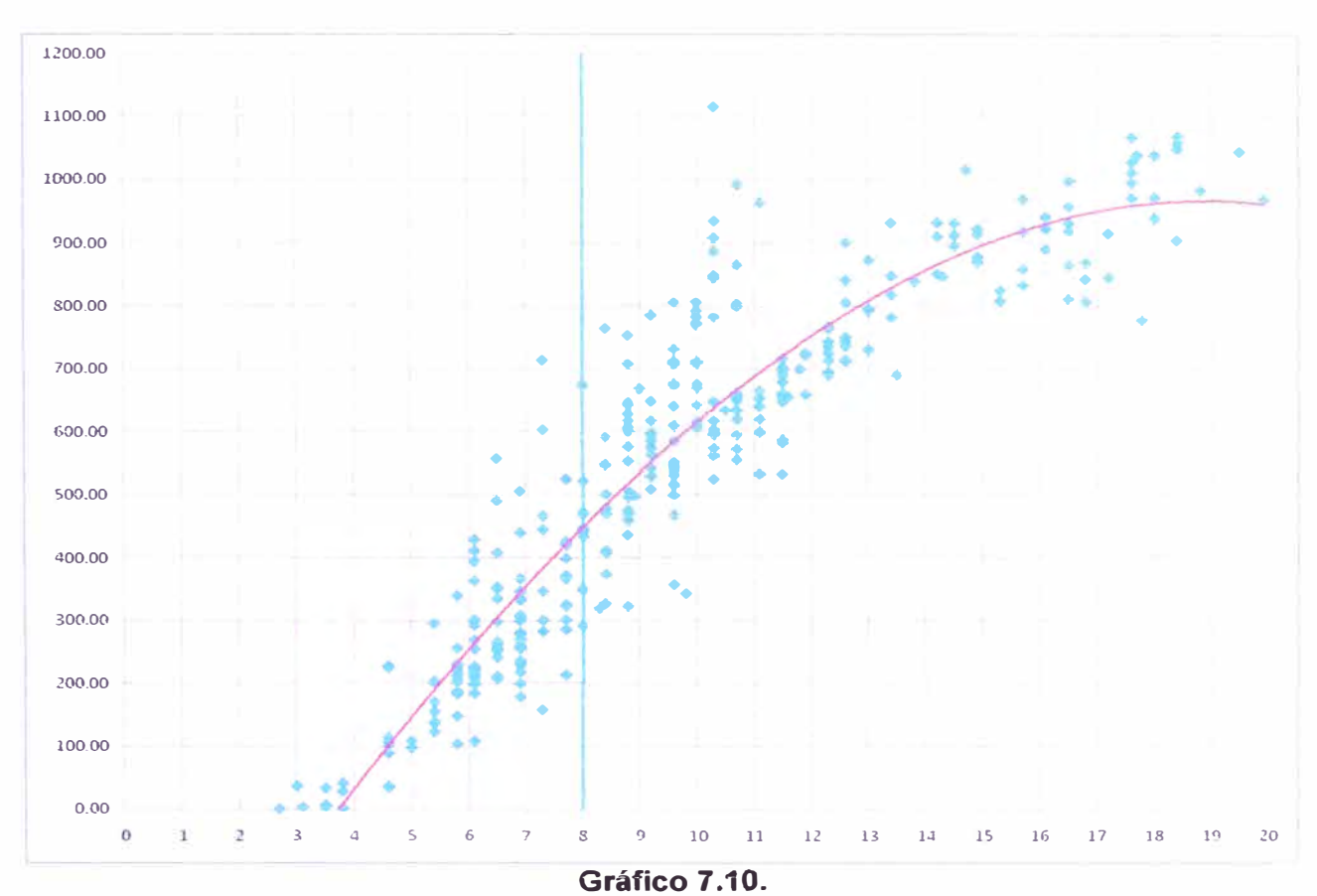

**Potencia de Aerogenerador en Función de la Velocidad del Viento Manteniendo el Voltaje a un Promedio de 22 Vrms y un Voltaje Pico de 31,32 Vp.** 

## **CAPITULO 8**

## **RESULTADOS**

Se observa en el gráfico 7.10 que a una velocidad de 8 m/s se obtiene una potencia eléctrica de 500W a un voltaje eficaz de 22V y un pico de voltaje de 31.32V, lo que es requerido por el proyecto, para ta recarga de baterías de 24V.

Se observa en la tabla 7.3 que a una velocidad de viento de 6.9 m/s se llega a un voltaje capaz de iniciar la carga de las baterías. Aunque su potencia está por debajo de los 300 W.

Se observa en la tabla 7.3 que a partir de una velocidad 7.3 m/s ya se logra aproximadamente la potencia de diseño de 500W a un voltaje eficaz promedio de 22V y un voltaje eficaz de 30V.

Se observa en la tabla 7.3 que una velocidad de viento alrededor de 8 m/s se obtiene una potencia ligeramente superior a la requerida por el diseño.

Se observa en la tabla 7.3 que hasta los 10 *mis* se obtiene potencias un poco elevadas pero dentro de un rango aceptable para el diseño del aerogenerador.

Se observa en la tabla 7.3 que a partir de los 10 m/s se obtienen potencias peligrosas para el sistema, ya que se obtiene corrientes muy elevadas por encima de los 20 amperios, lo cual genera una elevada temperatura en el rotor.

## **CONCLUSIONES**

**Se realizó la construcción y pruebas de un prototipo de aerogenerador que genere 500W de potencia eléctrica, a una velocidad de viento de 8 m/s con la capacidad suficiente para cargar baterías de 24V. Llegando a un voltaje pico de 31.32V (Ver Gráfico 7 .1) con lo que se lograría, después de un rectificador de voltaje, un voltaje en corriente continua lo suficientemente elevada como para realizar la carga de una batería de 24V.** 

**Se realizó un modelo matemático de un aerogenerador (Capítulo 6), consiguiendo en la práctica un resultado con un margen de error aceptable. Por lo que se podría realizar modelos y posteriormente prototipos según las características específicas del lugar, teniendo en cuenta la velocidad del viento.** 

**Se realizó la construcción de un generador eléctrico de flujo axial (Ver punto 6.1) de fabricación local, utilizando materiales accesibles nacionalmente, solo se tendría que importar los imanes permanentes. Lo cual facilitaría el mantenimiento y el reemplazo de piezas en caso ocurra una falla sin tener que recurrir a personal altamente especializado, esto debido a la simpleza del modelo.** 

# **BIBLIOGRAFÍA**

- 1. Gieras ,Jacek.F.,Wang,Rong-Jie,Kamper,Maarten .1 . Axial Flux Permanent Magnet Brushless Machines -Kluwer Academic Publishers-2004.
- 2. Eguiluz H. Ciro S. Diseño de un modelo experimental de un aerogenerador de baja potencia.para la zona norte del Perú.
- 3. Vizcarra E. Adolfo . Aerogenerador de I KW-DISEÑO DE LA TURBINA EÒLICA -UNI-Facultad de IngenieriaMecànica-1991.
- 4. Manual COMSOL MULTIPHISICS V 3.5.

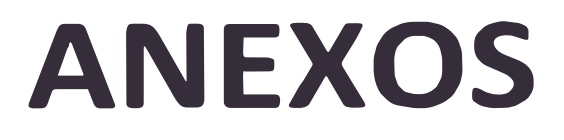

## **ANEXO A**

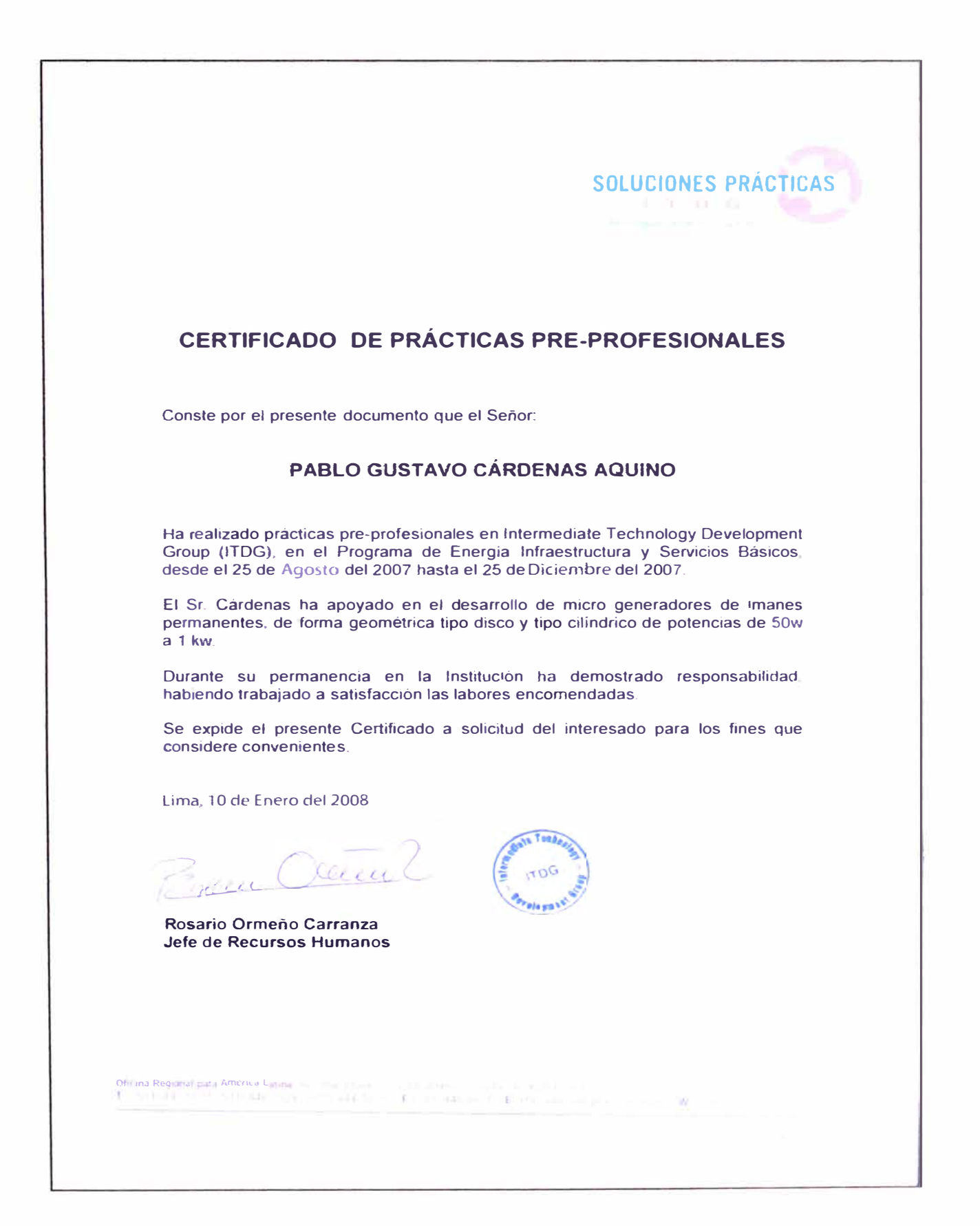

## **ANEXO B**

# Se procede a dimensionar los perfiles a un radio r.

# (Las r ya han sido calculadas anteriormente)

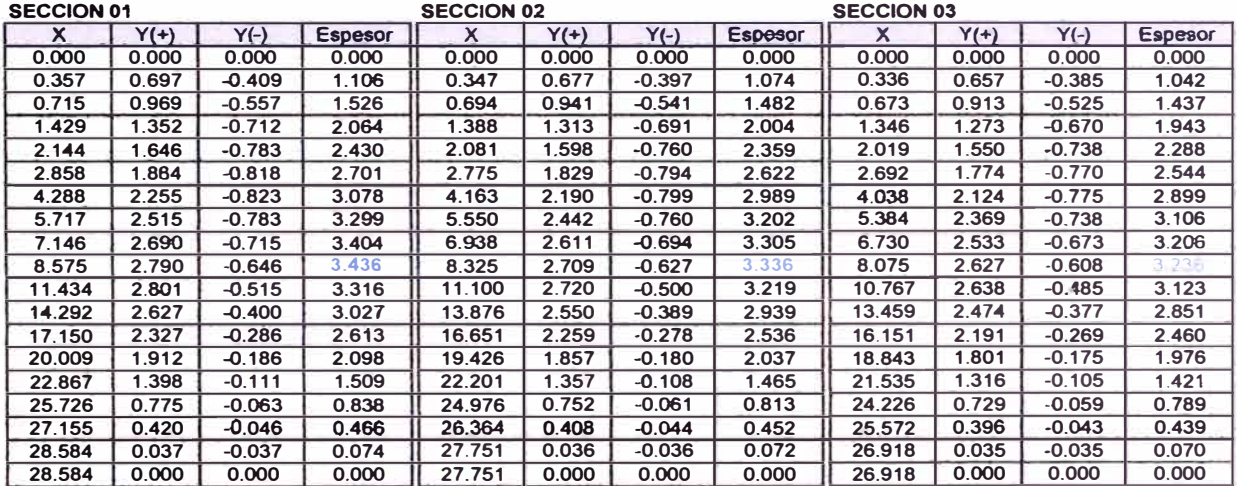

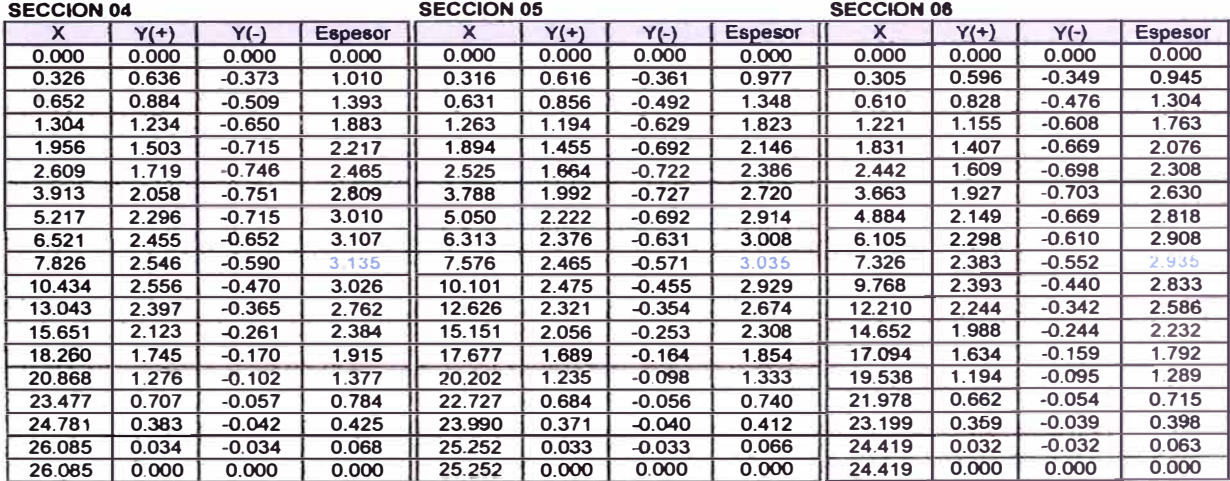

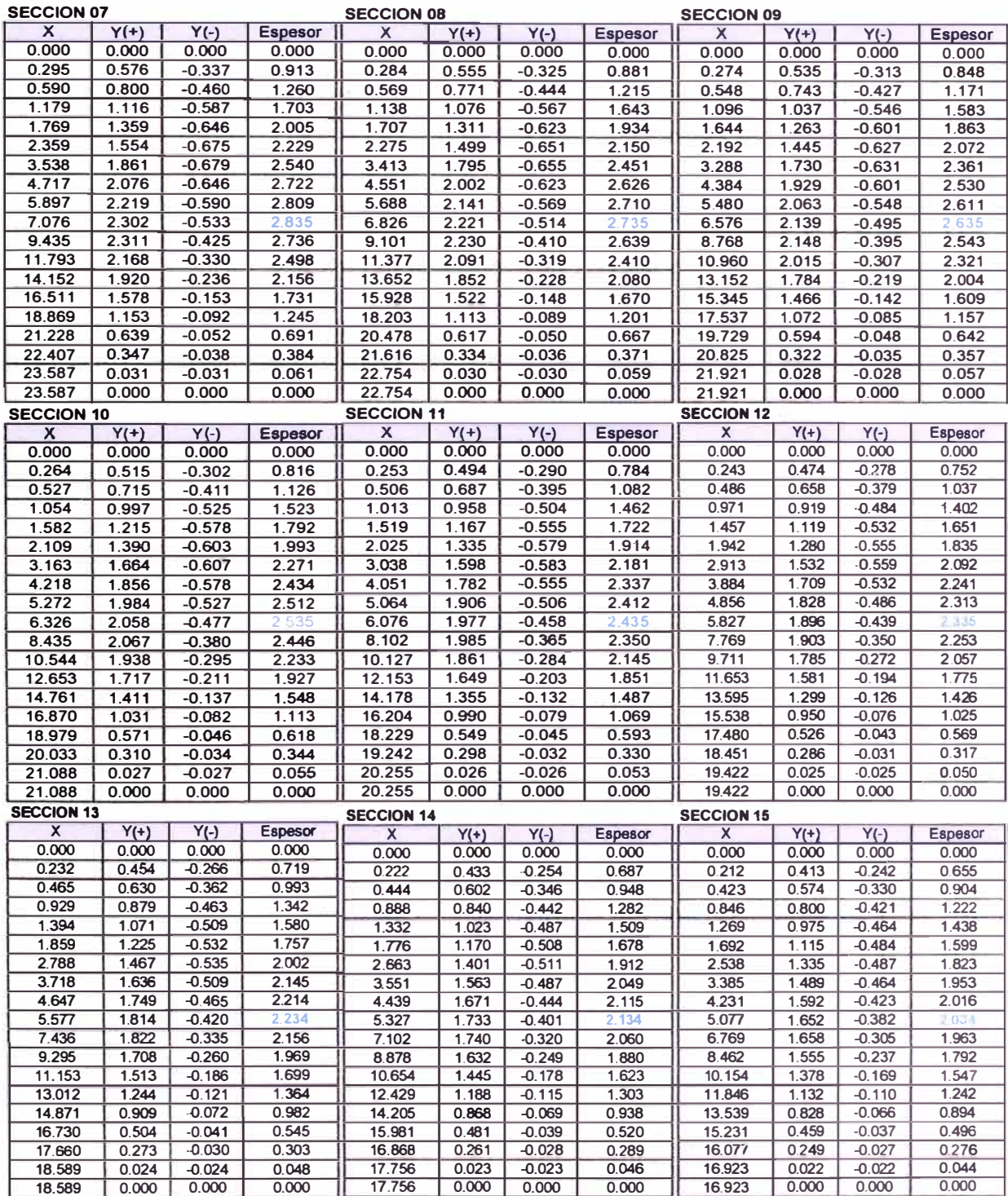

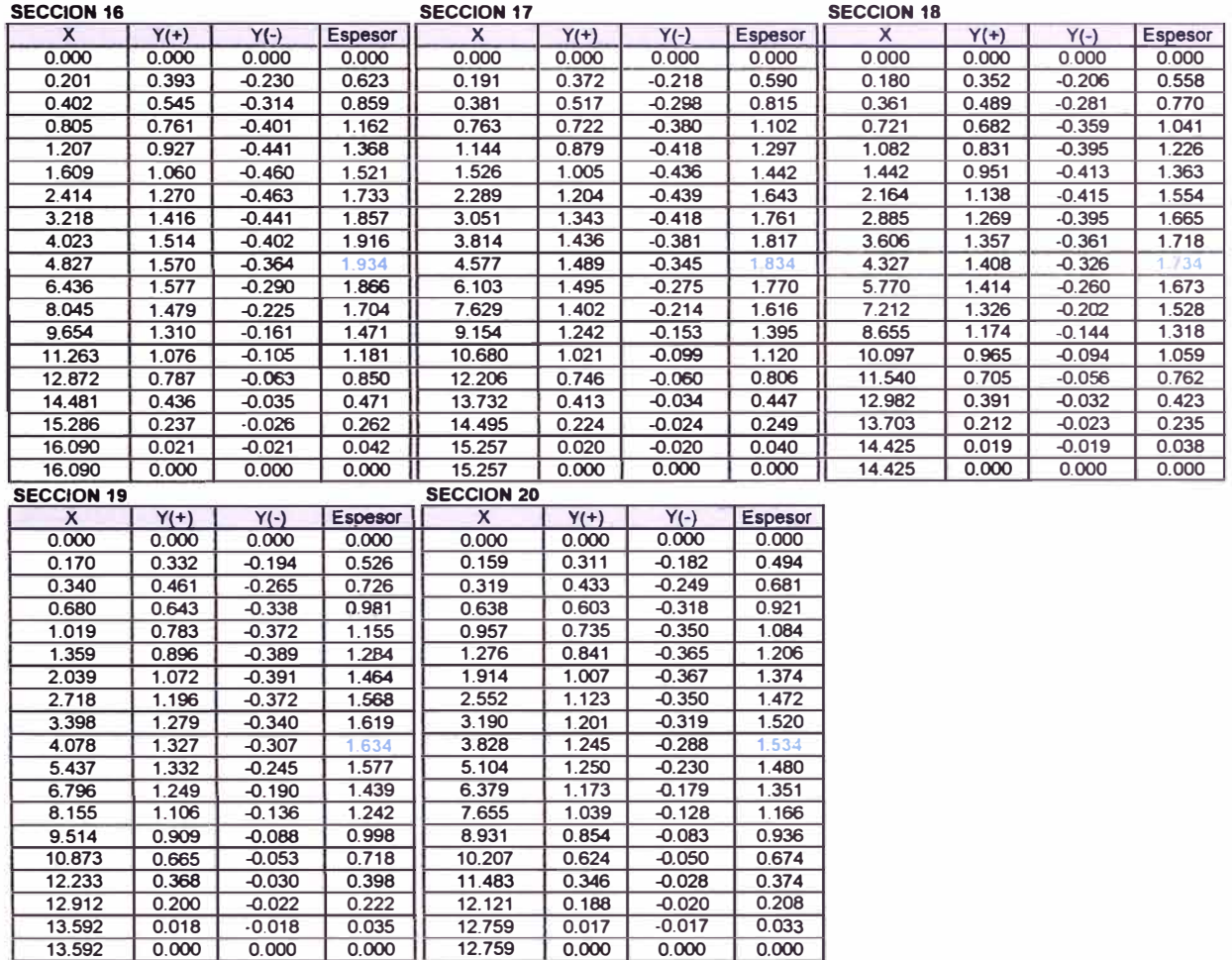

## **Por lo que se obtiene los perfiles de los alabes a una distancia r del centro del rotor.**

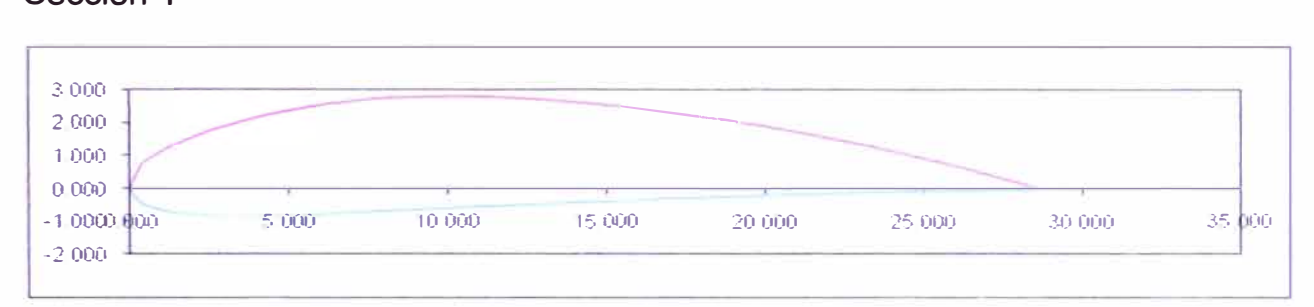

## **Sección 1**

# **Sección 2**

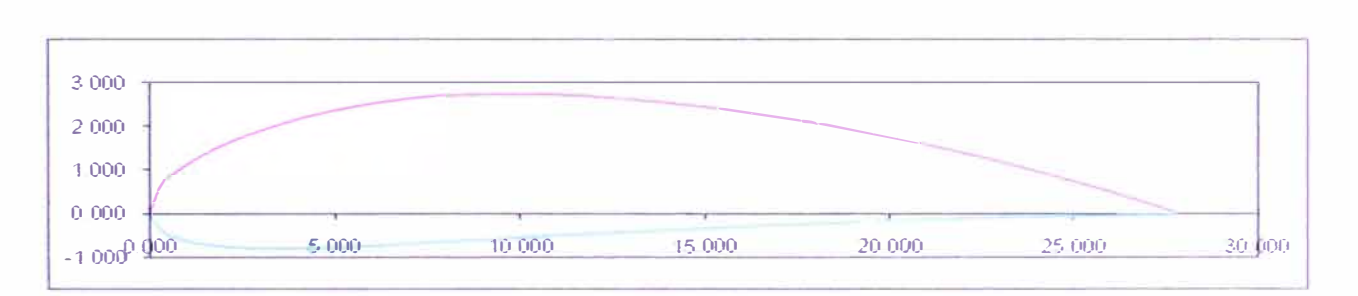

# **Sección 3**

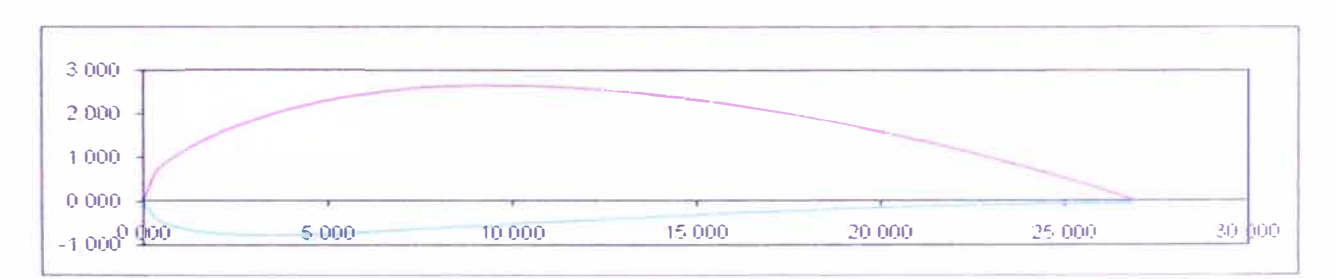

# **ANEXOC**

# **Construcción del Modelo a escala.**

## **Generador de 50W**

**Potencia nominal: S0W** 

**Velocidad nominal: 800 rpm** 

**Corriente nominal: 3.SA** 

**Corriente máxima: 30A** 

**Número de polos: 8** 

**Número de Bobinas: 6** 

**Número de espiras por bobina: 70** 

**Chumacera SKF FY504M** 

## **Disco de Bobinado**

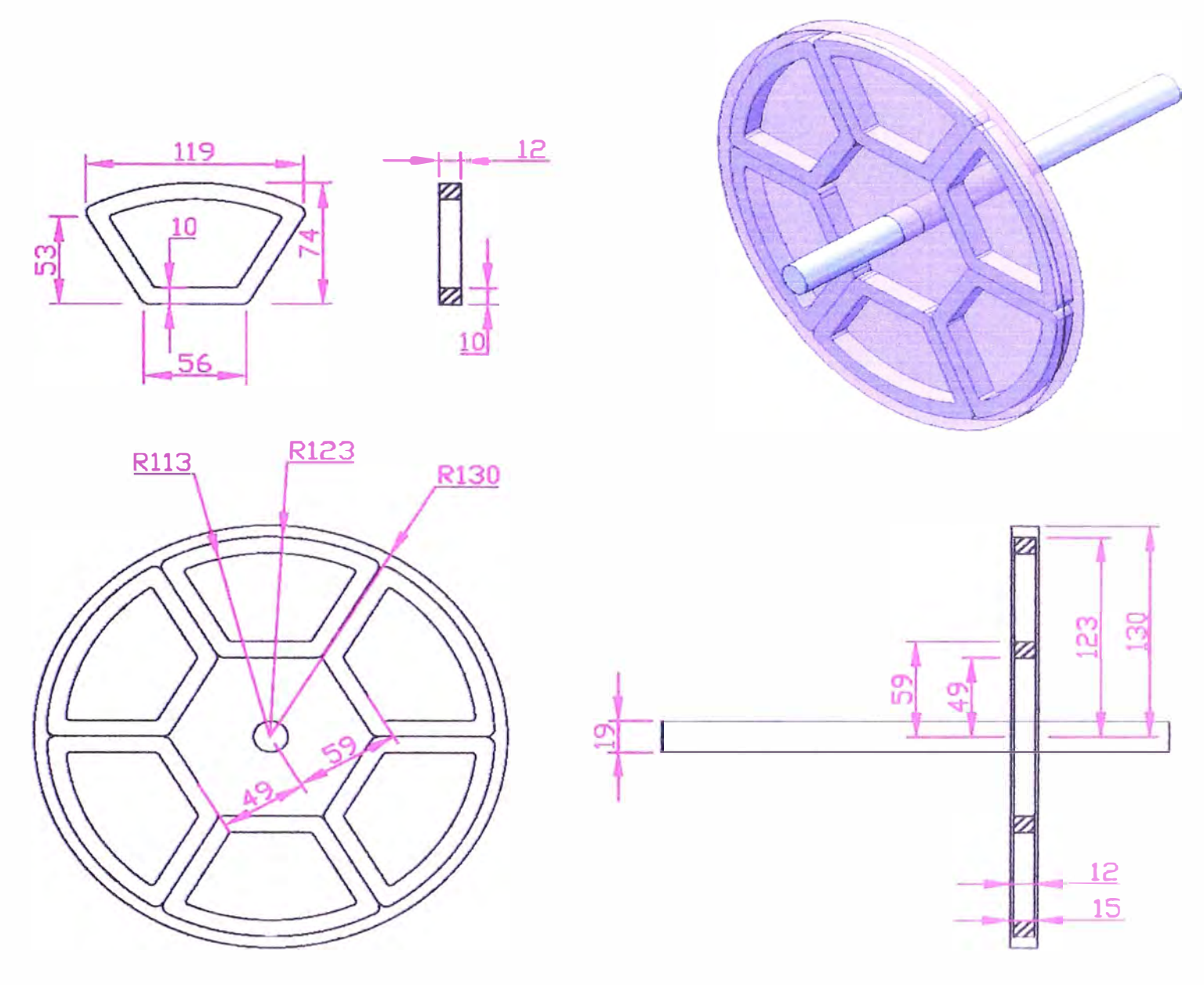

# Nota:

- Las bobinas tienen 70 espiras

- En la parte superior de la bobina es conveniente darle una curvatura para que encaje

# **Tapa con imanes 1**

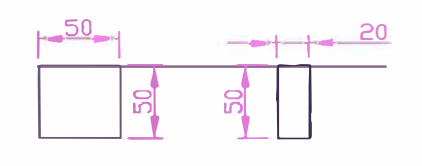

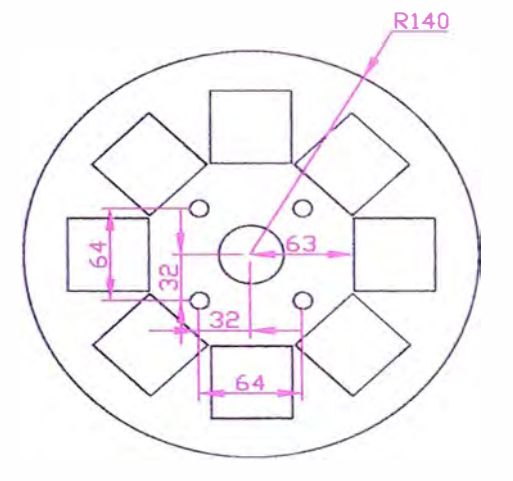

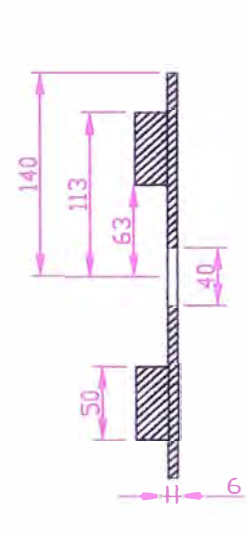

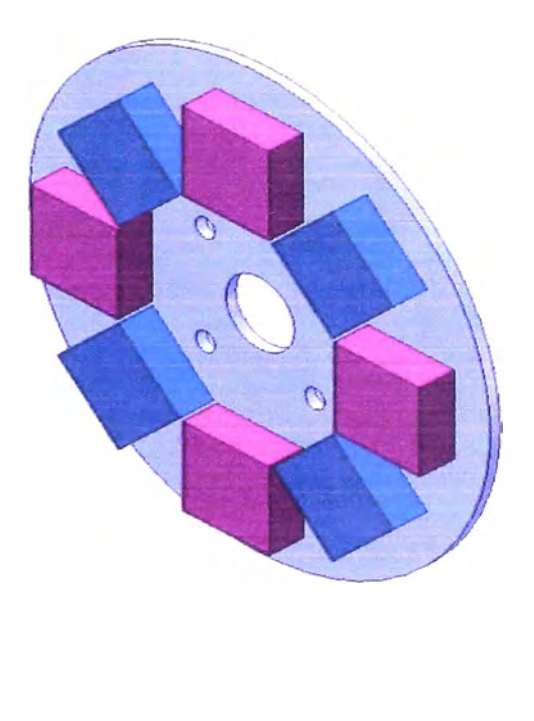

**Tapa con imanes 2** 

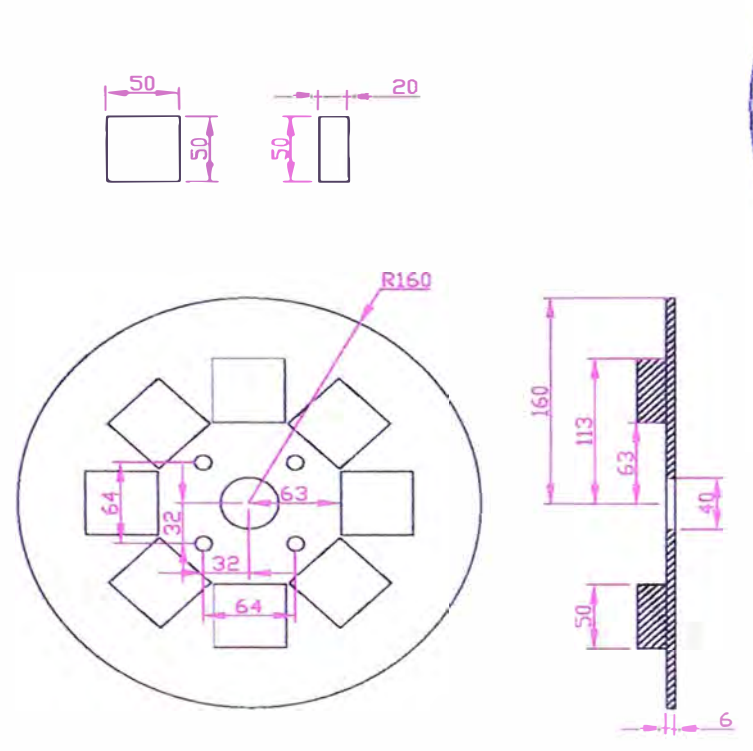

**Cubierta del generador** 

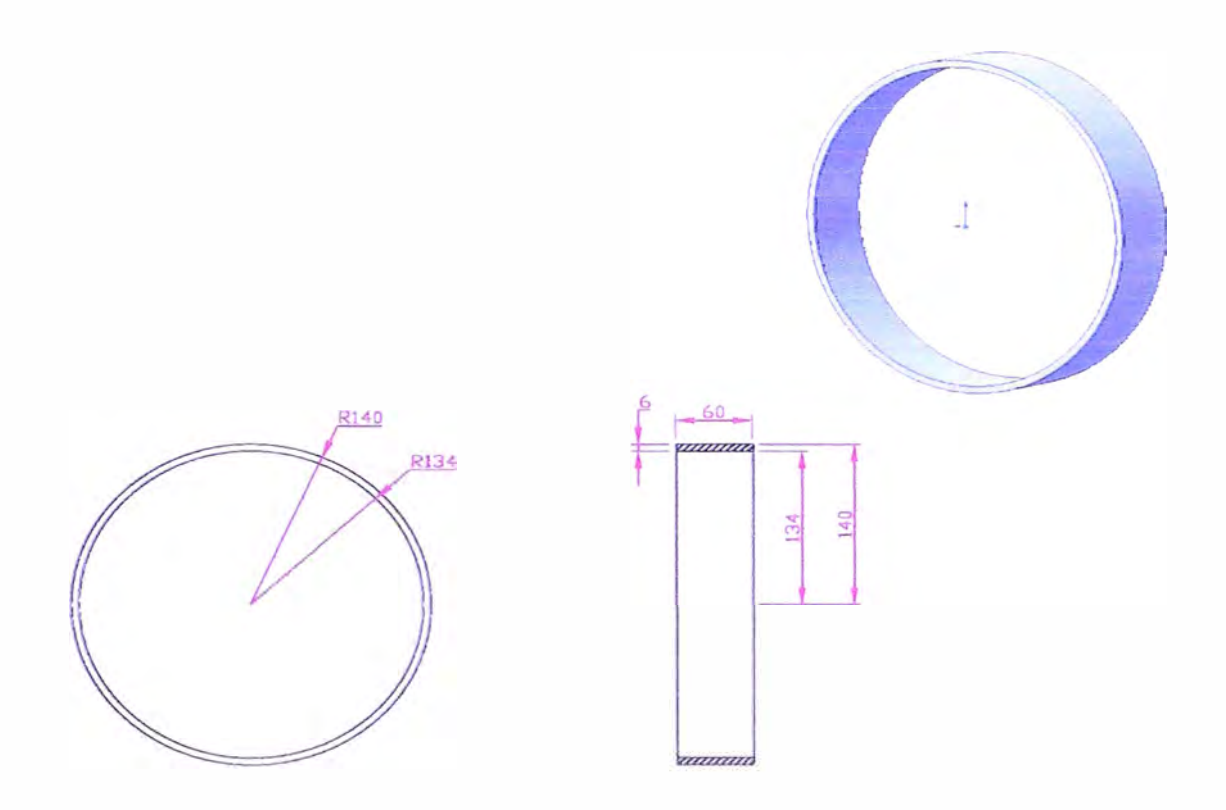

**Vista de la estructura del generador eléctrico** 

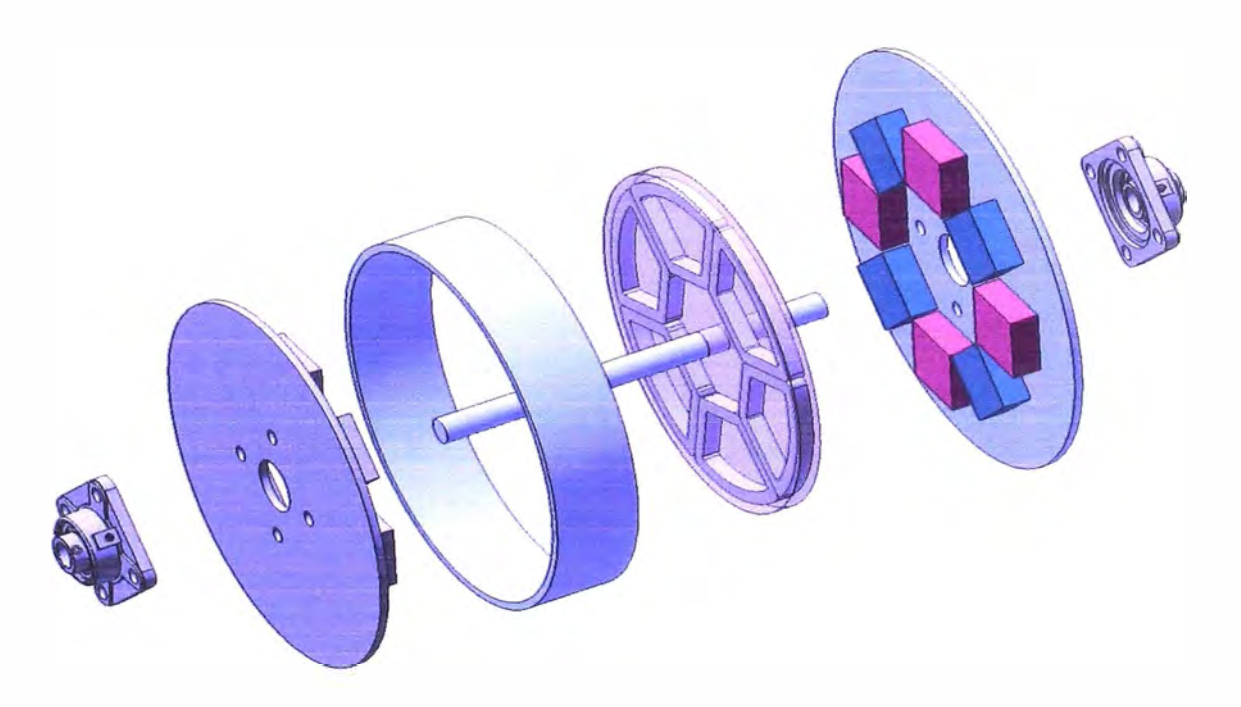

**Para el ensamblaje se utilizan pernos de 10mm o 2/f<sup>f</sup> .** 

# **ANEXO O**

## **Perfiles:**

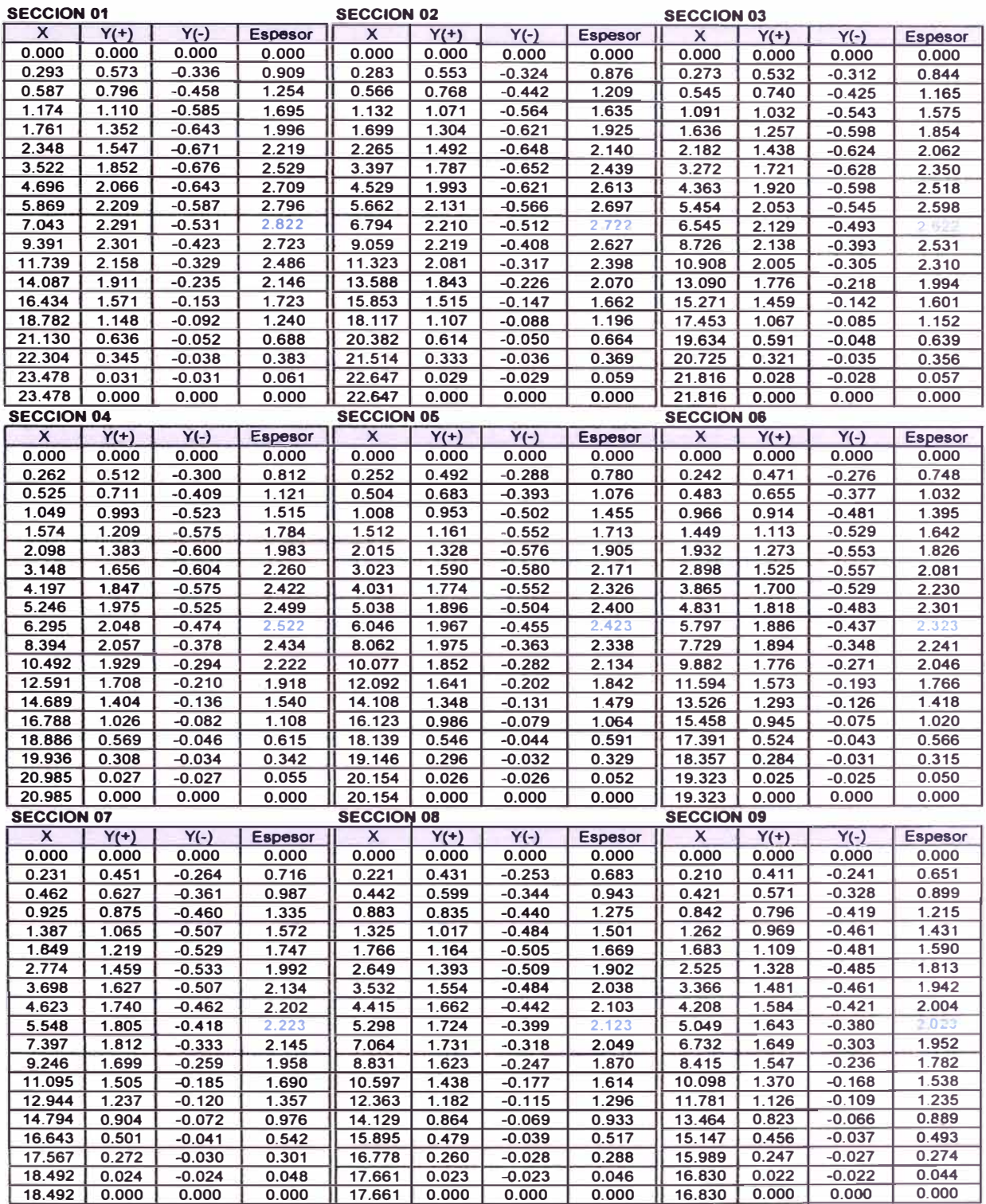

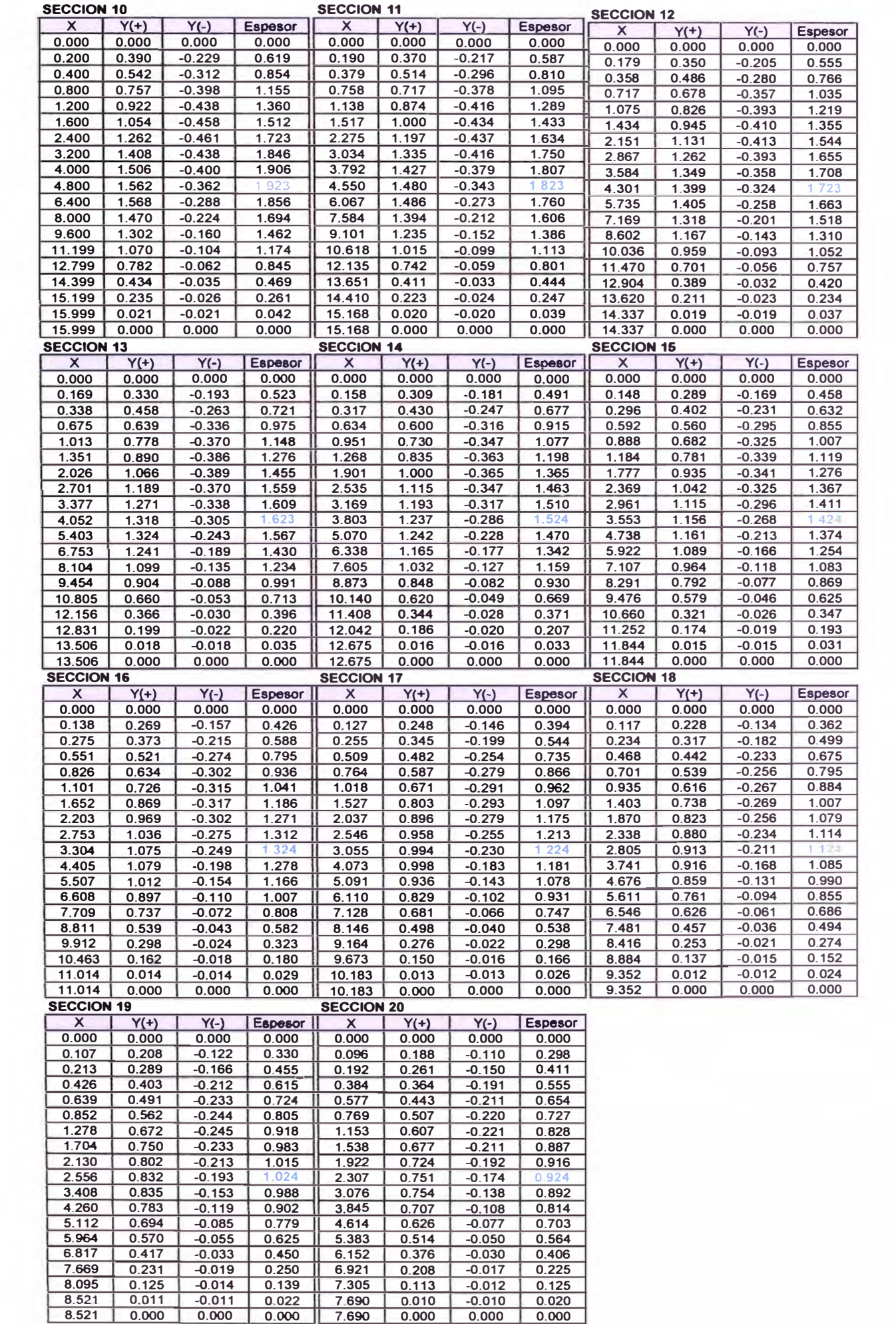
#### **ANEXO E**

#### **Generador de 500W**

Potencia nominal en AC: 500W AC Velocidad nominal: 350 rpm Voltaje Nominal AC: 20 Vac Corriente Nominal AC: 14.6 Aac Voltaje nomina rectificado: 25 Vdc Corriente nominal rectificado: 20 Adc Corriente máxima: 40Adc Número de polos: 16 Número de Bobinas: 24 Número de espiras por bobina: 35 Chumacera SKF FY506M

**Bobinado:** 

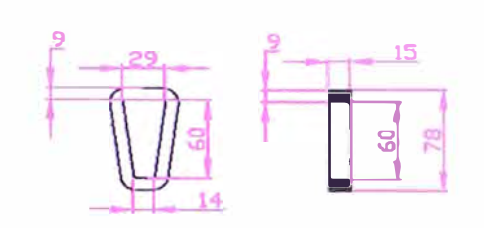

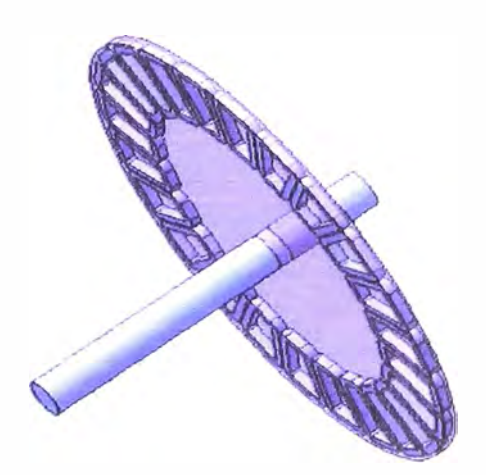

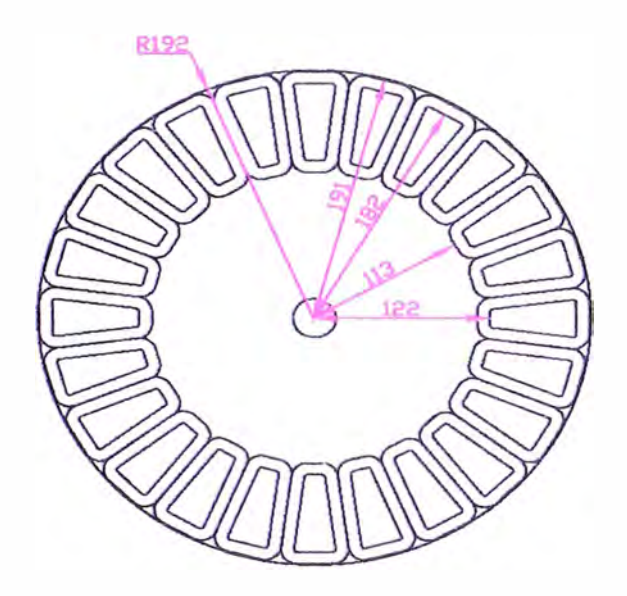

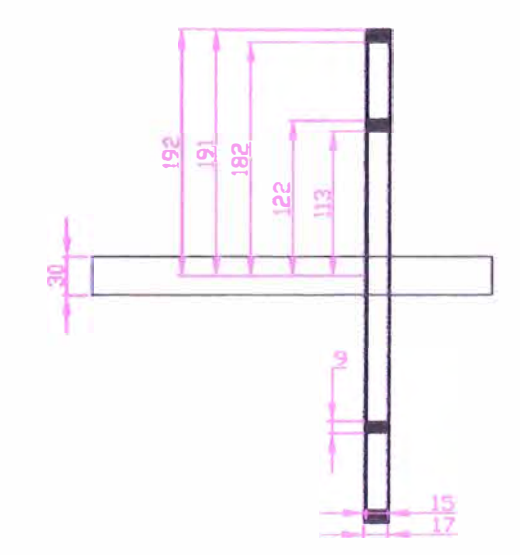

## Nota:

- Las bobinas tienen 35 espiras

- En la parte superior de la bobina es conveniente darle una curvatura para que

encaje

Tapa con imanes 1

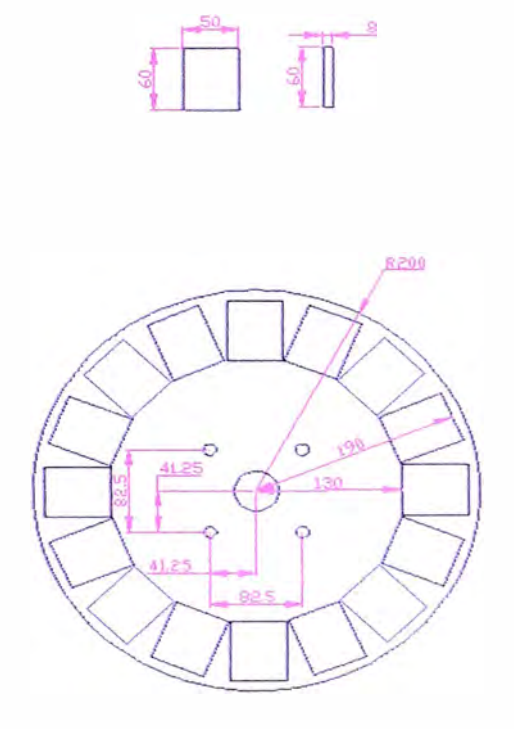

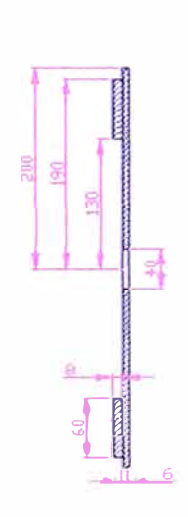

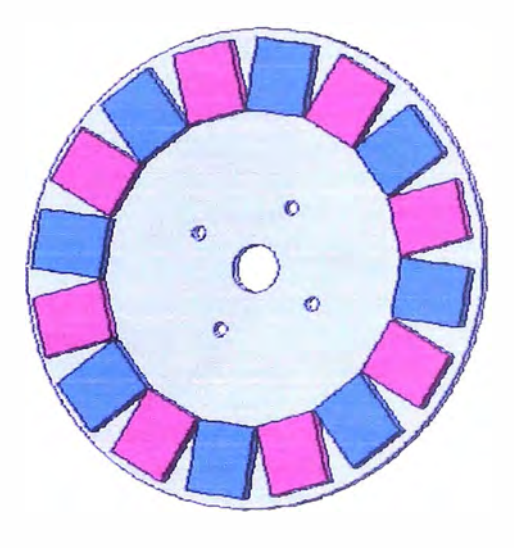

# Tapa con imanes 2

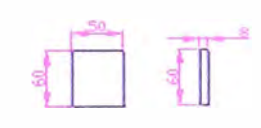

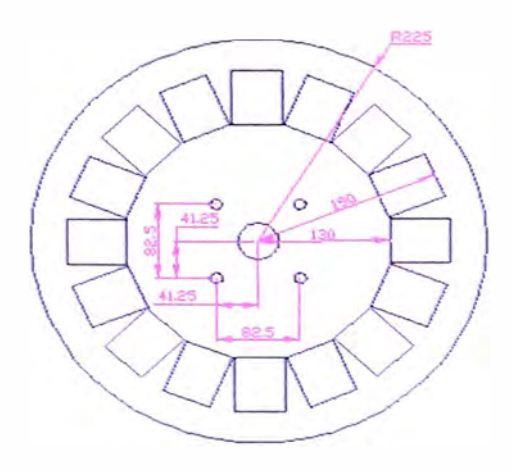

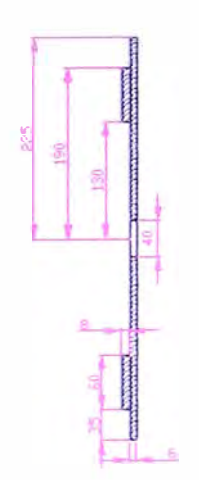

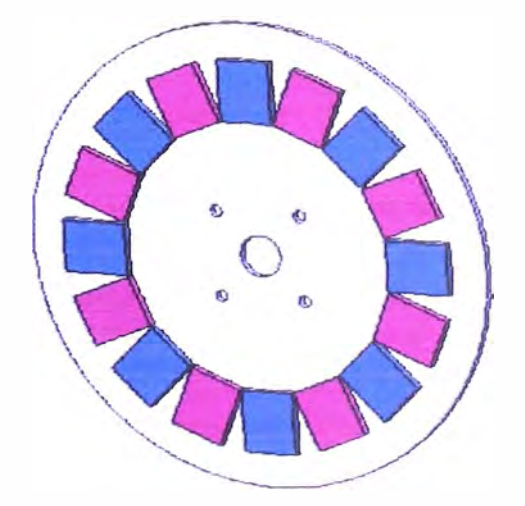

### **Cubierta del generador y vista del generador (Modificado)**

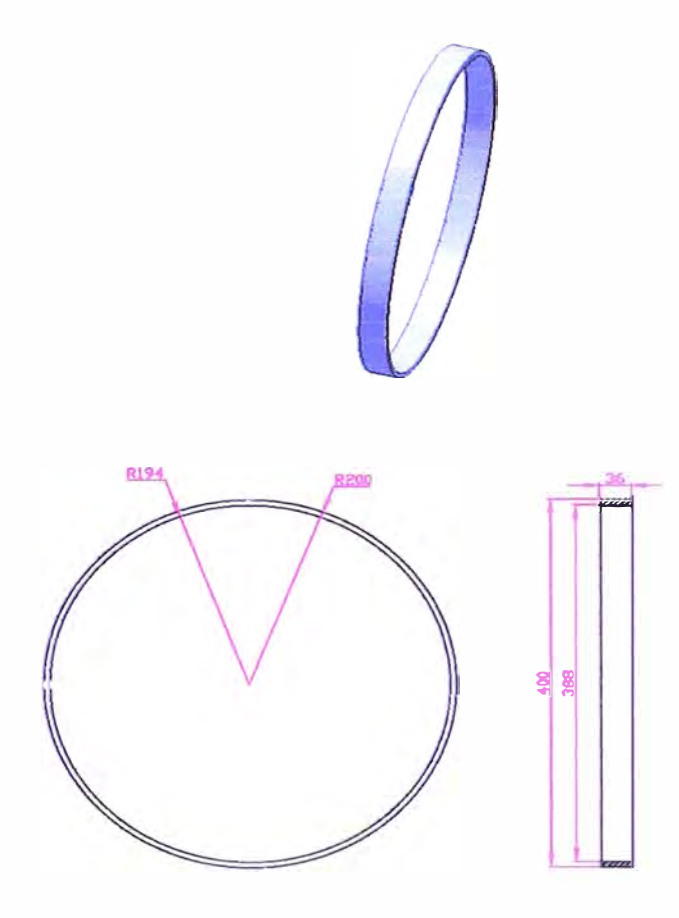

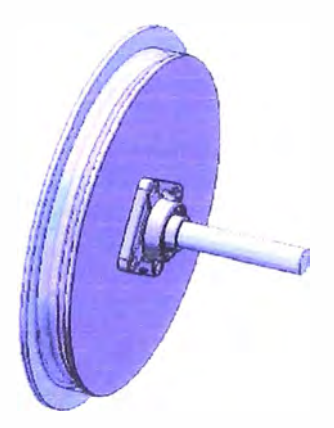

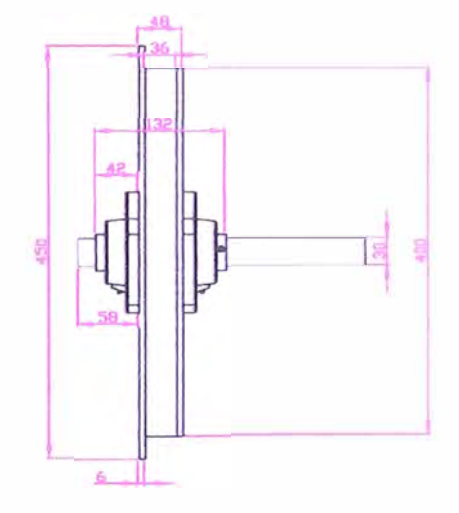

### **Vista de la estructura del generador eléctrico**

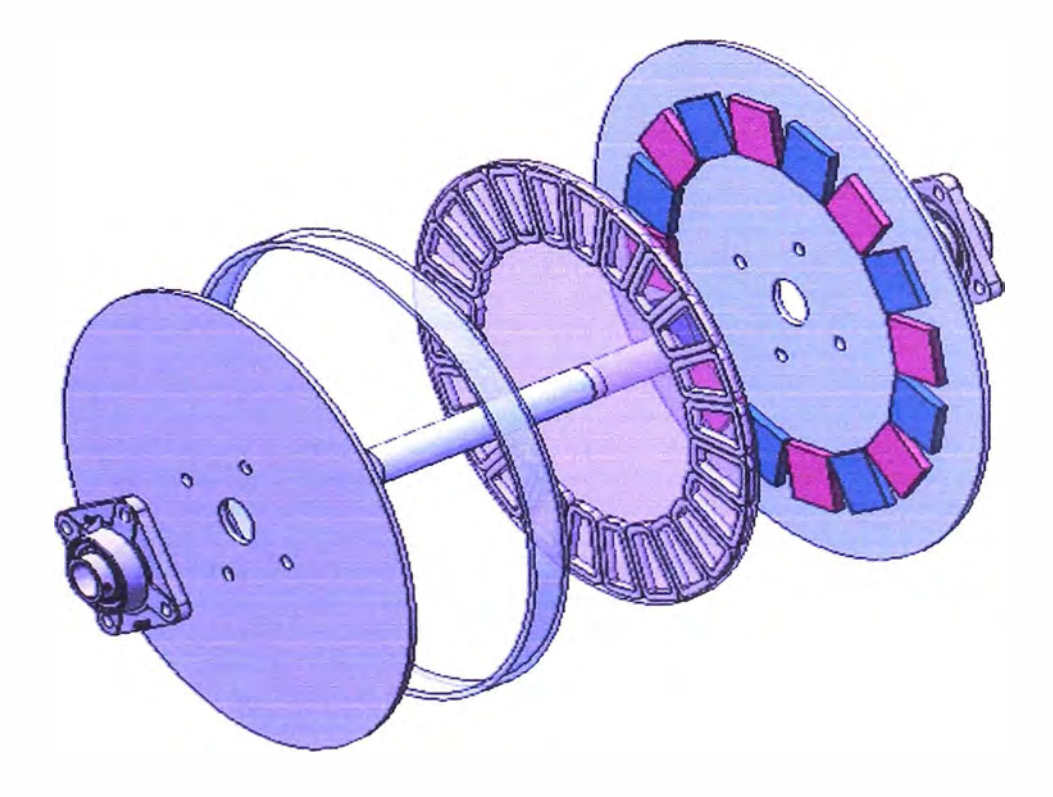

Para el ensamblaje se utilizan pernos de 10 $\textsf{mm}$  o 3/8 $\degree$